# Preface

Thanks for choosing our products.

KOC560 series variable-frequency drive (VFD) is newly-designed vector-type VFD by our company for controlling asynchronous AC inductance motors. Through adopting the most advanced speed sensor-less vector control technology and DSP control system, as well as enhancing the reliability and adaptability to the environment, our product is armed with optimized functions, flexible applications and stable performances.

The vector control performance of KOC560 series VFD is as outstanding as that of the leading sophisticated VFD in worldwide market. Its integrated speed and torque control can satisfy various application demands, in the meantime, its excellent anti-trip performance and strong adaptability to worse grid, temperature, humidity and dust guarantees its outstanding reliability and stability.

KOC560 series VFD adopts modular to fulfill various customized needs. The powerful speed control, torque control, simple PLC, flexible input/output terminals, pulse frequency reference and traverse control can satisfy various requirements from complicated drives to reduce system cost and improve system reliability.

KOC560 series VFD adopts electromagnetic compatibility design to ensure strong antielectromagnetic interference capacity while realizing low noise and weakening electromagnetic interference in the application sites.

This manual presents installation and configuration, parameters setup, fault diagnoses and daily maintenance and relative precautions to customers. Please read this manual carefully before installation to ensure KOC560 series VFD is installed and operated properly to give full play to its excellent performance.

If the end user is a military unit or the product is used for weapon manufacturing, please comply with the relevant export control regulations of the *Foreign Trade Law of the People's Republic of China* and complete the necessary formalities.

Our company reserves the right to update the information of our products without prior notice.

# Contents

| Preface                                       | i  |
|-----------------------------------------------|----|
| Contents                                      | ii |
| 1 Safety precautions                          | 1  |
| 1.1 What this chapter contains                | 1  |
| 1.2 Safety definition                         | 1  |
| 1.3 Warning symbols                           | 1  |
| 1.4 Safety guidelines                         | 2  |
| 2 Quick start                                 | 5  |
| 2.1 What this chapter contains                | 5  |
| 2.2 Unpacking inspection                      | 5  |
| 2.3 Application confirmation                  | 5  |
| 2.4 Installation environment                  | 5  |
| 2.5 Installation confirmation                 | 6  |
| 2.6 Basic commissioning                       | 6  |
| 3 Product overview                            | 7  |
| 3.1 What this chapter contains                | 7  |
| 3.2 Basic principles                          | 7  |
| 3.3 Product specifications                    | 8  |
| 3.4 Nameplate                                 | 10 |
| 3.5 Type designation key                      | 10 |
| 3.6 Rated specifications                      | 10 |
| 3.7 Structure diagram                         | 12 |
| 4 Installation guidelines                     | 13 |
| 4.1 What this chapter contains                | 13 |
| 4.2 Mechanical installation                   | 13 |
| 4.3 Standard wiring                           | 17 |
| 4.4 Layout protection                         | 27 |
| 5 Keypad operation procedure                  | 29 |
| 5.1 What this chapter contains                | 29 |
| 5.2 Keypad                                    | 29 |
| 5.3 Keypad displaying                         | 31 |
| 5.4 Keypad operation                          | 32 |
| 6 Function parameters                         | 34 |
| 6.1 What this chapter contains                | 34 |
| 6.2 KOC560 general series function parameters | 34 |

| KOC560 series VFD<br>7 Basic operation instruction        | Contents |
|-----------------------------------------------------------|----------|
|                                                           |          |
| 7.1 What this chapter contains                            |          |
| 7.2 First powering on                                     |          |
| 7.3 Vector control                                        |          |
| 7.4 Torque control                                        | 106      |
| 7.5 Parameters of the motor                               | 107      |
| 7.6 Start and stop control                                | 108      |
| 7.7 Frequency setting                                     | 109      |
| 7.8 Simple PLC                                            | 111      |
| 7.9 Multi-step speed running                              | 111      |
| 7.10 PID control                                          | 112      |
| 7.11 Pulse counter                                        | 115      |
| 8 Fault tracking                                          | 116      |
| 8.1 What this chapter contains                            | 116      |
| 8.2 Alarm and fault indications                           | 116      |
| 8.3 How to reset                                          |          |
| 8.4 Fault history                                         | 116      |
| 8.5 Fault instruction and solution                        | 116      |
| 8.6 Common fault analysis                                 |          |
| 8.7 VFD system interference troubleshooting               |          |
| 8.8 Maintenance and hardware diagnostics                  |          |
| 8.8.4 Power cable                                         |          |
| 9 Quality Commitment                                      | 116      |
| 9.1 Warranty                                              | 116      |
| 9.2 KOC560 after sales instructions                       | 116      |
| 9.3 Service                                               | 116      |
| 9.4 Responsibility                                        | 116      |
| 10 Communication protocol                                 | 132      |
| 10.1 What this chapter contains                           | 132      |
| 10.2 Brief instruction to MODBUS protocol                 | 132      |
| 10.3 Application of the VFD                               | 133      |
| 10.4 RTU command code and communication data illustration | 136      |
| 10.5 The definition of data address                       | 143      |
| 10.6 Example of writing and reading                       | 150      |
| 10.7 Common Communacation Faults                          | 151      |

| KOC560 series VFD                                                    | Contents |
|----------------------------------------------------------------------|----------|
| A.1 What this chapter contains                                       |          |
| A.2 Ratings                                                          |          |
| A.3 Electric power network specification                             | 156      |
| A.4 Motor connection data                                            | 156      |
| A.5 Applicable standards                                             |          |
| A.6 EMC regulations                                                  | 157      |
| Appendix B Dimension drawings                                        | 159      |
| B.1 What this chapter contains                                       |          |
| B.2 Keypad structure                                                 | 159      |
| B.3 VFD chart                                                        |          |
| Appendix C Peripheral options and parts                              |          |
| C.1 What this chapter contains                                       |          |
| C.2 Peripheral wiring                                                |          |
| C.3 Power supply                                                     |          |
| C.4 Cables                                                           | 167      |
| C.5 Breaker, electromagnetic contactor and leakage protection switch |          |
| C.6 Reactors                                                         | 173      |
| C.7 Filters                                                          | 174      |
| C.8 Braking system                                                   | 176      |
| C.9 Other optional parts                                             |          |
| Appendix D Further Information                                       |          |

# 1 Safety precautions

# 1.1 What this chapter contains

Read this manual carefully and follow all safety precautions before moving, installing, operating and servicing the variable-frequency drive (VFD). If ignored, physical injury or death may occur, or damage may occur to the devices.

If any physical injury or death or damage to the devices occurs for ignoring to the safety precautions in the manual, our company will not be responsible for any damages and we are not legally bound in any manner.

# 1.2 Safety definition

| Danger:                                                                                                    | Serious physical injury or even death may occur if not follow relevant requirements    |  |
|----------------------------------------------------------------------------------------------------|----------------------------------------------------------------------------------------|--|
| Warning:                                                                                                    | Physical injury or damage to the devices may occur if not follow relevant requirements |  |
| Note:                                                                                                    | Physical hurt may occur if not follow relevant requirements                            |  |
| Qualified People working on the device should take part in professional electric<br>electricians: and safety training, receive the certification and be familiar with all ster<br>and requirements of installing, commissioning, operating and maintaini |                                                                                        |  |
|                                                                                                    | the device to avoid any emergency.                                                     |  |

## 1.3 Warning symbols

Warnings caution you about conditions which can result in serious injury or death and/or damage to the equipment, and advice on how to avoid the danger. Following warning symbols are used in this manual:

| Symbols      | Name                       | Instruction                                                                                      | Abbreviation |
|--------------|----------------------------|--------------------------------------------------------------------------------------------------|--------------|
| A Danger     | Electrical<br>Danger       | Serious physical injury or even death may<br>occur if not follow the relative<br>requirements    |              |
|              | General<br>danger          | Physical injury or damage to the devices<br>may occur if not follow the relative<br>requirements |              |
| Do not touch | Electrostatic<br>discharge | Damage to the PCBA board may occur if not follow the relative requirements                       |              |
| Hot          | Hot sides                  | Sides of the device may become hot. Do not touch.                                                |              |
| Note         | Note                       | Physical hurt may occur if not follow the relative requirements                                  | Note         |

1.4 Safety guidelines

| <ul> <li>Only qualified electricians are allowed to operate on the VFD.</li> <li>Do not carry out any wiring and inspection or changing componer power supply is applied. Ensure all input power supply is disconnwiring and checking and always wait for at least the time designation VFD or until the DC bus voltage is less than 36V. Below is the tab waiting time:</li> </ul> |                                                                                                    |                                                                                                    | ction or changing components when the<br>put power supply is disconnected before<br>for at least the time designated on the |  |
|----------------------------------------------------------------------------------------------------|----------------------------------------------------------------------------------------------------|----------------------------------------------------------------------------------------------------|----------------------------------------------------------------------------------------------------|--|
|                                                                                                    |                                                                                                    | VFD model                                                                                                    | Minimum waiting time                                                                                                    |  |
|                                                                                                    |                                                                                                    | 380V 7.5KW-110KW                                                                                                    | 5 minutes                                                                                                    |  |
|                                                                                                    |                                                                                                    | 380V 132KW-315KW                                                                                                    | 15 minutes                                                                                                    |  |
|                                                                                                    |                                                                                                    | 380V 350KW and higher                                                                                                | 25 minutes                                                                                                    |  |
| $\underline{\land}$                                                                                                    | •                                                                                                    | <ul> <li>Do not refit the VFD unauthorized; otherwise fire, electric shock or other injury<br/>may occur.</li> </ul> |                                                                                                    |  |
|                                                                                                    | •                                                                                                    | <ul> <li>The base of the heat sink may become hot during running. Do not touch to<br/>avoid hurt.</li> </ul>         |                                                                                                    |  |
|                                                                                                    | The electrical parts and components inside the VFD are electrostatic. Take     measurements to avoid electrostatic discharge during relevant operation. |                                                                                                    |                                                                                                    |  |

#### 1.4.1 Delivery and installation

|   | Please install the VFD on fire-retardant material and keep the VFD away from                                                                                                    |
|---|----------------------------------------------------------------------------------------------------|
|   | <ul> <li>combustible materials.</li> <li>Connect the braking optional parts (braking resistors, braking units or feedback units) according to the wiring diagram.</li> <li>Do not operate on the VFD if there is any damage or components loss to the VFD.</li> <li>Do not touch the VFD with wet items or body, otherwise electric shock may</li> </ul> |
| 1 | occur.                                                                                                    |

#### Note:

- Select appropriate moving and installing tools to ensure a safe and normal running of the VFD and avoid physical injury or death. For physical safety, the erector should take some mechanical protective measures, such as wearing exposure shoes and working uniforms.
- Ensure to avoid physical shock or vibration during delivery and installation.
- Do not carry the VFD by its cover. The cover may fall off.
- Install away from children and other public places.

- If the installation site is higher than 2000 meters above sea level, the inverter will not meet the requirements of IEC61800-5-1 low voltage protect.
- Please use in the appropriate environment (see "Installation Environment" section)
- Don't allow screws, cables and other conductive items to fall inside the VFD.
- The leakage current of the VFD may be above 3.5mA during operation. Ground with proper techniques and ensure the grounding resistor is less than 10Ω. The conductivity of PE grounding conductor is the same as that of the phase conductor (with the same cross sectional area). For the 030G/037P and higher models, the cross sectional area of the PE grounding conductor can be slightly less than the recommended area.
- R, S and T are the input terminals of the power supply, while U, V and W are the motor terminals. Please connect the input power cables and motor cables with proper techniques; otherwise the damage to the VFD may occur.

#### 1.4.2 Commission and running

| <ul> <li>Disconnect all power supplies applied to the VFD before the terminal wiring and wait for at least the designated time after disconnecting the power supply.</li> <li>High voltage is present inside the VFD during running. Do not carry out any</li> </ul> |
|----------------------------------------------------------------------------------------------------|
| <ul> <li>operation except for the keypad setting.</li> <li>The VFD may start up by itself when F01.21=1. Do not get close to the VFD</li> </ul>                                                                                                    |
| <ul> <li>and motor.</li> <li>The VFD cannot be used as "Emergency-stop device".</li> <li>The VFD cannot be used to break the motor suddenly. A mechanical braking device should be provided.</li> </ul>                                                              |
|                                                                                                    |

#### Note:

- Do not switch on or off the input power supply of the VFD frequently.
- For the VFD that has been stored for a long time, check and fix the capacitance and try to run it again before utilization (see Maintenance and hardware diagnostics).
- Cover the front board before running, otherwise electric shock may occur.

Safety precautions

#### KOC560 series VFD 1.4.3 Maintenance and replacement of components

|          | ٠ | Only qualified electricians are allowed to perform the maintenance,           |
|----------|---|-------------------------------------------------------------------------------|
|          |   | inspection, and components replacement of the VFD.                            |
| 4        | ٠ | Disconnect all power supplies to the VFD before the terminal wiring. Wait for |
| <u>7</u> |   | at least the time designated on the VFD after disconnection.                  |
|          | ٠ | Take measures to avoid screws, cables and other conductive materials to fall  |
|          |   | into the VFD during maintenance and component replacement.                    |

#### Note:

- Please select proper torque to tighten screws.
- Keep the VFD, parts and components away from combustible materials during maintenance and component replacement.
- Do not carry out any insulation voltage-endurance test on the VFD and do not measure the control circuit of the VFD by megameter.
- Carry out a sound anti-electrostatic protection to the VFD and its internal components during maintenance and component replacement.

#### 1.4.4 Scrap treatment

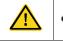

There are heavy metals in the VFD. Deal with it as industrial waste.

# 2 Quick start

# 2.1 What this chapter contains

This chapter mainly describes the basic guidelines during the installation and commission procedures on the VFD, which you may follow to install and commission the VFD quickly.

# 2.2 Unpacking inspection

Check as followings after receiving products:

1. Check whether the packing box is damaged or dampened. If yes, contact local dealers or offices.

2. Check the model identifier on the exterior surface of the packing box is consistent with the purchased model. If no, contact local dealers or offices.

3. Check whether the interior surface of packing box is abnormal, for example, in wet condition, or whether the enclosure of the VFD is damaged or cracked. If yes, contact local dealers or offices.

4. Check whether the name plate of the VFD is consistent with the model identifier on the exterior surface of the packing box. If not, contact local dealers or offices.

5. Check whether the accessories (including user's manual and control keypad) inside the packing box are complete. If not, contact local dealers or offices.

# 2.3 Application confirmation

Check the machine before beginning to use the VFD:

1. Check the load type to verify that there is no overload of the VFD during work and check whether the VFD needs to modify the power degree.

2. Check that the actual current of the motor is less than the rated current of the VFD.

3. Check that the control accuracy of the load is the same of the VFD.

4. Check that the incoming supply voltage is correspondent to the rated voltage of the VFD.

## 2.4 Installation environment

Check as followings before the actual installation and usage:

1. Check that the ambient temperature of the VFD is below 40°C. If exceeds, derate 1% for every additional 1°C. Additionally, the VFD cannot be used if the ambient temperature is above 50°C.

Note: for the cabinet VFD, the ambient temperature means the air temperature inside the cabinet.

2. Check that the ambient temperature of the VFD in actual usage is above -10°C. If not, add heating facilities.

**Note:** For the cabinet VFD, the ambient temperature means the air temperature inside the cabinet.

3. Check whether the VFD installation site altitude is less than 1000 meters. If yes,

derate 1% for every increase of 100m

4. Check that the humidity of the actual usage site is below 90% and condensation is not allowed. If not, add additional protection to the VFD.

5. Check that the actual usage site is away from direct sunlight and foreign objects cannot enter the VFD. If not, add additional protective measures.

6. Check that there is no conductive dust or flammable gas in the actual usage site. If not, add additional protection to VFD.

# 2.5 Installation confirmation

Check as followings after the installation:

1. Check that the input and output cables meet the need of actual load.

2. Check that the accessories of the VFD are correctly and properly installed. The installation cables should meet the needs of every component (including input reactors, input filters, output reactors, output filters, DC reactors, braking units and braking resistors).

3. Check that the VFD is installed on non-flammable materials and the calorific accessories (reactors and braking resistors) are away from flammable materials.

4. Check that all control cables and power cables are run separately and the layout complies with EMC requirement.

5. Check that all grounding systems are properly grounded according to the VFD requirements.

6. Check that the free space during installation is sufficient according to the instructions in user's manual.

7. Check that the installation conforms to the instructions in user's manual. The drive must be installed in an upright position.

8. Check that the external connection terminals are tightly fastened and the torque is appropriate.

9. Check that there are no screws, cables and other conductive items left in the VFD. If not, get them out.

## 2.6 Basic commissioning

Complete the basic commissioning as followings before actual utilization:

1. Select the motor type, set correct motor parameters and select control mode of the VFD according to the actual motor parameters.

2. Autotune. If possible, de-coupled from the motor load to start dynamic autotune. Or if not, static autotune is available.

3. Adjust the ACC/DEC time according to the actual running of the load.

4. Commission the device via jogging and check that the rotation direction is as required. If not, change the rotation direction by changing the wiring of motor.

5. Set all control parameters and then operate.

# **3 Product overview**

# 3.1 What this chapter contains

The chapter briefly describes the operation principle, product characteristics, layout, nameplate and type designation information.

# 3.2 Basic principles

KOC560 series VFD are wall, flange and floor mountable devices for controlling asynchronous AC inductance motors.

The diagram below shows the main circuit diagram of the VFD. The rectifier converts three-phase AC voltage to DC voltage. The capacitor bank of the intermediate circuit stabilizes the DC voltage. The converter transforms the DC voltage back to AC voltage for the AC motor. The brake pipe connects the external braking resistor to the intermediate DC circuit to consume the feedback energy when the voltage in the circuit exceeds its maximum limit.

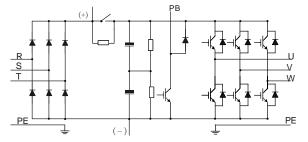

Figure 3-1 Main circuit diagram (for the 30KW and lower models)

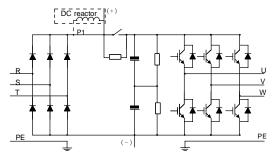

Figure 3-2 Main circuit diagram (for the 30KW and higher models)

## Note:

1. The 30KW and higher models support external optional DC reactors. Before connecting, it is necessary to remove the copper strip between **P1** and **(+)**.

2. The 30KW and lower models have standard embedded braking units and the braking resistor is optional.

3. The 30KW and higher models can be installed with optional braking units and the braking unit and resistor are optional.

# 3.3 Product specifications

| Function           |                               | Specification                                                                                                    |
|--------------------|-------------------------------|----------------------------------------------------------------------------------------------------|
|                    | Input voltage (V)             | AC 3PH 220V(-15%)~240V(+10%) Default 220v                                                                                      |
|                    |                               | AC 3PH 380V(-15%)~440V(+10%) Default 380v                                                                                      |
| Input              |                               | AC 3PH 520V(-15%)~690V(+10%) Default 660v                                                                                      |
|                    | Input current (A)             | See Rated specifications.                                                                                                    |
|                    | Input frequency ( <b>Hz</b> ) | 50Hz or 60Hz                                                                                                    |
|                    |                               | Allowed range: 47–63Hz                                                                                                    |
|                    | Output voltage (V)            | 0~Input voltage                                                                                                    |
| Output             | Output current (A)            | See Rated specifications.                                                                                                    |
| Output             | Output power ( <b>kW</b> )    | See Rated specifications.                                                                                                    |
|                    | Output frequency (Hz)         | 0–400Hz                                                                                                    |
|                    | Control mode                  | SVPWM, SVC                                                                                                    |
|                    | Motor type                    | Asynchronous motor                                                                                                    |
|                    | Speed ratio                   | Asynchronous motor 1: 100 (sensorless vector control)                                                                          |
|                    | Speed control accuracy        | ±0.2% (sensorless vector control)                                                                                              |
|                    | Speed fluctuation             | ±0.3%(sensorless vector control)                                                                                               |
|                    | Torque response               | <20ms(sensorless vector control)                                                                                               |
| Technical          | Torque control accuracy       | 10%(sensorless vector control)                                                                                                 |
| control            | Starting torque               | Asynchronous motor: 0.5Hz/150% (SVC)                                                                                           |
| feature            | Overload capability           | G Type: 150% of rated current: 1 minute<br>180% of rated current: 10 seconds                                                   |
|                    |                               | 200% of rated current: 1 second                                                                                                |
|                    |                               | Digital setting, analog setting, pulse frequency setting,                                                                      |
|                    | Frequency setting             | multi-step speed running setting, simple PLC setting,                                                                          |
|                    |                               | PID setting, MODBUS communication setting.                                                                                     |
| Running            |                               | Shift between the set combination and set channel.                                                                             |
| control<br>feature | Auto voltage adjustment       | Keep a stable voltage automatically when the grid voltage transients                                                           |
|                    | Fault protection              | Provide over 30 fault protection functions: overcurrent, overvoltage, undervoltage, overheating, phase loss and overload, etc. |

| Function   |                                           | Specification                                                                                                    |
|------------|-------------------------------------------|----------------------------------------------------------------------------------------------------|
|            |                                           | Restart the rotating motor smoothly                                                                                          |
|            | Speed tracking                            | <b>Note:</b> This function is available for the 4KW and higher models.                                                       |
|            | Terminal analog input resolution          | ≤ 20mV                                                                                                    |
|            | Terminal switch input resolution          | ≤ 2ms                                                                                                    |
|            | Analog input                              | 1 channels ( Al2) 0 – 10V/–20mA and 1 channel (Al3) -<br>10– 10V                                                             |
|            | Analog output                             | 2 channels (AO1, AO2) 0 – 10V /0–20mA                                                                                        |
| Peripheral | Digital input                             | 8 channels common input, max. frequency: 1kHz, internal impedance: $3.3k\Omega$ ;                                            |
| interface  |                                           | 1 channel high speed input, max. frequency: 50kHz                                                                            |
|            | Digital output                            | 1 channel high speed pulse output, max. frequency:<br>50kHz;                                                                 |
|            |                                           | 1 channel Y terminal open collector pole output                                                                              |
|            | Relay output                              | 2 channels programmable relay output                                                                                         |
|            |                                           | RO1A NO, RO1B NC, RO1C common terminal<br>RO2A NO, RO2B NC, RO2C common terminal<br>Contactor capability: 3A/AC250V,1A/DC30V |
|            | Mountable method                          | Wall, flange and floor mountable                                                                                             |
|            | Temperature of the running<br>environment | -10–50°C, derating is required if the temperature is above 40°C. If the ambient temperature is above 40°C, derate used       |
|            | Ingress protection                        | IP20                                                                                                    |
|            | Cooling                                   | Air-cooling                                                                                                    |
| Others     | Pollution level                           | Level 2                                                                                                    |
|            | Braking unit                              | Built in 30kw and lower models for other models, it is an optional part.                                                     |
|            | EMC filter                                | 380V series products can meet the requirements of IEC61800-3 C3                                                              |
|            | EMC filler                                | External optional filter: meet the requirement of IEC61800-3 C2                                                              |

## 3.4 Nameplate

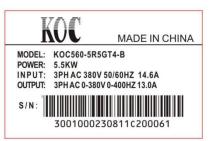

Figure 3-3 Nameplate

**Note:** This is the example of the nameplate for the standard products, and CE\TUV\IP20 will be marked according to the actual situations.

# 3.5 Type designation key

The type designation contains information on the VFD. The user can find the type designation on the type designation label attached to the VFD or the simple nameplate.

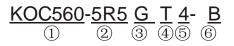

| Кеу | Instructions             |  |  |  |
|-----|--------------------------|--|--|--|
| 1   | KOC560 : KOC560 inverter |  |  |  |
| 2   | 5R5:5.5KW                |  |  |  |
|     | G: Constant torque load  |  |  |  |
| 345 | T:3PHASE 4: 380V         |  |  |  |
| 6   | B:BRAKE                  |  |  |  |

## 3.6 Rated specifications

|                 | Constant torque         |                         | Variable torque          |                         |                         |                          |
|-----------------|-------------------------|-------------------------|--------------------------|-------------------------|-------------------------|--------------------------|
| VFD model       | Output<br>power<br>(kW) | Input<br>current<br>(A) | Output<br>current<br>(A) | Output<br>power<br>(kW) | Input<br>current<br>(A) | Output<br>current<br>(A) |
| KOC560-R75GT4-B | 0.75                    | 3.4                     | 2.5                      | /                       | /                       | /                        |
| KOC560-1R5GT4-B | 1.5                     | 5.0                     | 3.7                      | /                       | /                       | /                        |
| KOC560-2R2GT4-B | 2.2                     | 5.8                     | 5                        | /                       | /                       | /                        |

|                    | Co     | onstant tor | que     | Va     | ariable torq | ue      |
|--------------------|--------|-------------|---------|--------|--------------|---------|
|                    | Output | Input       | Output  | Output | Input        | Output  |
| VFD model          | power  | current     | current | power  | current      | current |
|                    | (kW)   | (A)         | (A)     | (kW)   | (A)          | (A)     |
| KOC560-004GT4-B    | 4      | 13.5        | 9.5     | 5.5    | 19.5         | 14      |
| KOC560-5R5GT4-B    | 5.5    | 19.5        | 14      | 7.5    | 25           | 18.5    |
| KOC560-7R5GT4-B    | 7.5    | 25          | 18.5    | 11     | 32           | 25      |
| KOC560-011GT4-B    | 11     | 32          | 25      | 15     | 40           | 32      |
| KOC560-015G/018P-4 | 15     | 40          | 32      | 18.5   | 47           | 38      |
| KOC560-018G/022P-4 | 18.5   | 47          | 38      | 22     | 56           | 45      |
| KOC560-022G/030P-4 | 22     | 56          | 45      | 30     | 70           | 60      |
| KOC560-030G/037P-4 | 30     | 70          | 60      | 37     | 80           | 75      |
| KOC560-037G/045P-4 | 37     | 80          | 75      | 45     | 94           | 92      |
| KOC560-045G/055P-4 | 45     | 94          | 92      | 55     | 128          | 115     |
| KOC560-055G/075P-4 | 55     | 128         | 115     | 75     | 160          | 150     |
| KOC560-075G/090P-4 | 75     | 160         | 150     | 90     | 190          | 180     |
| KOC560-090G/110P-4 | 90     | 190         | 180     | 110    | 225          | 215     |
| KOC560-110G/132P-4 | 110    | 225         | 215     | 132    | 265          | 260     |
| KOC560-132G/160P-4 | 132    | 265         | 260     | 160    | 310          | 305     |
| KOC560-160G/185P-4 | 160    | 310         | 305     | 185    | 345          | 340     |
| KOC560-185G/200P-4 | 185    | 345         | 340     | 200    | 385          | 380     |
| KOC560-200G/220P-4 | 200    | 385         | 380     | 220    | 430          | 425     |
| KOC560-220G/250P-4 | 220    | 430         | 425     | 250    | 485          | 480     |
| KOC560-250G/280P-4 | 250    | 485         | 480     | 280    | 545          | 530     |
| KOC560-280G/315P-4 | 280    | 545         | 530     | 315    | 610          | 600     |
| KOC560-315G/355P-4 | 315    | 610         | 600     | 355    | 625          | 650     |
| KOC560-355G/400P-4 | 355    | 625         | 650     | 400    | 715          | 720     |
| KOC560-400G-4      | 400    | 715         | 720     | /      | /            | /       |
| KOC560-450G-4      | 450    | 840         | 820     | /      | /            | /       |
| KOC560-500G-4      | 500    | 890         | 860     | /      | /            | /       |

## Note:

1. The input current of the 0.75KW $\sim$ 315KW models is measured when the input voltage is 380V and no DC reactor and input/output reactor.

2. The input current of the 350~500KW models is measured when the input voltage is 380V and the circuit is with input reactor.

3. The rated output current is defined as the output current when the output voltage is 380V.

4. In the allowable voltage range, the output power and current cannot exceed the rated output power and current in any situation.

# 3.7 Structure diagram

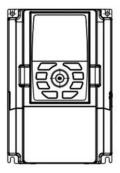

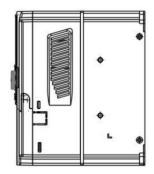

## Figure 3-4 Product structure diagram

| Serial<br>No. | Name                                                                                                    | Illustration                                                         |  |
|---------------|----------------------------------------------------------------------------------------------------|----------------------------------------------------------------------|--|
| 1             | Keypad port                                                                                                    | Connect the keypad                                                   |  |
| 2             | Upper cover                                                                                                    | Protect the internal parts and components                            |  |
| 3             | Keypad                                                                                                    | See Keypad operation for detailed information                        |  |
| 4             | Cooling fan                                                                                                    | See Maintenance and hardware diagnostics for<br>detailed information |  |
| 5             | Wires port Connect to the control board and the drive board                                                                                                    |                                                                      |  |
| 6             | Nameplate See Product overview for detailed information                                                                                                    |                                                                      |  |
| 7             | Side cover Side cover will increase the protect degree of the VFD. The internal temperature of the VFD will increase, too, so it is necessary to derate the VFT the same time |                                                                      |  |
| 8             | Control terminals                                                                                                    | See Installation guidelines for detailed information                 |  |
| 9             | Main circuit terminals                                                                                                    | See Installation guidelinesf or detailed information                 |  |
| 10            | Main circuit cable entry                                                                                                    | Fix the main circuit cable                                           |  |
| 11            | POWER light                                                                                                    | Power indicator                                                      |  |
| 12            | Simple nameplate                                                                                                    | See Product overview for detailed information                        |  |
| 13            | Lower cover                                                                                                    | Protect the internal parts and components                            |  |

# **4 Installation guidelines**

# 4.1 What this chapter contains

The chapter describes the mechanical installation and electric installation.

|   | • Only qualified electricians are allowed to carry out what described in this chapter. Please operate as the instructions in chapter1 Safety precautions. Ignoring these may cause physical injury or death or damage to the devices.                                                                                                    |
|---|----------------------------------------------------------------------------------------------------|
| A | <ul> <li>Ensure the power supply of the VFD is disconnected during the operation. Wait for at least the time designated until the POWER indicator is off after the disconnection if the power supply is applied. It is recommended to use the multimeter to monitor that the DC bus voltage of the drive is under 36V.</li> <li>The installation and design of the VFD should be complied with the requirement of the local laws and regulations in the installation site. If the installation infringes the requirement our company will exempt from any responsibility. Additionally, if users do not comply with the suggestion, some damage beyond the assured maintenance range may occur.</li> </ul> |

# 4.2 Mechanical installation

#### 4.2.1 Installation environment

The installation environment is important for a full performance and long-term stable functions of the VFD. Check the installation environment as followings:

| Environment                | Conditions                                                                                                    |  |  |
|----------------------------|----------------------------------------------------------------------------------------------------|--|--|
| Installation site          | Indoor                                                                                                    |  |  |
| Environment<br>temperature | <ul> <li>-10-+50°C</li> <li>If the ambient temperature of the VFD is above 40°C, derate 1% for every additional 1°C.</li> <li>It is not recommended to use the VFD if the ambient temperature is above 50°C.</li> <li>In order to improve the reliability of the device, do not use the VFD if the ambient temperature changes frequently.</li> <li>Please provide cooling fan or air conditioner to control the internal ambient temperature below the required one if the VFD is used in a close space such as in the control cabinet.</li> <li>When the temperature is too low, if the VFD needs to restart to run after a long stop, it is necessary to provide an external heating device to increase the internal temperature, otherwise damage to the devices may occur.</li> </ul> |  |  |
| Humidity                   | RH≤90%<br>No condensation is allowed.<br>The maximum relative humidity should be equal to or less than 60% in<br>corrosive air.                                                                                                    |  |  |

| Environment                   | Conditions                                                                                                    |
|-------------------------------|----------------------------------------------------------------------------------------------------|
| Storage temperature           | -30 to +60°C                                                                                                    |
| Running environment condition | The installation site of the VFD should meet the following requirements<br>Away from the electromagnetic radiation source;<br>Away from contaminative air, such as corrosive gas, oil mist and<br>flammable gas;<br>Ensure foreign objects, such as metal power, dust, oil, water cannot enter<br>into the VFD (do not install the VFD on the flammable materials such as<br>wood);<br>Away from direct sunlight, oil mist, steam and vibration environment . |
| Altitude                      | Below 1000 meters<br>When the installation site altitude exceeds 1000m, derate 1% for every<br>increase of 100m.                                                                                                    |
| Vibration                     | ≤ 5.8m/s <sup>2</sup> (0.6g)                                                                                                    |
| Installation direction        | The VFD should be installed on an upright position to ensure sufficient cooling effect.                                                                                                    |

#### Note:

- KOC560 series VFD should be installed in a clean and ventilated environment according to enclosure classification.
- Cooling air must be clean, free from corrosive materials and electrically conductive dust.

#### 4.2.2 Installation direction

The VFD may be installed on the wall or in a cabinet.

The VFD must be installed in an upright position. Check the installation site according to the requirements below. For frame details, please see AppendixBDimension drawings.

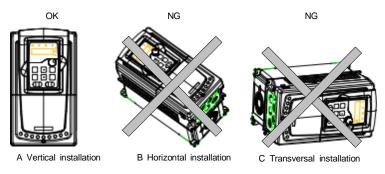

Figure 4-1 Installation direction of the VFD

#### 4.2.3 Installation manner

The VFD can be installed in three different ways, depending on the frame size:

a) Wall mounting (for the 315KW and lower models)

b) Flange mounting (for the 200KW and lower models). Some need optional flange installation board.

c) Floor mounting (for the 220KW-500KW models). Some need optional base.

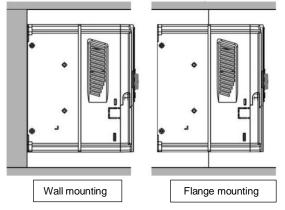

Figure 4-2 Installation manner

(1) Mark the hole location. The location of the holes is shown in the dimension drawings in the appendix.

- (2) Fix the screws or bolts to the marked locations.
- (3) Position the drive onto the wall.
- (4) Tighten the screws in the wall securely.

#### Note:

- The flange installation bracket is needed in the flange installation of the 0.75KW-30KW, models while the flange installation of the 37KW~200KW models does not need the installation bracket.
- The 220KW~315KW models need optional base in the floor installation.

#### 4.2.4 Multiple installations

#### Parallel installation

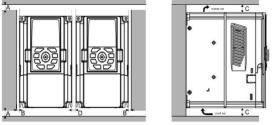

Figure 4-3 Parallel installation

#### Note:

- Before installing the different size VFD, please align their top position for the convenience of later maintenance.
- The minimum space of B, D and C is 100mm.

#### 4.2.5 Vertical installation

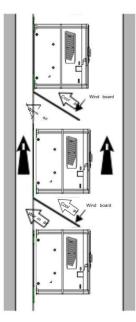

Figure 4-4 Vertical installation

Note: Windscreen should be added in vertical installation for avoiding mutual impact and insufficient cooling.

### 4.2.6 Tilt installation

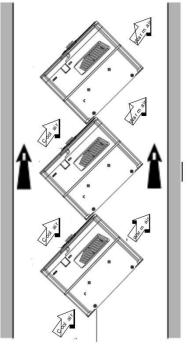

Figure 4-5 Tilt installation

**Note:** Ensure the separation of the wind input and output channels in tilt installation for avoiding mutual impact.

# 4.3 Standard wiring

# 4.3.1 Wiring diagram of main circuit

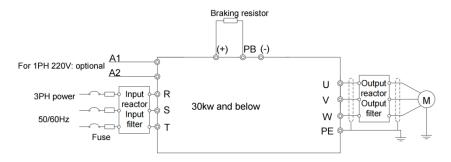

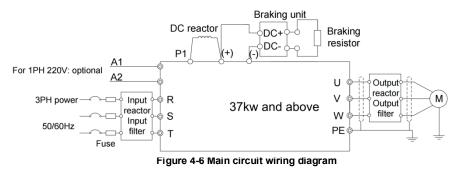

#### Note:

- The fuses, DC reactors, braking units, braking resistors, input reactors, input filters, output reactors and output filters are optional parts. Please refer toPeripheral options and partsfor detailed information.
- A1 and A2 are optional parts for the 18.5KW and higher models.
- P1 and (+) are short circuited in factory, if need to connect with the DC rector, please remove the contact tag between P1 and (+).
- Before connecting the braking resistor cable, remove the yellow labels of **PB**, (+), and (-) from the terminal blocks. Otherwise, poor connection may occur.

#### 4.3.2 Terminals figure of main circuit

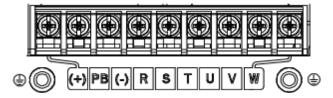

Figure 4-7 Main circuit terminals for the 0.75KW-5.5KW models

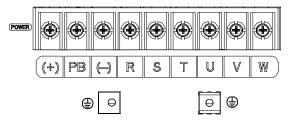

Figure 4-8 Main circuit terminals for the 7.5KW~15KW models

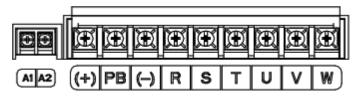

Figure 4-9 Main circuit terminals for the 18.5KW model

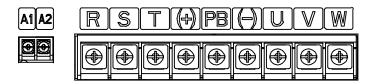

Figure 4- 10 Main circuit terminals for the 22KW~30KW models

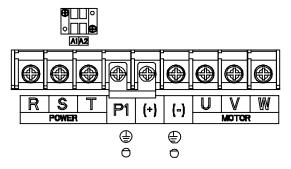

Figure 4- 11 Main circuit terminals for the 37KW~55KW models

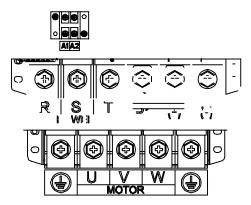

Figure 4- 12 Main circuit terminals for the 75-110KW models

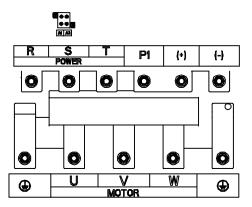

Figure 4-13 Main circuit terminals for the 132KW~200KW models

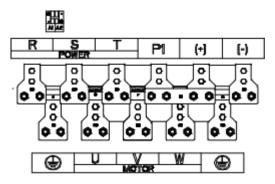

Figure 4- 14 Main circuit terminals for the 220KW–315KW models

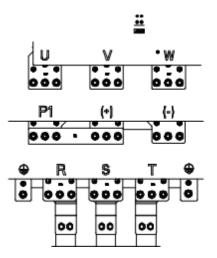

Figure 4-15 Main circuit terminals for the 355KW–500KW models

|          | Terminal name                        |                                |                                                                                 |
|----------|--------------------------------------|--------------------------------|---------------------------------------------------------------------------------|
| Terminal | For the<br>030KW and<br>lower models | For the 37KW and higher models | Function                                                                        |
| R, S, T  | Power input of the main circuit      |                                | 3-phase AC input terminals which are generally connected with the power supply. |
| U, V, W  | The VFD output                       |                                | 3-phase AC output terminals which are generally connected with the motor.       |

|           | Term                                                    | ninal name                                        |                                                                                                    |
|-----------|---------------------------------------------------------|---------------------------------------------------|----------------------------------------------------------------------------------------------------|
| Terminal  | erminal For the 037G/045P<br>030G/037P and lower models |                                                   | Function                                                                                                    |
| P1        | This terminal is<br>inexistent                          | DC reactor terminal 1                             | P1 and (+) are connected with the                                                                                                    |
| (+)       | Braking resistor 1                                      | DC reactor terminal 2,<br>braking unit terminal 1 | terminals of DC reactor.<br>(+) and (-) are connected with the                                                                                                    |
| (-)       | /                                                       | Braking unit terminal 2                           | terminals of braking unit.                                                                                                    |
| PB        | Braking resistor<br>terminal 2                          | This terminal is<br>inexistent.                   | PB and (+) are connected with the terminals of braking resistor.                                                                                                    |
| PE        | Protective grounding terminals                          |                                                   | Every machine is provided 2 PE terminals<br>as the standard configuration. These<br>terminals should be grounded with proper<br>techniques.                                             |
| A1 and A2 | Control power terminal                                  |                                                   | Optional for the 18.5KW and higher<br>models (connect to external 220V control<br>power). Power can be supplied via<br>auxiliary power, making it more<br>convenient for commissioning. |

#### Note:

- Do not use an asymmetrically constructed motor cable. If there is a symmetrically constructed grounding conductor in the motor cable in addition to the conductive shield, connect the grounding conductor to the grounding terminal at the VFD and motor ends.
- Braking resistor, braking unit and DC reactor are optional parts.
- Route the motor cable, input power cable and control cables separately.
- If the terminal is not appeared, the machine does not provide the terminal as the external terminal.

#### 4.3.3 Wiring of terminals in main circuit

1. Connect the ground line of input power cable to the ground terminal (PE) of VFD directly, and connect 3PH input cable to R, S and T and fasten up.

- Connect the ground line of motor cable to the ground terminal of the VFD, and connect the 3PH motor cable to U, V, W and fasten up.
- 3. Connect the brake resistor which carries cables to the designated position.
- 4. Fasten up all the cables on the outside of the VFD if allowed.

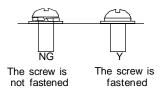

Figure 4-16 Correct installation of the screw

#### 4.3.4 Wiring diagram of control circuit

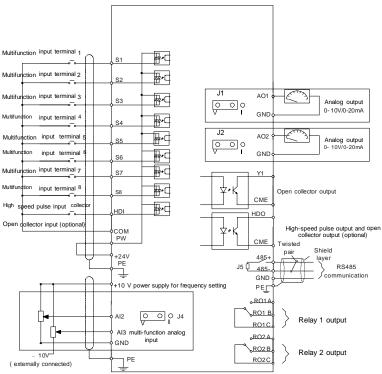

Figure 4-18 Wiring diagram of the control circu

#### 4.3.5 Terminals of control circuit

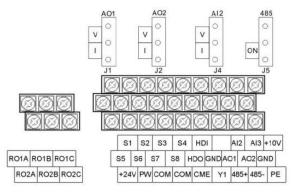

Figure 4-19 Control circuit terminals for the 18.5KW and lower models

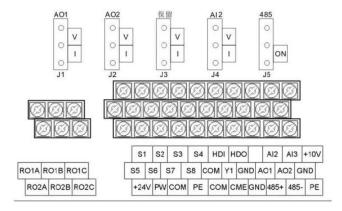

Figure 4-20 Control circuit terminals for the 22KW and lower models

Note: the spare terminal is reserved and not be used.

| Terminal name | Description                                                                                       |                                                                                     |  |  |  |
|---------------|---------------------------------------------------------------------------------------------------|-------------------------------------------------------------------------------------|--|--|--|
| HDO           | 1. Switch output: 50mA/30V                                                                        |                                                                                     |  |  |  |
| HDO           | 2. Output frequency rar                                                                           | nge: 0 - 50kHz                                                                      |  |  |  |
| COM           | +24V common termina                                                                               | 1                                                                                   |  |  |  |
| CME           | Common terminal of H                                                                              | DO and Y, short-connected with COM in factory                                       |  |  |  |
| Y             | 1.Swtich capability: 50                                                                           | mA/30V                                                                              |  |  |  |
|               | 2.Output frequency range: 0 - 1kHz                                                                |                                                                                     |  |  |  |
| 485+          | 485 communication inte                                                                            | erface and 485 differential signal interface                                        |  |  |  |
| 485-          | If it is the standard 48 shield cable.                                                            | 35 communication interface, please use twisted pairs or                             |  |  |  |
| +10V          | Local power supply +1                                                                             | 0V                                                                                  |  |  |  |
| AI2           | 1. Input range: AI2 volt<br>can be shifted by J4;                                                 | age and current can be chose: 0– 10V/0 –20mA; Al2<br>Al3: -10V–+10V                 |  |  |  |
|               | 2. Input impedance: vo                                                                            | Itage input: 20kΩ; current input: 500Ω                                              |  |  |  |
| Al3           | 3. Resolution: the minimum one is 5mV when 10V corresponds to 50Hz                                |                                                                                     |  |  |  |
|               | 4. Deviation ±1%, 25°C                                                                            | 2                                                                                   |  |  |  |
| GND           | +10V reference null potential                                                                     |                                                                                     |  |  |  |
| AO1           | 1. Output range: 0 – 10V or 0–20mA; AO1 can be shifted by J1; AO2 can be                          |                                                                                     |  |  |  |
| AO2           | shifted by J2                                                                                     |                                                                                     |  |  |  |
|               | 2. Deviation±1%,25°C                                                                              |                                                                                     |  |  |  |
| PE            | Grounding terminal                                                                                |                                                                                     |  |  |  |
| PW            | Provide the input switch working power supply from external to internal.<br>Voltage range: 12–24V |                                                                                     |  |  |  |
| 24V           | The VFD provides the 200mA                                                                        | power supply for users with a maximum output current of                             |  |  |  |
| S1            | Switch input 1                                                                                    |                                                                                     |  |  |  |
| S2            | Switch input 2                                                                                    | 1. Internal impedance: $3.3k\Omega$                                                 |  |  |  |
| S3            | Switch input 3                                                                                    | 2. 12–30V voltage input is available                                                |  |  |  |
| S4            | Switch input 4                                                                                    | 3. The terminal is the dual-direction input terminal<br>supporting both NPN and PNP |  |  |  |
| S5            | Switch input 5                                                                                    | 4. Max input frequency: 1kHz                                                        |  |  |  |
| S6            | Switch input 6                                                                                    | 5. All are programmable digital input terminal. User can                            |  |  |  |
| S7            | Switch input 7                                                                                    | set the terminal function through function codes.                                   |  |  |  |
| S8            | Switch input 8                                                                                    |                                                                                     |  |  |  |
| HDI           | Except for S1 - S8, thi max. input frequency: {                                                   | s terminal can be used as high frequency input channel.<br>50kHz                    |  |  |  |
| RO1A          |                                                                                                   |                                                                                     |  |  |  |
| RO1B          | RO1 relay output, RO1A NO, RO1B NC, RO1C common terminal                                          |                                                                                     |  |  |  |
| RO1C          | Contactor capability: 3A/AC250V,1A/DC30V                                                          |                                                                                     |  |  |  |

| Terminal<br>name | Description                                              |
|------------------|----------------------------------------------------------|
| RO2A             |                                                          |
| RO2B             | RO2 relay output, RO2A NO, RO2B NC, RO2C common terminal |
| RO2C             | Contactor capability: 3A/AC250V,1A/DC30V                 |

#### 4.3.6 Input /Output signal connection figure

Please use U-shaped contact tag to set NPN mode or PNP mode and the internal or external power supply. The default setting is NPN internal mode.

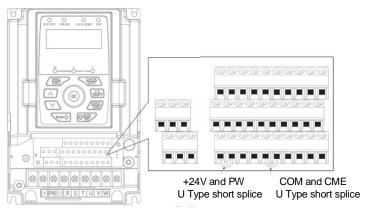

Figure 4-21 U-shaped contact tag

If the signal is from NPN transistor, please set the U-shaped contact tag between +24V and PW as below according to the used power supply.

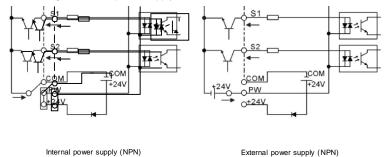

Figure 4-22 NPN modes

If the signal is from PNP transistor, please set the U-shaped contact tag as below according to the used power supply.

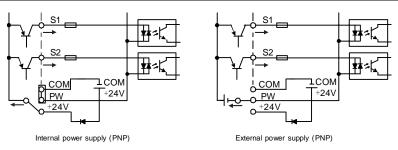

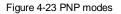

# 4.4 Layout protection

## 4.4.1 Protecting the VFD and input power cable in short-circuit situations

Protect the VFD and input power cable in short circuit situations and against thermal overload.

Arrange the protection according to the following guidelines.

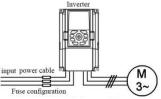

Figure 4-24 Fuse configuration

**Note:** Select the fuse as the manual indicated. The fuse will protect the input power cable from damage in short-circuit situations. It will protect the surrounding devices when the internal of the VFD is short circuited.

# 4.4.2 Protecting the motor and motor cable in short-circuit situations

The VFD protects the motor and motor cable in a short-circuit situation when the motor cable is dimensioned according to the rated current of the VFD. No additional protection devices are needed.

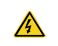

 If the VFD is connected to multiple motors, a separate thermal overload switch or a circuit breaker must be used for protecting each cable and motor. These devices may require a separate fuse to cut off the short-circuit current.

#### 4.4.3 Protecting the motor against thermal overload

According to regulations, the motor must be protected against thermal overload and the current must be switched off when overload is detected. The VFD includes a motor thermal protection function that protects the motor and closes the output to switch off the current when necessary.

#### 4.4.4 Implementing a bypass connection

It is necessary to set power frequency and variable frequency conversion circuits for the assurance of continuous normal work of the VFD if faults occur in some significant situations.

In some special situations, for example, if it is only used in soft start, the VFD can be converted into power frequency running after starting and some corresponding bypass should be added.

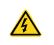

Never connect the supply power to the VFD output terminals U, V and W.
 Power line voltage applied to the output can result in permanent damage to the VFD.

If frequent shifting is required, employ mechanically connected switches or contactors to ensure that the motor terminals are not connected to the AC power line and VFD output terminals simultaneously.

# 5 Keypad operation procedure

# 5.1 What this chapter contains

This chapter contains following operation:

 Buttons, indicating lights and the screen as well as the methods to inspect, modify and set function codes by keypad

# 5.2 Keypad

The keypad is used to control KOC560 series VFD, read the state data and adjust parameters.

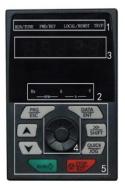

#### Note:

- A in Figure 5-1shows the keypad of the 0.75kw~18.5kw models, and also shows that of the 22kw~500kw models.
- The 0.75kw~18.5kw models support optional LED keypads and all series support optional LCD keypads. The LCD keypad supports several languages, parameters copy, high-definition display and its installation dimension is compatible with the LED.

 Use M3 strew or installation bracket to fix the external keypad. The keypad installation brackets are optional for the 0.75KW~30KW models, while keypad installation brackets are standard configuration for the 37KW~500KW models.

| No. | Name        | Description |                                        |  |
|-----|-------------|-------------|----------------------------------------|--|
|     |             |             | LED off – the VFD is stopped           |  |
| 1   | 1 State LED | RUN/TUNE    | LED blinking – the VFD is in parameter |  |
|     |             | KUN/TUNE    | auto tune                              |  |
|     |             |             | LED on – the VFD is running            |  |

| No. | Name                    | Description                                                                                                    |                    |                                                                                                    |                                                  |  |
|-----|-------------------------|----------------------------------------------------------------------------------------------------|--------------------|----------------------------------------------------------------------------------------------------|--------------------------------------------------|--|
|     |                         | FWD/REV                                                                                                    |                    | LED off – the VFD will run in the forward<br>direction<br>LED on – the VFD will run in the reverse<br>direction                                        |                                                  |  |
|     |                         | LOCAL/REMOT                                                                                                    |                    | LED indicates keypad operation, terminal operation and remote communication control                                                                    |                                                  |  |
|     |                         |                                                                                                    |                    | LED off – the VFD is in keypad operation<br>mode<br>LED blinking – the VFD is in terminal<br>operation mode<br>LED on – the VFD is in remote operation |                                                  |  |
|     |                         | TRIP                                                                                                    |                    | control mode<br>LED for faults<br>LED on – the VFD is faulty<br>LED off – normal state<br>LED blinking – the VFD is in pre-alarm, and                  |                                                  |  |
|     |                         | will trip soon without corrective actions<br>Mean the unit displayed currently                                   |                    |                                                                                                    |                                                  |  |
| 2   | Unit LED                |                                                                                                    |                    | Hz                                                                                                    | Frequency unit                                   |  |
|     |                         |                                                                                                    |                    | RPM                                                                                                    | Rotation speed unit                              |  |
|     |                         |                                                                                                    |                    | А                                                                                                    | Current unit                                     |  |
|     |                         |                                                                                                    |                    | %                                                                                                    | Percentage                                       |  |
|     |                         |                                                                                                    |                    | V                                                                                                    | Voltage unit                                     |  |
| 3   | Code displaying zone    | 5-figure LED display displays various monitoring data and alarm code such as set frequency and output frequency. |                    |                                                                                                    |                                                  |  |
|     | Analog<br>potentiometer | Equal to Al1.<br>Applicable to the 15KW and lower models.                                                        |                    |                                                                                                    |                                                  |  |
| 4   | Digital potentiometer   | Tuning frequency. Please refer to F08.42.<br>Applicable to the 18.5KW and higher models.                         |                    |                                                                                                    |                                                  |  |
| 5   | Buttons                 | PRG                                                                                                    | Programming<br>key |                                                                                                    | pe from the first level menu<br>ortcut parameter |  |
|     |                         | <u>DAT</u> A                                                                                                    | Entry key          | Enter the me<br>Confirm para                                                                                                    | nu step-by-step<br>meters                        |  |

| No. | Name | Description   |                    |                                                                                                    |  |
|-----|------|---------------|--------------------|----------------------------------------------------------------------------------------------------|--|
|     |      |               | UP key             | Increase data or function code<br>progressively                                                                                                    |  |
|     |      |               | DOWN key           | Decrease data or function code<br>progressively                                                                                                    |  |
|     |      | N<br>SHIFT    | Right-shift<br>key | Move right to select the displaying<br>parameter circularly in stopping and<br>running mode.<br>Select the parameter modifying digit during<br>the parameter modification |  |
|     |      |               | Run key            | This key is used to operate on the VFD in keypad operation mode                                                                                                    |  |
|     |      |               | Stop/<br>Reset key | This key is used to stop in running state<br>and it is limited by function code F07.04<br>This key is used to reset all control modes<br>in the fault alarm state         |  |
|     |      | <u>QUIC</u> K | Quick key          | The function of this key is confirmed by function code F07.02.                                                                                                    |  |

# 5.3 Keypad displaying

The keypad displaying state of KOC560 series VFD is divided into stopping state parameter, running state parameter, function code parameter editing state and fault alarm state and so on.

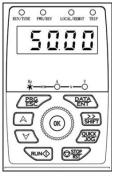

Stopped state

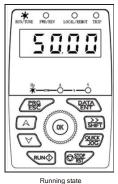

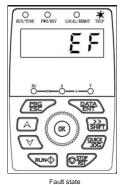

Figure 5-2 Displayed state

## 5.4 Keypad operation

Operate the VFD via operation panel. See the detailed structure description of function codes in the brief diagram of function codes.

#### 5.4.1 How to modify the function codes of the VFD

The VFD has three levels menu, which are:

- 1. Group number of function code (first-level menu)
- 2. Tab of function code (second-level menu)
- 3. Set value of function code (third-level menu)

Remarks: Press both the PRG/ESC and the DATA/ENT can return to the second-level menu from the third-level menu. The difference is: pressing DATA/ENT will save the set parameters into the control panel, and then return to the second-level menu with shifting to the next function code automatically; while pressing PRG/ESC will directly return to the second-level menu without saving the parameters, and keep staying at the current function code.

Under the third-level menu, if the parameter has no flickering bit, it means the function code cannot be modified. The possible reasons could be:

1) This function code is not modifiable parameter, such as actual detected parameter, operation records and so on;

2) This function code is not modifiable in running state, but modifiable in stop state.

Example: Set function code F00.01 from 0 to 1.

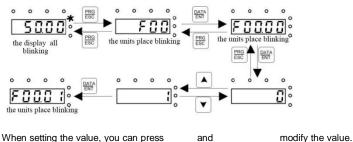

Note: When setting the value, you can press and

Figure 5-3 Sketch map of modifying parameters

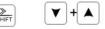

#### 5.4.2 How to set the password of the VFD

KOC560 series VFD provides the user password protection function. When you set F07.00 to a non-zero value, the value is the user password. After you exit the function code editing interface, the password protection function is enabled within 1 minute. If password protection is enabled, "0.0.0.0.0" is displayed when you press the PRG/ESC key again to enter the function code editing

interface. You need to enter the correct user password to enter the interface.

To disable the password protection function, you need only to set F07.00 to 0.

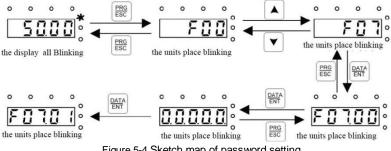

Figure 5-4 Sketch map of password setting

#### 5.4.3 How to watch the VFD state through function codes

KOC560 series VFD provide group F17 as the state inspection group. Users can enter into F17 directly to watch the state.

> ٥ C

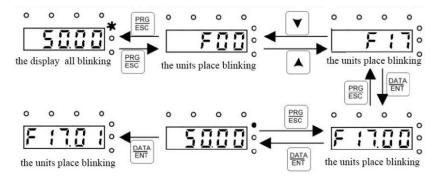

Figure 5-5 Sketch map of state watching

Note: When setting the value, you can press  $\bigotimes_{\text{SHFT}}$  and  $\bigvee$  +  $\bigwedge$  modify the value.

## 6.1 What this chapter contains

This chapter lists and describes the function parameters.

#### 6.2 KOC560 general series function parameters

The function parameters of KOC560 series VFD have been divided into 30 groups (F00–F29) according to the function, of which F18~F23、F25~F28 are reserved. Each function group contains certain function codes applying 3-level menus. For example, "F08.08" means the eighth function code in the F8 group function, F29 group is factory reserved, and users are forbidden to access these parameters.

For the convenience of function codes setting, the function group number corresponds to the first level menu, the function code corresponds to the second level menu and the function code corresponds to the third level menu.

1. Below is the instruction of the function lists:

The first column "Function code": codes of function parameter group and parameters;

The second column "Name": full name of function parameters;

The third column "Description": detailed illustration of the function parameters;

The fourth column "Default value": the original factory set value of the function parameter;

**The fifth column** "Modify": the modifying character of function codes (the parameters can be modified or not and the modifying conditions), below is the instruction:

"O": means the set value of the parameter can be modified on stop and running state;

- "O": means the set value of the parameter cannot be modified on the running state;
- "•": means the value of the parameter is the real detection value which cannot be modified.

changed.

(The VFD has limited the automatic inspection of the modifying character of the parameters to help users avoid inadvertent modification).

**The sixth column:** "number" means Sequence number of the function code in the whole function code.

2. "Parameter radix" is decimal (DEC), if the parameter is expressed by hex, then the parameter is separated from each other when editing. The setting range of certain bits are 0 - F (hex).

**3.** "The default value" means the function parameter will restore to the default value during default parameters restoring. But the detected parameter or recorded value won't be restored.

<sup>&</sup>quot; \* ": : means Indicates that the value of this parameter is hidden and cannot be viewed or

**4.** For a better parameter protection, the VFD provides password protection to the parameters. After setting the password (set F07.00 to any non-zero number), the system will come into the state of password verification firstly after the user press <u>PRG/ESC</u> to come into the function code editing state. And then "0.0.0.0." will be displayed. Unless the user input right password, they cannot enter into the system. For the factory setting parameter zone, it needs correct factory password (remind that the users cannot modify the factory parameters by themselves, otherwise, if the parameter setting is incorrect, damage to the VFD may occur). If the password protection is unlocked, the user can modify the password freely and the VFD will work as the last setting one. When F07.00 is set to 0, the password can be canceled. If F07.00 is not 0 during powering on, then the parameter is protected by the password. When modify the parameters by serial communication, the function of the password follows the above rules, too.

#### F00 Group Basic functions

| Functio<br>n code | Name                   | Description                                                                                                    | Default<br>value | Modify | NO. |
|-------------------|------------------------|----------------------------------------------------------------------------------------------------|------------------|--------|-----|
| F00.00            | Speed control<br>mode  | <ol> <li>Sensorless vector control mode 1 (applying to<br/>AM)</li> <li>No need to install encoders. It is suitable in<br/>cases with high speed control accuracy for<br/>accurate speed and torque control at all<br/>power ratings.</li> <li>SVM control (applying to AM)</li> <li>It is suitable for occasions where the control<br/>accuracy is not required, such as fans, pumps<br/>and other loads. It can be used for driving<br/>multiple motors with one frequency converter</li> <li>Note: AM-Asynchronous motor</li> </ol>                                                                                                    | 2                | O      | 0.  |
| F00.01            | Run command<br>channel | Select the run command channel of the VFD.<br>The control command of the VFD includes: start,<br>stop, forward, reverse, jogging and fault reset.<br>0: Keypad running command<br>channel("LOCAL/REMOT" light off)<br>Carry out the command control by RUN,<br>STOP/RST<br>on the keypad.<br>Stop/RST<br>on the keypad.<br>Stop/RST<br>on the keypad.<br>Stop/REV<br>the running direction; press RUN and STOP/RST<br>simultaneously in running state to make the VFD<br>coast to stop.<br>1: Terminal running command channel<br>("LOCAL/REMOT" flickering)<br>Carry out the running command control by the<br>forward rotation, reverse rotation and forward<br>jogging and reverse jogging of the multi-function | 0                | 0      | 1.  |

| Functio<br>n code | Name                                       | Description                                                                                                    | Default<br>value | Modify | NO. |
|-------------------|--------------------------------------------|----------------------------------------------------------------------------------------------------|------------------|--------|-----|
|                   |                                            | 2: Communication running command<br>channel ("LOCAL/REMOT" on);<br>The running command is controlled by the<br>upper monitor via communication.                                                                                                    |                  |        |     |
| F00.02            | Communicatio<br>n selection                | 0: MODBUS communication                                                                                                    | 0                | 0      | 2.  |
| F00.03            | Max.<br>output<br>frequency                | This parameter is used to set the Maximum<br>output frequency of the VFD. Users should pay<br>attention to this parameter because it is the<br>foundation of the frequency setting and the<br>speed of<br>acceleration and deceleration.<br>Setting range:F00.04–400.00Hz                                                                                                   | 50.00 Hz         | ٥      | 3.  |
| F00.04            | Upper limit of<br>the running<br>frequency | The upper limit of the running frequency is<br>the upper limit of the output frequency of the<br>VFD which is lower than or equal to the<br>maximum<br>frequency.<br>Setting range:F00.05–F00.03(max. output<br>frequency)                                                                                                    | 50.00 Hz         | O      | 4.  |
| F00.05            | Lower limit of<br>the running<br>frequency | The lower limit of the running frequency is that<br>of the output frequency of the VFD.<br>The VFD runs at the lower limit frequency if the<br>set frequency is lower than the lower limit one.<br><b>Note:</b> Max. output frequency $\geq$ Upper limit<br>frequency $\geq$ Lower limit frequency<br>Setting range: 0.00Hz–F00.04(Upper limit of the<br>running frequency) | 0.00 Hz          | 0      | 5.  |
| F00.06            | A<br>frequency<br>command                  |                                                                                                    | 0                | 0      | 6.  |

| F00.07 | B<br>frequency<br>command | Note: Frequency A and frequency B cannot use<br>the same frequency setting mode. The frequency<br>source can be set byF00.09.<br>0: Keypad data setting<br>Modify the value ofF00.10(set the frequency by<br>keypad) to modify the frequency by the keypad.<br>1: Analog AI1 setting (implemented through the<br>analog potentiometer on the keypad for the<br>15KW and lower models; not available for the<br>18.5KW and higher models.)<br>2: Analog AI2 setting<br>3: Analog AI3 setting | 2 | 0 | 7. |
|--------|---------------------------|----------------------------------------------------------------------------------------------------|---|---|----|
|--------|---------------------------|----------------------------------------------------------------------------------------------------|---|---|----|

| Functio<br>n code | Name | Description                                                                                   | Default<br>value | Modify | NO. |
|-------------------|------|-----------------------------------------------------------------------------------------------|------------------|--------|-----|
|                   |      | Set the frequency by analog input terminals.                                                  |                  |        |     |
|                   |      | KOC560 series VFD provide 3 channels                                                          |                  |        |     |
|                   |      | analog input terminals as the standard                                                        |                  |        |     |
|                   |      | configuration, of which AI1/AI2 are the                                                       |                  |        |     |
|                   |      | voltage/current option (0 – 10V/0–20mA) which                                                 |                  |        |     |
|                   |      | can be shifted by jumpers; while AI3 is                                                       |                  |        |     |
|                   |      | voltage input (-10V-+10V).                                                                    |                  |        |     |
|                   |      | Note: When analog AI1/AI2 selects 0–20mA                                                      |                  |        |     |
|                   |      | input, the corresponding voltage of 20mA is 10V.                                              |                  |        |     |
|                   |      | 100.0% of the analog input setting corresponds to                                             |                  |        |     |
|                   |      | the maximum frequency (function $codeF00.03$ ) in                                             |                  |        |     |
|                   |      | forward direction and -100.0% corresponds to the                                              |                  |        |     |
|                   |      | maximum frequency in reverse direction                                                        |                  |        |     |
|                   |      | (function codeF00.03)                                                                         |                  |        |     |
|                   |      | 4: High-speed pulse HDI setting                                                               |                  |        |     |
|                   |      | The frequency is set by high-speed pulse                                                      |                  |        |     |
|                   |      | terminals. KOC560 series VFD provide 1                                                        |                  |        |     |
|                   |      | channel high speed pulse input as the standard                                                |                  |        |     |
|                   |      | configuration. The pulse frequency range is                                                   |                  |        |     |
|                   |      | 0.00–50.00kHz.                                                                                |                  |        |     |
|                   |      | 100.0% of the high speed pulse input setting                                                  |                  |        |     |
|                   |      | corresponds to the maximum frequency in forward direction (F00.03) and -100.0% corresponds to |                  |        |     |
|                   |      | the maximum frequency in reverse direction                                                    |                  |        |     |
|                   |      | (F00.03).                                                                                     |                  |        |     |
|                   |      | Note: The pulse setting can only be input by                                                  |                  |        |     |
|                   |      | multi-function terminals HDI. SetF05.00(HDI                                                   |                  |        |     |
|                   |      | input selection) to high speed pulse input.                                                   |                  |        |     |
|                   |      | 5: Simple PLC program setting                                                                 |                  |        |     |
|                   |      | The VFD runs at simple PLC program mode when                                                  |                  |        |     |
|                   |      | F00.06=5 orF00.07=5. Set P10 (simple PLC and                                                  |                  |        |     |
|                   |      | multi-step speed control) to select the running                                               |                  |        |     |
|                   |      | frequency, running direction, ACC/DEC time and                                                |                  |        |     |
|                   |      | the keeping time of corresponding step. See the                                               |                  |        |     |
|                   |      | function description of F10 for detailed                                                      |                  |        |     |
|                   |      | information.                                                                                  |                  |        |     |
|                   |      | 6: Multi-step speed running setting                                                           |                  |        |     |
|                   |      | The VFD runs at multi-step speed mode when                                                    |                  |        |     |

| Functio<br>n code | Name                                    | Description                                                                                                    | Default<br>value | Modify | NO. |
|-------------------|-----------------------------------------|----------------------------------------------------------------------------------------------------|------------------|--------|-----|
|                   |                                         | F00.06=6 orF00.07=6. Set F05 to select the current running step, and set F10 to select the current running frequency.<br>The multi-step speed has the priority whenF00.06 orF00.07 does not equal to 6, but the setting step can only be the 1– 15 steps. The setting step is 0– 15 ifF00.06 orF00.07 equals 6.<br>7: PID control setting<br>The running mode of the VFD is process PID control whenF00.06=7 orF00.07=7. It is necessary to set F09. The running frequency of the VFD is the value after PID effect. See F09 for the detailed information of the preset source, preset value, and feedback source of PID.<br>8: MODBUS communication setting<br>The frequency is set by MODBUS communication. See F14 for detailed information. |                  |        |     |
| F00.08            | B<br>frequency<br>command<br>reference  | 0: Maximum output frequency, 100% of B<br>frequency setting corresponds to the<br>maximum output frequency<br>1: A frequency command, 100% of B frequency<br>setting corresponds to the maximum output<br>frequency. Select this setting if it needs to<br>adjust on the base of A frequency command.                                                                                                    | 0                | 0      | 8.  |
| F00.09            | Combination of<br>the setting<br>source | <ul> <li>0: A, the current frequency setting is A frequency command</li> <li>1: B, the current frequency setting is B frequency command</li> <li>2: A+B, the current frequency setting is A frequency command + B frequency command</li> <li>3: A-B, the current frequency setting is A frequency command - B frequency command</li> <li>4: Max (A, B): the bigger one between A frequency command and B frequency is the set frequency.</li> </ul>                                                                                                    | 0                | 0      | 9.  |

| 5: Min (A, B): The lower one between A frequency command and B frequency is the set frequency. |  |  |
|------------------------------------------------------------------------------------------------|--|--|
| <b>Note:</b> The combination manner can be shifted by F05(terminal function)                   |  |  |
|                                                                                                |  |  |
|                                                                                                |  |  |
|                                                                                                |  |  |

| Function<br>code | Name                    | Description                                                                                                    | Default<br>value  | Modify | NO.  |
|------------------|-------------------------|----------------------------------------------------------------------------------------------------|-------------------|--------|------|
| F00.10           | Keypad set<br>frequency | When A and B frequency commands are selected<br>as "keypad setting", this parameter will be the<br>initial value of VFD reference frequency<br>Setting range: 0.00 Hz–F00.03(the max.<br>frequency)                                                                                                    | 50.00 Hz          | 0      | 10   |
| F00.11           | ACC time 1              | ACC time means the time needed if the VFD speeds up from 0Hz to the max. one ( $F00.03$ ). DEC time means the time needed if the VFD speeds down from the max. output frequency to 0Hz ( $F00.03$ ).                                                                                                    | Model<br>depended | 0      | 11   |
| F00.12           | DEC time 1              | KOC560 series VFD define four groups of<br>ACC/DEC time which can be selected by P05.<br>The factory default ACC/DEC time of the VFD is<br>the first group.<br>Setting range ofF00.11 andF00.12: 0.0–3600.0s                                                                                                    | Model<br>depended | 0      | 12   |
| F00.13           | Running<br>direction    | <ul> <li>0: Runs at the default direction, the VFD runs in the forward direction. FWD/REV indicator is off.</li> <li>1: Runs at the opposite direction, the VFD runs in the reverse direction. FWD/REV indicator is on. Modify the function code to shift the rotation direction of the motor. This effect equals to the shifting the rotation direction by adjusting either two of the motor lines (U, V and W). In keypad control, the motor rotation direction can be changed by DUICK/JOC on the keypad. Refer to parameterF07.02.</li> <li>Note: When the function parameter comes back to the default value, the motor's running direction will come back to the factory default state, too. In some cases it should be used with caution after commissioning if the change of rotation direction is disabled.</li> <li>2: Forbid to run in reverse direction: It can be used in some special cases if the reverse running is disabled.</li> </ul> | 0                 | 0      | 13 . |

| Function<br>code | Name                             | Descri                                                                                                    | otion                                                                                                    | Default<br>value  | Modify | NO.  |
|------------------|----------------------------------|----------------------------------------------------------------------------------------------------|----------------------------------------------------------------------------------------------------|-------------------|--------|------|
| F00.14           | Carrier<br>frequency<br>setting  | Carrier<br>(requency         Electro magnetic<br>noise         No           1 kHz         High         High           10kHz         Low         High           15kHz         Low         Model           0.75KW-11KW         0.75KW-11KW         15KW-55KW           75KW and higher         The advantage of high car         current waveform, little cur           and motor noise.         The disadvantage of high car         current waveform, little cur           and motor noise.         The disadvantage of high car         current waveform, little cur           and motor noise.         The disadvantage of high car         current waveform, little cur           and motor noise.         The disadvantage of high car         current waveform, little cur           and motor noise.         The disadvantage of high car         current waveform, little cur           and motor noise.         The disadvantage of high car         current waveform, little cur           and motor noise.         The disadvantage of high car         current waveform, little cur           and motor noise.         The manufacturer has set         frequency. At the same time           electrical magnetic interfer         Applying low carrier frequency         above, too low carrier frequency           unstable running, torque d         The manufacturer has set         fre | Factory setting<br>of carrier<br>frequency         8kHz         4kHz         2kHz         rier frequency: ideal<br>rent harmonic wave         carrier frequency:<br>increasing VFD<br>at to the output capacity.<br>on high carrier<br>re, the leakage and<br>ence will increase.<br>ency is contrary to the<br>uency will cause<br>ecreasing and surge.<br>a reasonable carrier<br>is in factory. In general,<br>ge the parameter.<br>exceeds the default<br>needs to derate 10% | Model<br>depended | 0      | 14 . |
| F00.15           | Motor<br>parameter<br>autotuning | Setting range: 1.0– 15.0kH<br>0: No operation<br>1: Rotation autotuning<br>Comprehensive motor para                                                                                                    |                                                                                                    | 0                 | 0      | 15   |

| Functio<br>n code | Name                             | Description                                                                                                    | Default<br>value | Modify | NO. |
|-------------------|----------------------------------|----------------------------------------------------------------------------------------------------|------------------|--------|-----|
|                   |                                  | It is recommended to use rotation<br>autotuning when high control accuracy is<br>needed.<br>2: Static autotuning 1<br>It is suitable in the cases when the motor cannot<br>de-couple from the load.<br>3: Static autotuning 2<br>It is suitable in the cases when the motor cannot<br>de-couple form the load. But only for parts of<br>parameters.                                                                             |                  |        |     |
| F00.16            | AVR function selection           | 0: Invalid<br>1: Valid during the whole procedure<br>The auto-adjusting function of the VFD can cancel<br>the impact on the output voltage of the VFD<br>because of the bus voltage fluctuation.                                                                                                    | 1                | 0      | 16. |
| F00.17            | VFD type                         | <ul> <li>0: G type, for the constant torque load of rated parameters</li> <li>1: P type; for the variable torque load of rated parameters (fans and water pumps)</li> <li>KOC560 series VFD can use G/P type, the available motor power of G type is small one power file than that of P type.</li> </ul>                                                                                                    | 0                | Ø      | 17. |
| F00.18            | Function<br>restore<br>parameter | 0: No operation<br>1: Restore the default value<br>2: Clear fault records<br>3: Lock the keypad<br>Note:<br>The function code is restored to 0 after the<br>operation corresponding to the selected option is<br>performed.<br>Restoring to the default value will cancel the<br>user password. Exercise caution before using<br>this<br>function.<br>WhenF00.18=3, all the other function codes<br>exceptF00.18 are read only. | 0                | Ø      | 18. |

## F01 Group Start and stop control

| Functio<br>n code | Name                                           | Description                                                                                                    | Default<br>value | Modify | NO. |
|-------------------|------------------------------------------------|----------------------------------------------------------------------------------------------------|------------------|--------|-----|
| F01.00            | Start mode                                     | <ul> <li>0: Start directly: start from the starting frequency F01.01</li> <li>1: Start after DC braking: start the motor from the starting frequency after DC braking (set the parameterF01.03andF01.04). It is suitable in the cases where reverse rotation may occur to the low inertia load during starting.</li> <li>2: Start after speed tracking</li> <li>Start the rotating motor smoothly after tracking the rotation speed and direction automatically. It is suitable in the cases where reverse rotation may occur to the big inertia load during starting.</li> <li>Note: This function is available for the 4KW and higher models.</li> </ul> | 0                | 0      | 19. |
| F01.01            | Starting<br>frequency of<br>direct start       | Starting frequency of direct start means the original frequency during the VFD starting. See F01.02for detailed information. Setting range: 0.00–50.00Hz                                                                                                    | 0.50 Hz          | Ø      | 20. |
| F01.02            | Retention time<br>of the starting<br>frequency | Set a proper starting frequency to increase the<br>torque of the VFD during starting. During the<br>retention time of the starting frequency, the output<br>frequency of the VFD is the starting frequency.<br>And then, the VFD will run from the starting<br>frequency to the set frequency. If the set<br>frequency is lower than the starting frequency,<br>the VFD will stop running and keep in the stand-<br>by                                                                                                    | 0.0s             | O      | 21. |

| Function code | Name           | Description                                                                          | Default<br>value | Modify | NO. |
|---------------|----------------|--------------------------------------------------------------------------------------|------------------|--------|-----|
| code          |                | state. The starting frequency is not limited in the                                  | value            |        |     |
|               |                | lower limit frequency.                                                               |                  |        |     |
|               |                | fmax                                                                                 |                  |        |     |
|               |                | F1 set by F01.01<br>f1<br>f1<br>f1<br>f1<br>f1<br>f1<br>f1<br>f1<br>f1<br>f          |                  |        |     |
|               |                | Setting range: 0.0–50.0s                                                             |                  |        |     |
|               | The braking    | The VFD will carry out DC braking at the braking                                     |                  |        |     |
| F01.03        | current before | current set before starting and it will speed up after                               | 0.0%             | Ø      | 22. |
|               | starting       | the DC braking time. If the DC braking time is set                                   |                  |        |     |
|               |                | to 0, the DC braking is invalid.<br>The stronger the braking current, the bigger the |                  |        |     |
|               | The braking    | braking power. The DC braking current before                                         |                  |        |     |
| F01.04        | time before    | starting means the percentage of the rated output                                    | 0.00s            | O      | 23. |
|               | starting       | current of the VFD.                                                                  |                  |        |     |
|               |                | Setting range of F01.03: 0.0– 100.0%                                                 |                  |        |     |
|               |                | Setting range of F01.04: 0.00–50.00s                                                 |                  |        |     |
|               |                | The changing mode of the frequency during start                                      |                  |        |     |
|               |                | and running.<br>0: Linear type                                                       |                  |        |     |
|               |                | The output frequency increases or decreases                                          |                  |        |     |
|               |                | linearly. Output frequency                                                           |                  |        |     |
|               | fmax<br>t1-et  | fmax                                                                                 |                  |        |     |
| F01.05        | ACC/DEC        | Output frequency increases/decreases gradually                                       | 0                | Ø      | 24. |
|               | selection      | based on S curve. S curve is used in cases where                                     |                  |        |     |
|               |                | smooth start/stop is required, such as elevator,                                     |                  |        |     |
|               |                | conveyer belt, etc.                                                                  |                  |        |     |
|               |                | fmax<br>$t \rightarrow t1 \rightarrow t \rightarrow t$                               |                  |        |     |

| Functio<br>n code | Name                                           | Description                                                                                                    | Default<br>value | Modify | NO. |
|-------------------|------------------------------------------------|----------------------------------------------------------------------------------------------------|------------------|--------|-----|
| F01.06            | ACC time of the<br>starting step of<br>S curve |                                                                                                    | 0.1s             | 0      | 25  |
| F01.07            | DEC time of the<br>ending step of<br>S curve   |                                                                                                    | 0.1s             | 0      | 26  |
| F01.08            | Stop mode                                      | <ul> <li>0: Decelerate to stop: after the stop command<br/>becomes valid, the VFD decelerates to reduce<br/>the output frequency during the set time. When<br/>the frequency decreases to 0Hz, the VFD<br/>stops.</li> <li>1: Coast to stop: after the stop command becomes<br/>valid, the VFD ceases the output immediately.<br/>And the load coasts to stop at the mechanical<br/>inertia.</li> </ul> | 0                | 0      | 27  |
| F01.09            | Starting<br>frequency of<br>DC braking         | Starting frequency of DC braking: start the DC braking when running frequency reaches starting frequency determined byF01.09.                                                                                                    | 0.00 Hz          | 0      | 28  |
| F01.10            | Waiting time<br>before DC<br>braking           | Waiting time before DC braking: VFD block the output before starting the DC braking. After this waiting time, the DC braking will be started so as                                                                                                    | 0.00s            | 0      | 29  |
| F01.11            | DC braking<br>current                          | to prevent over-current fault caused by DC braking at high speed.                                                                                                    | 0.0%             | 0      | 30  |

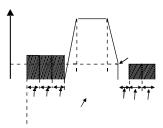

-46-

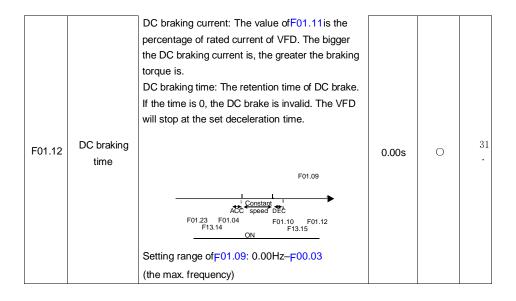

| Functio<br>n code | Name                                       | Description                                                                                                    | Default<br>value | Modify | NO, |
|-------------------|--------------------------------------------|----------------------------------------------------------------------------------------------------|------------------|--------|-----|
|                   |                                            | Setting range of <sub>F</sub> 01.10: 0.00–50.00s                                                                                                    |                  |        |     |
|                   |                                            | Setting range of F01.11: 0.0- 100.0%                                                                                                    |                  |        |     |
|                   |                                            | Setting range of F01.12: 0.00–50.00s                                                                                                    |                  |        |     |
|                   |                                            |                                                                                                    |                  |        |     |
|                   |                                            | During the procedure of switching FWD/REV                                                                                                    |                  |        |     |
|                   |                                            | rotation, set the threshold byF01.14, which is as                                                                                                    |                  |        |     |
|                   |                                            | the table below:                                                                                                    |                  |        |     |
| F01.13            | Dead time of<br>FWD/REV<br>rotation        | Stopping Speed<br>Stopping Speed<br>Starting<br>frequency Shift after the<br>stopping speed<br>Starting<br>frequency T<br>Dead<br>Zone REV                                                                                                    | 0.0s             | 0      | 32. |
|                   |                                            | Setting range: 0.0–3600.0s                                                                                                    |                  |        |     |
|                   | Shifting                                   | Set the threshold point of the VFD:                                                                                                    |                  |        |     |
|                   | between                                    | 0: Switch after 0 frequency                                                                                                    | _                | _      |     |
| F01.14            | FWD/REV                                    | 1: Switch after the starting frequency                                                                                                    | 0                | O      | 33. |
|                   | rotation                                   | 2: Switch after the stopping speed                                                                                                    |                  |        |     |
| F01.15            | Stopping speed                             | 0.00– 100.00Hz                                                                                                    | 0.50 Hz          | O      | 34. |
|                   |                                            | 0: Detect according to speed setting (no                                                                                                    |                  |        |     |
| 504.40            | Detection of                               | stopping delay)                                                                                                    | 4                |        | 25  |
| F01.16            | stopping speed                             |                                                                                                    | 1                | O      | 35. |
| F01.17            | Detection time<br>of the feedback<br>speed | If F01.16 is set to 1, the feedback frequency is<br>less than or equal to F01.15 and detect in the set<br>time of F01.17, the VFD will stop; otherwise the<br>VFD will stop after the set time of F01.17.<br>$\int_{t}^{t} \int_{t}^{t} $ | 0.50s            | Ø      | 36. |

| Functio<br>n code | Name                                                                                                    | Description                                                                                                    | Default<br>value | Modify | NO. |
|-------------------|----------------------------------------------------------------------------------------------------|----------------------------------------------------------------------------------------------------|------------------|--------|-----|
| F01.18            | Operation<br>protection<br>during<br>powering on                                                                                                    | When the running command channel is the terminal control, the system will detect the state of the running terminal during powering on.<br>0: The terminal running command is invalid when powering on. Even the running command is detected to be valid during powering on, the VFD won't run and the system keeps in the protection state until the running command is canceled and enabled again.<br>1: The terminal running command is valid when powering on. If the running command is valid when powering on. If the running command is valid when powering on. If the running command is detected to be valid during powering on, the system will start the VFD automatically after the initialization. <b>Note:</b> This function should be selected with cautions, or serious result may follow. | 0                | 0      | 37  |
| F01.19            | Action selection<br>when running<br>frequency is<br>lower than<br>lower limit of<br>frequency<br>(valid when low<br>limit of<br>frequency is<br>larger than 0) | This function code determines the running state of<br>the VFD when the set frequency is lower than the<br>lower-limit one.<br>0: Run at the frequency lower limit<br>1: Stop<br>2: Hibernation<br>Tens place: Stop mode<br>The VFD will sleeps or stops as set in Tens<br>place when the set frequency is lower than the<br>lower-limit one , If the set frequency is above<br>the lower limit one again and it lasts for the time<br>set byF01.20, the VFD will come back to the<br>running state automatically.                                                                                                    | 0                | O      | 38  |

|                   |                                                   |                                                                                                    |                  |        | _   |
|-------------------|---------------------------------------------------|----------------------------------------------------------------------------------------------------|------------------|--------|-----|
| Functio<br>n code | Name                                              | Description                                                                                                    | Default<br>value | Modify | NO. |
| F01.20            | Wake-up-from-<br>sleep delay                      | This function code determines the wake-up-from-sleep delay. When the running frequency of the VFD is lower than the lower limit one, the VFD will pause to stand by. When the set frequency is above the lower limit one again and it lasts for the time set byF01.20, the VFD will run automatically. Note: The time is the total value when the set frequency is above the lower limit one. $\int_{t=1}^{t} t < 2, \text{ inverter stop}} t < 1 < 2, \text{ inverter stop} t < 1 < 2, \text{ inverter stop} t < 1 < 2, \text{ inverter stop} t < 1 < 2, \text{ inverter stop} t < 1 < 2, \text{ inverter running.} t < 3 = F01.20 \\ t < 2 = 5 \text{ stop} t < 1 < 2, \text{ inverter stop} t < 1 < 2, \text{ inverter stop} < 1 < 2, \text{ inverter stop} < 1 < 2, \text{ inverter stop} < 1 < 1 < 2,  inv$ | 0.0s             | Ο      | 39. |
| F01.21            | Restart after power off                           | This function can enable the VFD start or not after<br>the power off and then power on.<br>0: Disable<br>1: Enable, if the starting need is met, the VFD will<br>run automatically after waiting for the time defined<br>byF01.22.                                                                                                    | 0                | 0      | 40. |
| F01.22            | The waiting<br>time of restart<br>after power off | The function determines the waiting time before<br>the automatic running of the VFD when<br>powering off and then powering on.<br>Output frequency f t1=F01.22<br>t2=F01.23                                                                                                    | 1.0s             | 0      | 41. |

|        |                                | Setting range: 0.0–3600.0s<br>(valid whenF01.21=1)                                                                                                    |      |   |     |
|--------|--------------------------------|----------------------------------------------------------------------------------------------------|------|---|-----|
| F01.23 | Start delay time               | The function determines the brake release after<br>the running command is reference, and the VFD is<br>in a stand-by state and the delay time set by<br>F01.23to wait.<br>Setting range: 0.0–60.0s | 0.0s | 0 | 42. |
| F01.24 | Delay time of<br>the stop spee | Setting range: 0.0– 100.0 s                                                                                                    | 0.0s | • | 43. |
| F01.25 | 0Hz output<br>selection        | output selection when inverter 0Hz<br>0: Output without voltage<br>1: Output with voltage<br>2: Output at the DC braking current                                                                   | 0    | • | 44. |

## KOC560 series VFD F02 Group Motor 1

| Functio<br>n code | Name                          |                                                | Description                                                                                                    | Default<br>value  | Modify | NO. |
|-------------------|-------------------------------|------------------------------------------------|----------------------------------------------------------------------------------------------------|-------------------|--------|-----|
| F02.01            | Rated power of<br>AM 1        | 0.1–3000.0kW                                   | To ensure control performance,<br>setF02.01–F02.05according to                                                                                                    | Model<br>depended | O      | 45. |
| F02.02            | Rated<br>frequency of<br>AM 1 | 0.01Hz–F00.03<br>(the max.output<br>frequency) | the AM nameplate.<br>KOC560 provides the                                                                                                    | 50.00 Hz          | Ø      | 46. |
| F02.03            | Rated speed of<br>AM 1        | 1–36000rpm                                     | parameter self-learning function.<br>Accurate parameter self-learning                                                                                                    | Model<br>depended | Ø      | 47. |
| F02.04            | Rated voltage<br>of AM 1      |                                                | is based on the correct settings of motor nameplate parameters.                                                                                                    | Model<br>depended | O      | 48. |
| F02.05            | Rated current<br>of AM 1      | 0.8–6000.0A                                    | Perform motor configuration<br>according to the mapping<br>between VFD and motors. If the<br>motor power is far from the power<br>of the motor that matches the<br>VFD, the control performance of<br>the VFD deteriorates sharply.<br><b>Note:</b> Resetting the rated motor<br>power (F02.01) will initialize<br>F02.02–F02.10. | Model<br>dependec | Ø      | 49. |
| F02.06            | Stator resistor<br>of AM 1    | 0.001–65.535Q                                  | After motor parameter self-learning is completed                                                                                                    | Model<br>depended | 0      | 50. |

| Function<br>code | Name                              |                                                                                                    | Description                                                                                                    | Default<br>value  | Modify | NO. |
|------------------|-----------------------------------|----------------------------------------------------------------------------------------------------|----------------------------------------------------------------------------------------------------|-------------------|--------|-----|
| F02.07           | Rotor resistor<br>of AM 1         | 0.001–65.535Ω                                                                                                    | successfully, in rotary self-learning and static                                                                                                    | Model<br>depended | 0      | 51. |
| F02.08           | Leakage<br>inductance of<br>AM 1  | 0.1–6553.5mH                                                                                                    | self-learning 1, the settings of F02.06–F02.10can be updated automatically. In static                                                                                                    | Model<br>depended | 0      | 52. |
| F02.09           | Mutual<br>inductance of<br>AM 1   | 0.1–6553.5mH                                                                                                    | self-learning mode 2, the settings<br>ofF02.06–F02.08can be<br>updated automatically. These                                                                                                    | Model<br>depended | 0      | 53. |
| F02.10           | Non-load<br>current of AM 1       | 0.1–6553.5A                                                                                                    | parameters are the basic<br>parameters for the VFD to control<br>the motor and have direct impact<br>on control performance.<br><b>Note:</b> Exercise caution before<br>modifying these parameters.                                                                                                    | Model<br>depended | 0      | 54. |
| F02.26           | Motor 1<br>overload<br>protection | compensation).<br>of the common r<br>corresponding<br>be adjusted prop<br>compensation cl<br>here means redu<br>overload protect<br>running frequence<br>2: Variable frequ<br>compensation) E<br>effect of the spec<br>by the rotation | or (with low speed<br>Because the heat-releasing effect<br>notors will be weakened, the<br>electric heat protection will<br>berly. The low speed<br>haracteristic mentioned<br>ucing the threshold of the<br>ion of the motor whose<br>cy is below 30Hz.<br>Hency motor (without low speed<br>Because the heat-releasing<br>cific motors won't be impacted<br>speed, it is not necessary to<br>ection value during low-speed | 2                 | Ō      | 55. |

| F02.27 | Motor 1 over<br>load protection<br>coefficient | Times of motor overload M = lout/(In*K)<br>In is the rated current of the motor, lout is<br>the output current of the VFD and K is the<br>motor protection coefficient.<br>So, the bigger the value of K is, the smaller the<br>value of M is. When M=116%, protection is<br>performed after motor overload lasts for 1<br>hour; when M=150%, protection is performed<br>after motor overload lasts for 12 minutes;<br>when M=180%, protection is performed<br>after motor | 100.0% | 0 | 56. |
|--------|------------------------------------------------|----------------------------------------------------------------------------------------------------|--------|---|-----|
|--------|------------------------------------------------|----------------------------------------------------------------------------------------------------|--------|---|-----|

| Functio<br>n code | Name                                          | Description                                                                                                    | Default<br>value | Modify | NO. |
|-------------------|-----------------------------------------------|----------------------------------------------------------------------------------------------------|------------------|--------|-----|
|                   |                                               | overload lasts for 5 minutes; when M=200%,<br>protection is performed after motor overload lasts<br>for 60 seconds; and when M≥ 400%, protection<br>is performed immediately.<br>60min |                  |        |     |
| F02.28            | Correction<br>coefficient of<br>motor 1 power | Correct the power displaying of motor 1.<br>Only impact the displaying value other than<br>the control performance of the VFD.<br>Setting range: 0.00–3.00                             | 1.00             | ●      | 57  |

## F03 Group Vector control

| Functio<br>n code | Name                                 | Description                                                                                                    | Default<br>value | Modify | NO.     |
|-------------------|--------------------------------------|----------------------------------------------------------------------------------------------------|------------------|--------|---------|
| F03.00            | Speed loop<br>proportional<br>gain1  |                                                                                                    | 20.0             | 0      | 58<br>• |
| F03.01            | Speed loop<br>integral time1         | The parametersF03.00–F03.05only apply to vector control mode. Below the switching frequency 1 (P03.02), the speed loop PI                 | 0.200s           | 0      | 59      |
| F03.02            | Low switching<br>frequency           | parameters are:F03.00andF03.01. Above the switching frequency 2 (F03.05), the speed loop PI                                               | 5.00 Hz          | 0      | 60      |
| F03.03            | Speed loop<br>proportional<br>gain 2 | parameters are: F03.03 and F03.04. PI<br>parameters are gained according to the linear<br>change of two groups of parameters. It is shown | 20.0             | 0      | 61      |
| F03.04            | Speed loop<br>integral time 2        | as below:                                                                                                    | 0.200s           | 0      | 62      |
| F03.05            | High switching<br>frequency          |                                                                                                    | 10.00 Hz         | 0      | 63      |

| Functio<br>n code | Name                           | Description                                         | Default<br>value | Modify | NO. |
|-------------------|--------------------------------|-----------------------------------------------------|------------------|--------|-----|
|                   |                                | PI parameters                                       |                  |        |     |
|                   |                                | (F03.00,F03.01)                                     |                  |        |     |
|                   |                                |                                                     |                  |        |     |
|                   |                                |                                                     |                  |        |     |
|                   |                                | <u>(F03.03.F03.04)</u>                              |                  |        |     |
|                   |                                |                                                     |                  |        |     |
|                   |                                | F03.02 F03.05 Output frequency                      |                  |        |     |
|                   |                                | Setting the proportional coefficient and integral   |                  |        |     |
|                   |                                | time of the adjustor can change the dynamic         |                  |        |     |
|                   |                                | response performance of vector control speed        |                  |        |     |
|                   |                                | loop. Increasing the proportional gain and          |                  |        |     |
|                   |                                | decreasing the integral time can speed up the       |                  |        |     |
|                   |                                | dynamic response of the speed loop. But too high    |                  |        |     |
|                   |                                | proportional gain and too low integral time may     |                  |        |     |
|                   |                                | cause system vibration and overshoot. Too low       |                  |        |     |
|                   |                                | proportional gain may cause system vibration and    |                  |        |     |
|                   |                                | speed static deviation.                             |                  |        |     |
|                   |                                | PI has a close relationship with the inertia of the |                  |        |     |
|                   |                                | system. Adjust on the base of PI according to       |                  |        |     |
|                   |                                | different loads to meet various demands.            |                  |        |     |
|                   |                                | Setting range of F03.00: 0–200.0                    |                  |        |     |
|                   |                                | Setting range of F03.01: 0.000– 10.000s             |                  |        |     |
|                   |                                | Setting range of F03.02: 0.00 Hz – F03.05           |                  |        |     |
|                   |                                | Setting range of F03.03: 0–200.0                    |                  |        |     |
|                   |                                | Setting range of F03.04: 0.000– 10.000s             |                  |        |     |
|                   |                                | Setting range of F03.05: F03.02 – F00.03 (the       |                  |        |     |
|                   |                                | max. output frequency)                              |                  |        |     |
| F03.06            | Speed loop<br>output filter    | 0–8 (corresponds to 0–2 <sup>8</sup> /10ms)         | 0                | 0      | 64. |
|                   | Compensation                   | Slip compensation coefficient is used to adjust the |                  |        |     |
| F03.07            | coefficient of                 | slip frequency of the vector control and improve    | 100%             | 0      | 65. |
|                   | electro motion                 | the speed control accuracy of the system.           |                  |        | •   |
|                   | slip                           | Adjusting the parameter properly can control the    |                  |        |     |
| F03.08            | Compensation<br>coefficient of | speed steady-state error.                           | 100%             | 0      |     |
| FU3.00            | braking slip                   | Setting range: 50–200%                              | 100%             | 0      | 66. |
|                   | Current loop                   | Note:                                               |                  |        |     |
| F03.09            | percentage                     |                                                     | 1000             | 0      | 67. |
|                   | coefficient P                  |                                                     |                  | _      |     |

| 1 These two parameters adjust the PI<br>adjustment parameter of the current loop which<br>affects the |  |  |  |  |
|----------------------------------------------------------------------------------------------------|--|--|--|--|
|----------------------------------------------------------------------------------------------------|--|--|--|--|

| Functio<br>n code | Name                                                              | Description                                                                                                    | Default<br>value | Modify | NO. |
|-------------------|-------------------------------------------------------------------|----------------------------------------------------------------------------------------------------|------------------|--------|-----|
| F03.10            | Current loop<br>integral<br>coefficient 1                         | dynamic response speed and control accuracy<br>directly. Generally, users do not need to<br>change<br>the default value.<br>2 Only apply to SVC control mode 0 (F00.00=0).<br>Setting range: 0–65535                                                                                                    | 1000             | 0      | 68. |
| F03. 11           | Torque setting<br>method                                          | This parameter is used to enable the<br>torque control mode, and set the torque.<br>0: Torque control is invalid<br>1: Keypad setting torque (F03.12)<br>2: Analog Al1 setting torque (implemented through<br>the analog potentiometer on the keypad for the<br>15KW and lower models; not available for the<br>15KW and lower models; not available for the<br>18.5KW and higher models.)<br>3: Analog Al2 setting torque<br>4: Analog Al3 setting torque<br>5: Pulse frequency HDI setting torque<br>6: Multi-step torque setting<br>7: MODBUS communication setting torque<br><b>Note:</b> For setting modes 2–10, 100%<br>corresponds to three times of the rated current<br>of the motor. | 0                | 0      | 69. |
| F03.12            | Keypad setting torque                                             | Setting range: -300.0%–300.0% (rated current of the motor)                                                                                                    | 50.0%            | 0      | 70. |
| F03.13            | Torque<br>reference filter<br>time                                | 0.000– 10.000s                                                                                                    | 0.010s           | 0      | 71. |
| F03.14            | Upper<br>frequency of<br>forward rotation<br>in vector<br>control | 0: Keypad (F03.16setsF03.14,F03.17sets<br>F03.15)<br>1: Al1 (implemented through the analog<br>potentiometer on the keypad for the 15KW and                                                                                                    | 0                | 0      | 72. |

| F03.15 | Upper<br>frequency of         | 5. AIS                                                                         | 0 | 0 |     |
|--------|-------------------------------|--------------------------------------------------------------------------------|---|---|-----|
|        | reverse rotation<br>in vector | frequency<br>5: Multi-step setting upper-limit frequency                       | 0 | 0 | 73. |
|        | control                       | 6: MODBUS communication setting upper-limit                                    |   |   |     |
|        |                               | frequency                                                                      |   |   |     |
|        |                               | <b>Note:</b> For setting method 1–9, 100% corresponds to the maximum frequency |   |   |     |

| Function<br>code | Name                                                            | Description                                                                                                    | Default<br>value | Modify | NO. |
|------------------|-----------------------------------------------------------------|----------------------------------------------------------------------------------------------------|------------------|--------|-----|
| F03.16           | Keypad setting<br>for upper<br>frequency of<br>forward rotation | This function is used to set the upper limit of the frequency. F03.16sets the value of F03.14;                                                 | 50.00 Hz         | 0      | 74. |
| F03.17           | Keypad setting<br>for upper<br>frequency of<br>reverse rotation | F03.17 sets the value of F03.15.<br>Setting range: 0.00 Hz– F00.03 (the max. output frequency)                                                 | 50.00 Hz         | 0      | 75. |
| F03.18           | Upper electro<br>motion torque<br>source                        | This function code is used to select the electro motion and braking torque upper-limit setting                                                 | 0                | 0      | 76. |
|                  |                                                                 | source selection.<br>0: Keypad setting upper-limit frequency (F03.20<br>setsF03.18,F03.21setsF03.19)<br>1: Al1 (implemented through the analog |                  |        |     |
| F03.19           | Upper braking<br>torque<br>source                               | potentiometer on the keypad for the 15KW and<br>lower models; not available for the 18.5KW and<br>higher models.)<br>2: Al2<br>3: Al3          | 0                | 0      | 77. |
|                  |                                                                 | 4: HDI<br>5: MODBUS communication<br><b>Note</b> : For setting mode 1–8, 100% corresponds<br>to three times of the motor current.              |                  |        |     |
| F03.20           | Keypad setting<br>of<br>electromotion<br>torque                 | The function code is used to set the limit of the torque.                                                                                      | 180.0%           | 0      | 78. |
| F03.21           | Keypad setting<br>of braking<br>torque                          | Setting range: 0.0–300.0% (rated motor current)                                                                                                | 180.0%           | 0      | 79. |
| F03.22           | Weakening<br>coefficient in<br>constant power<br>zone           | The usage of motor in weakening control.                                                                                                    | 0.3              | 0      | 80. |
| F03.23           | Lowest<br>weakening<br>point in<br>constant power               | f <sub>b</sub> Minimum limit                                                                                                    | 20%              | 0      | 81. |

| Functio<br>n code | Name             | Description                                              | Default<br>value | Modify | NO. |
|-------------------|------------------|----------------------------------------------------------|------------------|--------|-----|
|                   | zone             | Function codesF03.22andF03.23are effective               |                  |        |     |
|                   |                  | at constant power. The motor will enter into the         |                  |        |     |
|                   |                  | weakening state when the motor runs at rated             |                  |        |     |
|                   |                  | speed. Change the weakening curve by                     |                  |        |     |
|                   |                  | modifying the weakening control coefficient. The         |                  |        |     |
|                   |                  | bigger the weakening control coefficient is, the         |                  |        |     |
|                   |                  | steeper the                                              |                  |        |     |
|                   |                  | weak curve is.                                           |                  |        |     |
|                   |                  | Setting range of F <sup>03.22:</sup> 0.1–2.0             |                  |        |     |
|                   |                  | Setting range of F03.23: 10%- 100%                       |                  |        |     |
|                   | Max. voltage     | F03.24sets the max. voltage of the VFD, which is         |                  |        |     |
| F03.24            | limit            | dependent on the site situation.                         | 100.0%           | O      | 82. |
|                   | IIITIIL          | The setting range: 0.0– 120.0%                           |                  |        |     |
|                   |                  | Reactivate the motor when the VFD starts up.             |                  |        |     |
|                   | Pre-exciting     | Build up a magnetic field inside the VFD to              |                  |        |     |
| F03.25            | 0                | improve the torque performance during the                | 0.300s           | 0      | 83. |
|                   | time             | starting process.                                        |                  |        |     |
|                   |                  | The setting time: 0.000– 10.000s                         | . <u> </u>       |        |     |
|                   | Weak magnetic    | 0-8000                                                   |                  |        |     |
| F03.26            | proportional     | <b>Note</b> : F03.24–F03.26 are invalid for vector mode. | 1000             | 0      | 84. |
|                   | gain             |                                                          |                  |        |     |
| F03.27            | Vector control   | 0: Display the actual value                              | 0                | 0      |     |
| 1 00.27           | speed            | 1: Display the setting value                             | U                | 0      | 85. |
|                   | Compensation     | 0.0– 100.0%                                              |                  |        |     |
| F03.28            | coefficient of   | AdjustF03.28to compensate the coefficient of             | 0.0%             | 0      | 86. |
|                   | static friction  | static friction. Only valid when setting in 1Hz.         |                  |        |     |
|                   | Compensation     | 0.0– 100.0%                                              |                  |        |     |
| F03.29            | coefficient of   | AdjustF03.29to compensate the coefficient of             | 0.0%             | 0      | 87. |
|                   | dynamic friction | static friction. Only valid when setting in 1Hz.         |                  |        |     |

## F04 Group SVPWM control

| Functio<br>n code | Name                            | Description                                                                                                    | Default<br>value | Modify | NO. |
|-------------------|---------------------------------|----------------------------------------------------------------------------------------------------|------------------|--------|-----|
| F04.00            | Motor 1 V/F<br>curve<br>setting | These function codes define the V/F curve of KOC560 motor 1, and meet the need of different loads.<br>0: Straight line V/F curve; applying to the constant torque load | 0                | Ø      | 88. |

| Functio<br>n code | Name                       | Description                                                                                                    | Defaul<br>t<br>value | Modify | NO. |
|-------------------|----------------------------|----------------------------------------------------------------------------------------------------|----------------------|--------|-----|
|                   |                            | 1: Multi-dots V/F curve<br>2: Torque down V/F curve (power of 1.3)<br>3: Torque down V/F curve (power of 1.7)<br>4: Torque down V/F curve (power of 2.0)<br>Curves 2–4 apply to the torque loads such as<br>fans and water pumps. Users can adjust<br>according to the features of the loads to achieve<br>a best energy-saving effect.<br>5: Customized V/F (V/F separation); in this<br>mode, V can be separated from f and f can be<br>adjusted<br>through the frequency reference channel set by<br>F00.06or the voltage reference channel set<br>by F04.27 to change the feature of the curve.<br>Note: V <sub>b</sub> in the below picture is the motor<br>rated voltage and f <sub>b</sub> is the motor rated<br>frequency.<br>V <sub>b</sub> Curve (power of<br>1.3) Torque-down V/F curve (power of<br>1.3) Torque-down V/F curve (power of<br>1.3) Torque-down V/F curve (power of<br>1.3) Torque-down V/F curve (power of<br>1.3) Torque-down V/F curve (power of<br>2.0) |                      |        |     |
| F04.01            | Motor 1<br>torque<br>boost | Torque boost is used for the compensation of low frequency torque.F04.01 is relative to the max. output voltage $V_b$ .<br>F04.02defines the percentage of closing frequency of manual torque to $f_b$ .<br>Torque boost should be selected according to the load. The bigger the load is, the bigger the torque is. Too big torque boost is inappropriate because the motor will run with over magnetic, and the current of the VFD will increase to                                                                                                    | 0.0%                 | 0      | 89. |

|        |              | add the temperature of the VFD and             |       |   |     |
|--------|--------------|------------------------------------------------|-------|---|-----|
|        |              | decrease the efficiency.                       |       |   |     |
| F04.02 | Motor 1      | When the torque boost is set to 0.0%, the VFD  | 20.0% | 0 |     |
|        | torque boost | is automatic torque boost.                     |       |   | 90. |
|        | close        | Torque boost threshold: below this frequency   |       |   | 90. |
|        |              | point, the torque boost is effective, but over |       |   |     |
|        |              | this frequency point, the torque boost is      |       |   |     |
|        |              | invalid.                                       |       |   |     |

| Functio<br>n code | Name                             | Description                                                                                                    | Default<br>value | Modify | NO. |
|-------------------|----------------------------------|----------------------------------------------------------------------------------------------------|------------------|--------|-----|
|                   |                                  | Setting range of F04.02: 0.0%–50.0%                                                                                                    |                  |        |     |
| F04.03            | V/F<br>frequency 1<br>of motor 1 | 100.0% Vb                                                                                                    | 0.00 Hz          | 0      | 91. |
| F04.04            | V/F voltage 1<br>of motor 1      | V2 V<br>V1 V1 Output<br>frequency                                                                                                    | 00.0%            | 0      | 92. |
| F04.05            | V/F<br>frequency 2<br>of motor 1 | WhenF04.00=1, the user can set V/F curve throughF04.03–F04.08.                                                                                                    | 00.00 Hz         | 0      | 93. |
| F04.06            | V/F voltage 2<br>of motor 1      | V/F is generally set according to the load of the motor.                                                                                                    | 00.0%            | 0      | 94. |
| F04.07            | V/F<br>frequency 3<br>of motor 1 | <b>Note:</b> V1 < V2 < V3, f1 < f2 < f3. Too high low frequency voltage will heat the motor excessively or damage. The overcurrent speed or overcurrent                                                                                                    | 00.00 Hz         | 0      | 95. |
| F04.08            | V/F voltage 3<br>of motor 1      | protection may occur to the VFD.<br>Setting range ofF04.03: 0.00Hz–F04.05<br>Setting range ofF04.04: 0.0%– 110.0%<br>Setting range ofF04.05:F04.03–F04.07<br>Setting range ofF04.06: 0.0%– 110.0%<br>(the rated voltage of motor 1)<br>Setting range ofF04.07:F04.05–F02.02<br>(the rated frequency of motor 1)<br>Setting range ofF04.08: 0.0%– 110.0%<br>(the rated voltage of motor 1) | 00.0%            | 0      | 96. |

| F04.09 | V/F slip<br>compensation<br>gain of motor<br>1 | This function code is used to compensate the change of the rotation speed caused by load during compensation SVPWM control to improve the rigidity of the motor. It can be set to the rated slip frequency of the motor which is counted as below:<br>$\Delta f = f_{b} \cdot n^* p/60$ | 100.0% | 0 | 97. |
|--------|------------------------------------------------|----------------------------------------------------------------------------------------------------|--------|---|-----|
|--------|------------------------------------------------|----------------------------------------------------------------------------------------------------|--------|---|-----|

| Functio<br>n code | Name                                                     | Description                                                                                                    | Default<br>value | Modify | NO. |
|-------------------|----------------------------------------------------------|----------------------------------------------------------------------------------------------------|------------------|--------|-----|
|                   |                                                          | Of which, $f_b$ is the rated frequency of the motor, its<br>function code isF02.02; n is the rated rotating<br>speed of the motor and its function code is<br>F02.03; p is the pole pair of the motor. 100.0%<br>corresponds to the rated slip frequency $\Delta f$ .<br>Setting range: 0.0–200.0%                                                                                                    |                  |        |     |
| F04.10            | Motor 1 low<br>frequency<br>vibration<br>control factor  | In the SVPWM control mode, current fluctuation may occur to the motor on some frequency, especially the motor with big power. The motor                                                                                                    | 10               | 0      | 98. |
| F04.11            | Motor 1 high<br>frequency<br>vibration<br>control factor | cannot run stably or overcurrent may occur. These<br>phenomena can be canceled by adjusting this<br>parameter.<br>Setting range ofF04.10: 0– 100                                                                                                    | 10               | 0      | 99. |
| F04.12            | Motor 1<br>vibration<br>control<br>threshold             | Setting range ofF04.11: 0– 100<br>Setting range ofF04.12: 0.00Hz– F00.03<br>(the max. frequency)                                                                                                    | 30.00 Hz         | 0      | 100 |
| F04.26            | Energy-saving<br>operation<br>selection                  | 0: No action<br>1: Automatic energy-saving operation<br>Motor on the light load conditions,<br>automatically adjusts the output voltage to save<br>energy                                                                                                    | 0                | Ø      | 101 |
| F04.27            | Voltage setting<br>channel                               | Select the output setting channel at V/F curve<br>separation.<br>0: Keypad setting voltage: the output voltage is<br>determined byF04.28.<br>1: Al1 setting voltage (implemented through the<br>analog potentiometer on the keypad for the<br>15KW and lower models; not available for the<br>18.5KW and higher models.)<br>2: Al2 setting voltage;<br>3: Al3 setting voltage;<br>4: HDI setting voltage;<br>5: Multi-step speed setting voltage;<br>6: PID setting voltage;<br>7: MODBUS communication setting voltage;<br><b>Note:</b> 100% corresponds to the rated voltage<br>of the motor. | 0                | 0      | 102 |

| Functio<br>n code | Name                                               | Description                                                                                                    | Default<br>value | Modify | NO. |
|-------------------|----------------------------------------------------|----------------------------------------------------------------------------------------------------|------------------|--------|-----|
| F04.28            | Keypad setting<br>voltage                          | The function code is the voltage digital set value<br>when the voltage setting channel is selected as<br>"keypad selection"<br>The setting range: 0.0%– 100.0%                                                                                                    | 100.0%           | 0      | 103 |
| F04.29            | Voltage<br>increasing time                         | Voltage increasing time is the time when the VFD accelerates from the output minimum                                                                                                    | 5.0s             | 0      | 104 |
| F04.30            | Voltage<br>decreasing<br>time                      | voltage to the output maximum voltage.<br>Voltage decreasing time is the time when the VFD<br>decelerates from the output maximum voltage to<br>the output minimum voltage.<br>The setting range: 0.0–3600.0s                                                                                                    | 5.0s             | 0      | 105 |
| F04.31            | Maximum<br>output voltage                          | Set the upper and low limit of the output voltage.<br>Setting range of F04.31:F04.32– 100.0%                                                                                                    | 100.0%           | O      | 106 |
| F04.32            | Minimum<br>output voltage                          | (the rated voltage of the motor)<br>Setting range of F04.32: 0.0%–F04.31<br>(the rated voltage of the motor)<br>$V_{max}$ $- \sqrt{1-1} = \frac{1-904.29}{2^2=904.30}$<br>$V_{set}$ $\sqrt{1-1} = \frac{1-904.29}{2^2=904.30}$                                                                                                    | 0.0%             | O      | 107 |
| F04.33            | Flux weakening<br>coefficient at<br>constant power | Used to adjust the output voltage of VFD in<br>SVPWM mode during flux weakening.<br>Note: Invalid in constant-torque mode.<br>$V_{out} \longrightarrow 0$<br>$V_{out} \longrightarrow 0$<br>$V_{out} \longrightarrow$ | 1.00             | •      | 108 |

## F05 Group Input terminals

| Name      | Description                                  | Default<br>value                             | Modify                                                                                                    | NO.                                                                                                    |
|-----------|----------------------------------------------|----------------------------------------------|----------------------------------------------------------------------------------------------------|----------------------------------------------------------------------------------------------------|
| HDI input | 0: HDI is high pulse input. SeeF05.50–F05.54 | 0                                            | O                                                                                                    | 109                                                                                                    |
|           |                                              | 0: HDI is high pulse input. SeeF05.50–F05.54 | Name         Description         value           HDL input         0: HDL is high pulse input. SeeF05.50–F05.54         0 | Name         Description         value         Modify           HDI input         0: HDI is high pulse input. SeeF05.50–F05.54         0         © |

| Functio<br>n code | Name                                  | Description                                                                                                    | Default<br>value | Modify | NO.      |
|-------------------|---------------------------------------|----------------------------------------------------------------------------------------------------|------------------|--------|----------|
| F05.01            | S1 terminal<br>function<br>selection  | 0: No function<br>1: Forward rotation<br>2: Reverse rotation                                                                                                    | 1                | 0      | 110      |
| F05.02            | S2 terminal<br>function<br>selection  | <ul><li>3: 3-wire control</li><li>4: Forward jogging</li><li>5: Reverse jogging</li></ul>                                                                                                    | 4                | O      | 111<br>• |
| F05.03            | S3 terminal<br>function<br>selection  | 6: Coast to stop<br>7: Fault reset<br>8: Operation pause<br>9: External fault input                                                                                                    | 7                | O      | 112      |
| F05.04            | S4 terminal<br>function<br>selection  | <ul><li>10: Increasing frequency setting(UP)</li><li>11: Decreasing frequency setting(DOWN)</li><li>12: Cancel the frequency change setting</li></ul>                                                                                                    | 0                | O      | 113<br>• |
| F05.05            | S5 terminal<br>function<br>selection  | <ul><li>13: Shift between A setting and B setting</li><li>14: Shift between combination setting and A setting</li></ul>                                                                                                    | 0                | O      | 114      |
| F05.06            | S6 terminal<br>function<br>selection  | <ul><li>15: Shift between combination setting and B setting</li><li>16: Multi-step speed terminal 1</li><li>17: Multi-step speed terminal 2</li></ul>                                                                                                    | 0                | O      | 115<br>• |
| F05.07            | S7 terminal<br>function<br>selection  | <ul><li>18: Multi-step speed terminal 3</li><li>19: Multi- step speed terminal 4</li><li>20: Multi- step speed pause</li></ul>                                                                                                    | 0                | O      | 116<br>• |
| F05.08            | S8 terminal function selection        | 21: ACC/DEC time option terminal 1<br>22: ACC/DEC time option terminal 2<br>23: Simple PLC stop reset                                                                                                    | 0                | O      | 117      |
| F05.09            | HDI terminal<br>function<br>selection | <ul> <li>24: Simple PLC pause</li> <li>25: PID control pause</li> <li>26: Traverse Pause(stop at the current frequency)</li> <li>27: Traverse reset(return to the center frequency)</li> <li>28: Counter reset</li> <li>29: Torque control prohibition</li> <li>30: ACC/DEC prohibition</li> <li>31: Counter trigger</li> <li>32: Length reset</li> <li>33: Cancel the frequency change setting</li> <li>temporarily</li> <li>34: DC brake</li> <li>36: Shift the command to the keypad</li> <li>37: Shift the command to the terminals</li> <li>38: Shift the command to the communication</li> </ul> | 0                | O      | 118      |

| Function code | Name                                            | Description                                                                                                    | Default<br>value | Modify | NO. |
|---------------|-------------------------------------------------|----------------------------------------------------------------------------------------------------|------------------|--------|-----|
|               |                                                 | <ul><li>39: Pre-exciting command</li><li>40: Clear the power consumption</li><li>41: Keep the power consumption</li><li>61: PID pole switching</li></ul>                                                                                                    |                  |        |     |
| F05.10        | Polarity<br>selection of the<br>input terminals | S1     S2     S3     S4     S5       BITF     BIT7     BIT7     BIT8       S6     S7     S8     HDI   The setting range: 0x000–0x1FF Set the sample filter time of S1–S8 and HDI                                                                                                    | 0x000            | 0      | 119 |
| F05.11        | ON-OFF<br>filter<br>time                        | terminals. If the interference is strong, increase<br>the parameter to avoid the disoperation.<br>0.000– 1.000s                                                                                                    | 0.010s           | 0      | 120 |
| F05.12        | Virtual<br>terminals<br>setting                 | 0x000–0x1FF(0: Disabled, 1: Enabled )<br>BIT0: S1 virtual terminal<br>BIT1: S2 virtual terminal<br>BIT2: S3 virtual terminal<br>BIT3: S4 virtual terminal<br>BIT4: S5 virtual terminal<br>BIT5: S6 virtual terminal<br>BIT6: S7 virtual terminal<br>BIT7: S8 virtual terminal<br>BIT7: S8 virtual terminal | 0x000            | 0      | 121 |

| Function code | Name                                 | Description                                                                                                    | Default<br>value | Modify | NO. |
|---------------|--------------------------------------|----------------------------------------------------------------------------------------------------|------------------|--------|-----|
| F05.13        | Terminals<br>control running<br>mode | Set the operation mode of the terminals control<br>0: 2-wire control 1, comply the enable with the<br>direction. This mode is widely used. It determines<br>the rotation direction by the defined FWD and<br>REV terminals command.<br>$ \begin{array}{c} \hline & \hline & \hline & \hline & \hline & \hline & \hline & \hline & \hline & \hline $ | 0                | õ      | 122 |

| Function<br>code | Name |                                                                                                    | Desc                                                                                                    | ription                                                                                  |                                                                  |                                                                                  | Default<br>value | Modify | NO. |
|------------------|------|----------------------------------------------------------------------------------------------------|----------------------------------------------------------------------------------------------------|------------------------------------------------------------------------------------------|------------------------------------------------------------------|----------------------------------------------------------------------------------|------------------|--------|-----|
|                  |      | The direction                                                                                                    | control is a                                                                                            | s below d                                                                                | uring                                                            | operation:                                                                       |                  |        |     |
|                  |      | SIn                                                                                                    | REV                                                                                                    | Previo<br>directio                                                                       |                                                                  | Current<br>direction                                                             |                  |        |     |
|                  |      | ON                                                                                                    | OFF→ON                                                                                                  | Forwar<br>Revers                                                                         |                                                                  | Reverse<br>Forward                                                               |                  |        |     |
|                  |      |                                                                                                    |                                                                                                    | Revers                                                                                   |                                                                  | Forward                                                                          |                  |        |     |
|                  |      | ON                                                                                                    | ON→OFF                                                                                                  | Forwar                                                                                   |                                                                  | Reverse                                                                          |                  |        |     |
|                  |      | • ON→OFF                                                                                                    | ON<br>OFF                                                                                               |                                                                                          |                                                                  | to stop                                                                          |                  |        |     |
|                  |      | this mode, ar<br>SB1 or SB3 a<br>direction. NC                                                                                                    | and both of<br>SB2 gener<br>SB1<br>F<br>SB2<br>SB2<br>SB3                                               | them cont<br>ates the s                                                                  | rol the                                                          | e running                                                                        |                  |        |     |
|                  |      | Cin                                                                                                    | FWD                                                                                                    | REV                                                                                      | Di                                                               | raction                                                                          |                  |        |     |
|                  |      | SIn                                                                                                    | OFF→                                                                                                    | ON                                                                                       |                                                                  | rection<br>orward                                                                |                  |        |     |
|                  |      | ON                                                                                                    | OFF→<br>ON                                                                                              | OFF                                                                                      |                                                                  | everse                                                                           |                  |        |     |
|                  |      |                                                                                                    | ON                                                                                                    | OFF→                                                                                     |                                                                  | orward                                                                           |                  |        |     |
|                  |      | ON                                                                                                    | OFF                                                                                                    | OFF→<br>ON                                                                               |                                                                  | everse                                                                           |                  |        |     |
|                  |      | ON→                                                                                                    | /                                                                                                    | /                                                                                        |                                                                  | celerate                                                                         |                  |        |     |
|                  |      | OFF                                                                                                    | /                                                                                                    | /                                                                                        |                                                                  | o stop                                                                           |                  |        |     |
|                  |      | Note: for the<br>FWD/REV te<br>of the stoppir<br>even the con<br>the VFD won<br>is canceled. 0<br>the VFD can<br><u>STOP/RST</u><br>fixed-length s<br>F07.04). | rminal is va<br>ng comman<br>trol terminal<br>'t work whe<br>Only when I<br>start again.<br>stop when F | lid, the VF<br>d from oth<br>I FWD/RE<br>n the stop<br>FWD/REV<br>For exam<br>PLC signal | D sto<br>er sou<br>V kee<br>ping c<br>is rel<br>ple, tl<br>cycle | p because<br>urces,<br>eps valid;<br>command<br>aunched,<br>he valid<br>es stop, |                  |        |     |

| Functio<br>n code | Name                                       | Description                                                                                    | Default<br>value | Modify | NO. |
|-------------------|--------------------------------------------|------------------------------------------------------------------------------------------------|------------------|--------|-----|
| F05.14            | S1 terminal<br>switching-on<br>delay time  |                                                                                                | 0.000s           | 0      | 123 |
| F05.15            | S1 terminal<br>switching-off<br>delay time |                                                                                                | 0.000s           | 0      | 124 |
| F05.16            | S2 terminal<br>switching-on<br>delay time  |                                                                                                | 0.000s           | 0      | 125 |
| F05.17            | S2 terminal<br>switching-off<br>delay time |                                                                                                | 0.000s           | 0      | 126 |
| F05.18            | S3 terminal<br>switching-on<br>delay time  |                                                                                                | 0.000s           | 0      | 127 |
| F05.19            | S3 terminal<br>switching-off<br>delay time | The function code defines the corresponding delay time of electrical level of the programmable | 0.000s           | 0      | 128 |
| F05.20            | S4 terminal<br>switching-on<br>delay time  | terminals from switching on to switching off.<br>Si electrical level                           | 0.000s           | 0      | 129 |
| F05.21            | S4 terminal<br>switching-off<br>delay time | Switch-on Switch-off<br>delay delay<br>Setting range: 0.000–50.000s                            | 0.000s           | 0      | 130 |
| F05.22            | S5 terminal<br>switching-on<br>delay time  |                                                                                                | 0.000s           | 0      | 131 |
| F05.23            | S5 terminal<br>switching-off<br>delay time |                                                                                                | 0.000s           | 0      | 132 |
| F05.24            | S6 terminal<br>switching-on<br>delay time  |                                                                                                | 0.000s           | 0      | 133 |
| F05.25            | S6 terminal<br>switching-off<br>delay time |                                                                                                | 0.000s           | 0      | 134 |
| F05.26            | S7 terminal<br>switching-on<br>delay time  |                                                                                                | 0.000s           | 0      | 135 |

| Function<br>code | Name                                                     | Description                                                                                                    | Default<br>value | Modify | NO. |
|------------------|----------------------------------------------------------|----------------------------------------------------------------------------------------------------|------------------|--------|-----|
| F05.27           | S7 terminal<br>switching-off<br>delay time               |                                                                                                    | 0.000s           | 0      | 136 |
| F05.28           | S8 terminal<br>switching-on<br>delay time                |                                                                                                    | 0.000s           | 0      | 137 |
| F05.29           | S8 terminal<br>switching-off<br>delay time               |                                                                                                    | 0.000s           | 0      | 138 |
| F05.30           | HDI terminal<br>switching-on<br>delay time               |                                                                                                    | 0.000s           | 0      | 139 |
| F05.31           | HDI terminal<br>switching-off<br>delay time              |                                                                                                    | 0.000s           | 0      | 140 |
| F05.32           | Lower limit of<br>AI1                                    |                                                                                                    | 0.00V            | 0      | 141 |
| F05.33           | Corresponding<br>setting of the<br>lower limit of<br>AI1 | AI1 setting is implemented through the analog<br>potentiometer on the keypad for the 15KW and<br>lower models but is not available for the 18.5KW<br>and higher models. AI2 setting is | 0.0%             | 0      | 142 |
| F05.34           | Upper limit of<br>Al1                                    | implemented through the control terminal AI2. AI3<br>setting is implemented through the control                                                                                        | 10.00V           | 0      | 143 |
| F05.35           | Corresponding<br>setting of<br>the upper limit<br>of Al1 | terminal AI3.<br>The function code defines the relationship<br>between the analog input voltage and its<br>corresponding set value. If the analog input                                | 100.0%           | 0      | 144 |
| F05.36           | AI1 input filter<br>time                                 | voltage beyond the set minimum or maximum input value, the VFD will count at the minimum or                                                                                            | 0. 100s          | 0      | 145 |
| F05.37           | Lower limit of<br>Al2                                    | maximum one.<br>When the analog input is the current input, the                                                                                                    | 0.00V            | 0      | 146 |
| F05.38           | Corresponding<br>setting of the<br>lower limit of<br>Al2 | corresponding voltage of 0–20mA is 0– 10V.<br>In different cases, the corresponding rated value<br>of 100.0% is different. See the application for                                     | 0.0%             | 0      | 147 |
| F05.39           | Upper limit of<br>Al2                                    | detailed information.<br>The figure below illustrates different applications:                                                                                                    | 10.00V           | 0      | 148 |
| F05.40           | Corresponding setting of                                 |                                                                                                    | 100.0%           | 0      | 149 |

| Function<br>code | Name                                                     | Description                                                                                                    | Default<br>value | Modify | NO. |
|------------------|----------------------------------------------------------|----------------------------------------------------------------------------------------------------|------------------|--------|-----|
|                  | the upper limit<br>of Al2                                | Corresponding<br>setting                                                                                                    |                  |        |     |
| F05.41           | AI2 input filter<br>time                                 |                                                                                                    | 0. 100s          | 0      | 150 |
| F05.42           | Lower limit of<br>AI3                                    | All<br>10V<br>All<br>20mA                                                                                                    | -10.00V          | 0      | 151 |
| F05.43           | Corresponding<br>setting of the<br>lower limit of<br>Al3 | Input filter time: this parameter is used to adjust                                                                                                    | -100.0%          | 0      | 152 |
| F05.44           | Middle value of<br>Al3                                   | the sensitivity of the analog input. Increasing the value properly can enhance the anti-interference                                                                                                    | 0.00V            | 0      | 153 |
| F05.45           | Corresponding<br>middle setting<br>of Al3                | of the analog, but weaken the sensitivity of the<br>analog input<br><b>Note:</b> Analog Al1 and Al2 can support 0– 10V or                                                                                                    | 0.0%             | 0      | 154 |
| F05.46           | Upper limit of<br>AI3                                    | 0 –20mA input, when Al1 and Al2 selects 0–<br>20mA input, the corresponding voltage of                                                                                                    | 10.00V           | 0      | 155 |
| F05.47           | Corresponding<br>setting of<br>the upper limit<br>of Al3 | -10V-+10V.<br>Setting range ofF05.32: 0.00V-F05.34<br>Setting range ofF05.33: -100.0%- 100.0%                                                                                                    | 100.0%           | 0      | 156 |
| F05.48           | AI3 input filter<br>time                                 | Setting range ofF05.34:F05.32- 10.00V<br>Setting range ofF05.35: -100.0%- 100.0%<br>Setting range ofF05.36: 0.000s- 10.000s<br>Setting range ofF05.37: 0.00V-F05.39<br>Setting range ofF05.38: -100.0%- 100.0%<br>Setting range ofF05.39:F05.37- 10.00V<br>Setting range ofF05.40: -100.0%- 100.0%<br>Setting range ofF05.41: 0.000s- 10.000s<br>Setting range ofF05.42: -10.00V-F05.44<br>Setting range ofF05.43: -100.0%- 100.0%<br>Setting range ofF05.44: F05.42-F05.46<br>Setting range ofF05.45: -100.0%- 100.0%<br>Setting range ofF05.46: F05.44- 10.00V<br>Setting range ofF05.47: -100.0%- 100.0%<br>Setting range ofF05.48: 0.000s- 100.0% | 0. 100s          | 0      | 157 |
| F05.50           | Lower limit<br>frequency of<br>HDI                       | 0.000kHz-F05.52                                                                                                    | 0.000<br>kHz     | 0      | 158 |

| Function<br>code | Name                                                           | Description     | Default<br>value | Modify | NO. |
|------------------|----------------------------------------------------------------|-----------------|------------------|--------|-----|
| F05.51           | Corresponding<br>setting of HDI<br>low frequency<br>setting    | -100.0% 100.0%  | 0.0%             | 0      | 159 |
| F05.52           | Upper limit<br>frequency of<br>HDI                             | F05.50–50.00kHz | 50.00<br>kHz     | 0      | 160 |
| F05.53           | Corresponding<br>setting of upper<br>limit frequency<br>of HDI | -100.0% 100.0%  | 100.0%           | 0      | 161 |
| F05.54           | HDI frequency<br>input filter time                             | 0.000s– 10.000s | 0. 100s          | 0      | 162 |

# F06 Group Output terminals

| Function<br>code | Name                | Description                                                                                                    | Default<br>value | Modify | NO. |
|------------------|---------------------|----------------------------------------------------------------------------------------------------|------------------|--------|-----|
| F06.00           | HDO output          | The function selection of the high-speed pulse<br>output terminals.<br>0: Open collector pole high speed pulse output:<br>The max. pulse frequency is 50.0kHz. See<br>F06.27–F06.31for detailed information of the<br>related functions.<br>1: Open collector pole output. SeeF06.02for<br>detailed information of the related functions. | 0                | Ø      | 163 |
| F06.01           | Youtput             | 0: Invalid                                                                                                    | 0                | 0      | 164 |
| F06.02           | HDO output          | 1: In operation                                                                                                    | 0                | 0      | 165 |
| F06.03           | Relay RO1<br>output | 2: Forward rotation<br>3: Reverse rotation                                                                                                    | 1                | 0      | 166 |
| F06.04           | Relay RO2<br>output | <ul> <li>4: Jogging</li> <li>5: The VFD fault</li> <li>6: Frequency degree test FDT1</li> <li>7: Frequency degree test FDT2</li> <li>8: Frequency arrival</li> <li>9: Zero speed running (output at running state)</li> <li>10: Upper limit frequency arrival</li> <li>11: Lower limit frequency arrival</li> </ul>                       | 5                | 0      | 167 |

| Functio<br>n code | Name             | Description                                          | Default<br>value | Modify | NO. |
|-------------------|------------------|------------------------------------------------------|------------------|--------|-----|
|                   |                  | 12: Ready for operation                              |                  |        |     |
|                   |                  | 13: Pre-magnetizing                                  |                  |        |     |
|                   |                  | 14: Overload pre-alarm                               |                  |        |     |
|                   |                  | 15: Underload pre-alarm                              |                  |        |     |
|                   |                  | 16: Completion of simple PLC step                    |                  |        |     |
|                   |                  | 17: Completion of simple PLC cycle                   |                  |        |     |
|                   |                  | 18: Setting count value arrival                      |                  |        |     |
|                   |                  | 19: Defined count value arrival                      |                  |        |     |
|                   |                  | 20: External fault valid                             |                  |        |     |
|                   |                  | 21: Zero speed running (output at both               |                  |        |     |
|                   |                  | running and stop state)                              |                  |        |     |
|                   |                  | 22: Running time arrival                             |                  |        |     |
|                   |                  | 23: MODBUS communication virtual terminals output    |                  |        |     |
|                   |                  | 24: To-ground short circuit output pre-alarm         |                  |        |     |
|                   |                  | (P08.23 must be set to 1.)                           |                  |        |     |
|                   |                  | 26: DC bus voltage establishment                     |                  |        |     |
|                   |                  | 27: Auxiliary motor 1                                |                  |        |     |
|                   |                  | 28: Auxiliary motor 2                                |                  |        |     |
|                   |                  | The function code is used to set the pole of         |                  |        |     |
|                   |                  | the output terminal.                                 |                  |        |     |
|                   | Polarity         | When the current bit is set to 0, output terminal    |                  |        |     |
|                   | selection of     | is positive.                                         |                  |        |     |
| F06.05            | output           | When the current bit is set to 1, output terminal    | 0                | 0      | 168 |
|                   | terminals        | is negative.                                         |                  |        |     |
|                   |                  | BITO BIT1 BIT2 BIT3                                  |                  |        |     |
|                   |                  | Y HDO RO1 RO2                                        |                  |        |     |
|                   |                  | Setting range: 0– F                                  |                  |        |     |
| <b>F</b> 00.00    | Y1               | The function code defines the corresponding          |                  | -      |     |
| F06.06            | switching-on     | delay time of the electrical level change during the | 0.000s           | 0      | 169 |
|                   | delay time<br>Y1 | programmable terminal switching on and off.          |                  |        |     |
| F06.07            | switching-off    |                                                      | 0.000s           | 0      | 170 |
| 1 00.07           | delay time       | Y electric level                                     | 0.0005           | 0      | 110 |
|                   | HDO              | Y valid                                              |                  |        |     |
| F06.08            | switching-on     | i← Switch on → i                                     | 0.000s           | 0      | 171 |
|                   | delay time       | The setting range: 0.000–50.000s                     |                  |        |     |
|                   | HDO              | Note: F06.08 and F06.09 are valid only when          |                  |        |     |
| F06.09            | switching-off    | F06.00=1.                                            | 0.000s           | 0      | 170 |
|                   | delay time       | 1 00.00-1.                                           |                  |        | 172 |

| Functio<br>n code | Name          | Description                                        | Default<br>value | Modify | NO. |
|-------------------|---------------|----------------------------------------------------|------------------|--------|-----|
|                   | RO1           |                                                    |                  |        |     |
| F06.10            | switching-on  |                                                    | 0.000s           | 0      | 173 |
|                   | delay time    |                                                    |                  |        | 175 |
|                   | RO1           |                                                    |                  |        |     |
| F06.11            | switching-off |                                                    | 0.000s           | 0      | 174 |
|                   | delay time    |                                                    |                  |        | 111 |
|                   | RO2           |                                                    |                  |        |     |
| F06.12            | switching-on  |                                                    | 0.000s           | 0      | 175 |
|                   | delay time    |                                                    |                  |        |     |
|                   | RO2           |                                                    |                  |        |     |
| F06.13            | switching-off |                                                    | 0.000s           | 0      | 176 |
| <b>F</b> 00.44    | delay time    |                                                    |                  | -      |     |
| F06.14            | AO1 output    | 0: Running frequency                               | 0                | 0      | 177 |
| F06.15            | AO2 output    | 1: Setting frequency                               | 0                | 0      | 178 |
|                   |               | 2: Ramp reference frequency                        |                  |        |     |
|                   |               | 3: Running rotation speed (relative to twice       |                  |        |     |
|                   |               | the motor synchronization rotation speed)          |                  |        |     |
|                   |               | 4: Output current                                  |                  |        |     |
|                   |               | (relative to twice the VFD rated current)          |                  |        |     |
|                   |               | 5: Output current                                  |                  |        |     |
|                   |               | (relative to twice the motor rated current)        |                  |        |     |
|                   |               | 6: Output voltage (relative to 1.5 times the rated |                  |        |     |
|                   |               | voltage of the VFD)                                |                  |        |     |
|                   |               | 7: Output power (relative to twice the rated       |                  |        |     |
|                   | HDO           | power of the motor)                                |                  |        |     |
|                   | -             | 9: Output torque (relative to twice the rated      |                  |        |     |
| F06.16            | high-speed    | torque of the motor)                               | 0                | 0      | 179 |
|                   | pulse output  | 10: Analog AI1 input value (implemented through    |                  |        |     |
|                   | selection     | the analog potentiometer on the keypad for the     |                  |        |     |
|                   |               | 15KW and lower models; not available for the       |                  |        |     |
|                   |               | 18.5KW and higher models.)                         |                  |        |     |
|                   |               | 11: Analog Al2 input value                         |                  |        |     |
|                   |               | 12: Analog Al3 input value                         |                  |        |     |
|                   |               | 13: High speed pulse HDI input value               |                  |        |     |
|                   |               | 14: MODBUS communication set value 1               |                  |        |     |
|                   |               | 15: MODBUS communication set value 1               |                  |        |     |
|                   |               | 22: Torque current (relative to triple the         |                  |        |     |
|                   |               | motor rated current)                               |                  |        |     |
|                   |               | 23: Ramp reference frequency(with sign)            |                  |        |     |
|                   |               | 23. Ramp reference frequency(with sign)            |                  |        |     |

| Functio<br>n code | Name                                              | Description                                                                                                    | Default<br>value | Modify | NO. |
|-------------------|---------------------------------------------------|----------------------------------------------------------------------------------------------------|------------------|--------|-----|
| F06.17            | Lower limit of<br>AO1 output                      |                                                                                                    | 0.0%             | 0      | 180 |
| F06.18            | Corresponding<br>AO1 output to<br>the lower limit | The above function codes define the relative<br>relationship between the output value and analog<br>output. When the output value exceeds the range                     | 0.00V            | 0      | 181 |
| F06.19            | Upper limit of<br>AO1 output                      | of set maximum or minimum output, it will count according to the low-limit or upper-limit output.                                                                       | 100.0%           | 0      | 182 |
| F06.20            | Corresponding<br>AO1 output to<br>the upper limit | When the analog output is current output, 1mA<br>equals to 0.5V.<br>In different cases, the corresponding analog                                                        | 10.00V           | 0      | 183 |
| F06.21            | AO1 output<br>filter time                         | output of 100% of the output value is different.                                                                                                    | 0.000s           | 0      | 184 |
| F06.22            | Lower limit of<br>AO2 output                      | 0<br>1 0 V(20 mA)                                                                                                    | 0.0%             | 0      | 185 |
| F06.23            | Corresponding<br>AO2 output to<br>the lower limit |                                                                                                    | 0.00V            | 0      | 186 |
| F06.24            | Upper limit of<br>AO2 output                      | 0.0%                                                                                                    | 100.0%           | 0      | 187 |
| F06.25            | Corresponding<br>AO2 output to<br>the upper limit | Setting range of P06. 17: -100.0%–P06.19<br>Setting range of F06.18: 0.00V– 10.00V<br>Setting range of F06.19: P06.17– 100.0%<br>Setting range of F06.20: 0.00V– 10.00V | 10.00V           | 0      | 188 |
| F06.26            | AO2 output<br>filter time                         | Setting range of F06.21: 0.000s- 10.000s<br>Setting range of F06.22: 0.0%-F06.24                                                                                        | 0.000s           | 0      | 189 |
| F06.27            | Lower limit of<br>HDO output                      | Setting range of F06.23: 0.00V- 10.00V<br>Setting range of F06.24: F06.22- 100.0%                                                                                       | 0.00%            | 0      | 190 |
| F06.28            | Corresponding<br>HDO output to<br>the lower limit |                                                                                                    | 0.00 kHz         | 0      | 191 |
| F06.29            | Upper limit of<br>HDO output                      | Setting range of F06.22: 0.0005-10.0005<br>Setting range of F06.28: 0.00-50.00kHz<br>Setting range of F06.29: F06.27-100.0%                                             | 100.0%           | 0      | 192 |
| F06.30            | Corresponding<br>HDO output to<br>the upper limit | Setting range of F06.29.P06.27 – 100.0%<br>Setting range of F06.30: 0.00–50.00kHz<br>Setting range of F06.31: 0.000s– 10.000s                                           | 50.00<br>kHz     | 0      | 193 |
| F06.31            | HDO output<br>filter time                         |                                                                                                    | 0.000s           | 0      | 194 |

## F07 Group Human-Machine Interface

| Functio<br>n code | Name               | Description                                                                                                    | Default<br>value | Modify | NO. |
|-------------------|--------------------|----------------------------------------------------------------------------------------------------|------------------|--------|-----|
| F07.00            | User's<br>password | 0–65535<br>The password protection will be valid when setting<br>any non-zero number.<br>00000: Clear the previous user's password, and<br>make the password protection invalid.<br>After the user's password becomes valid, if the<br>password is incorrect, users cannot enter the<br>parameter menu. Only correct password can<br>make the user check or modify the parameters.<br>Please remember all users' passwords.<br>Retreat editing state of the function codes and the<br>password protection will become valid in 1<br>minute.<br>If the password is available, press <b>PRG/ESO</b> to<br>enter into the editing state of the function codes,<br>and then "0.0.0.0.0" will be displayed. Unless input<br>right password, the operator cannot enter into it.<br><b>Note:</b> Restoring to the default value can clear the<br>password, please use it with caution. | 0                | 0      | 195 |
| F07.01            | Paramete<br>r copy | The function code determines the mode<br>of parameters copy.<br>0: No operation<br>1: Upload the local function parameter to the<br>keypad<br>2: Download the keypad function parameter to<br>local address(including the motor parameters)<br>3: Download the keypad function parameter of<br>P02 group)<br>4: Download the keypad function parameter of<br>P02 group)<br>4: Download the keypad function parameters to<br>local address (only for the motor parameters to<br>local address (only for the motor parameter of F02<br>group)<br><b>Note:</b> After completing the 1–4 operations, the<br>parameter will come back to 0 automatically.<br>The function of upload and download excludes<br>the factory parameters of F29.                                                                                                    | 0                | O      | 196 |
| F07.02            |                    | Ones: Function of QUICK/JOG key<br>0: No function                                                                                                    | 0x01             | O      | 197 |

KOC560 series VFD

| function  | 1: Jogging. Press | QUICK/JOG | to begin the |  | _ |
|-----------|-------------------|-----------|--------------|--|---|
| selection |                   |           |              |  |   |

| Functio<br>n code | Name         | Description                                           | Default<br>value | Modify | NO. |
|-------------------|--------------|-------------------------------------------------------|------------------|--------|-----|
|                   |              | jogging running.                                      |                  |        |     |
|                   |              | 2: Shift the display state by the shifting key. Press |                  |        |     |
|                   |              | QUICK/JOG to shift the displayed function code        |                  |        |     |
|                   |              | from right to left.                                   |                  |        |     |
|                   |              | 3: Shift between forward rotations and reverse        |                  |        |     |
|                   |              | rotations. Press QUICK/JOG to shift the direction     |                  |        |     |
|                   |              | of the frequency commands. This function is only      |                  |        |     |
|                   |              | valid in the keypad commands channels.                |                  |        |     |
|                   |              | 4: Clear UP/DOWN settings. Press QUICK/JOG            |                  |        |     |
|                   |              | to clear the set value of UP/DOWN.                    |                  |        |     |
|                   |              | 5: Coast to stop. Press QUICK/JOG to coast to         |                  |        |     |
|                   |              | stop.                                                 |                  |        |     |
|                   |              | 6: Shift the running commands source. Press           |                  |        |     |
|                   |              | QUICK/JOG to shift the running commands               |                  |        |     |
|                   |              | source.                                               |                  |        |     |
|                   |              | 7: Quick commission mode(committee according          |                  |        |     |
|                   |              | to the non-factory parameter)                         |                  |        |     |
|                   |              | Note: Press QUICK/JOG to shift between forward        |                  |        |     |
|                   |              | rotation and reverse rotation, the VFD does not       |                  |        |     |
|                   |              | record the state after shifting during powering off.  |                  |        |     |
|                   |              | The VFD will run according to parameterF00.13         |                  |        |     |
|                   |              | during next powering on.                              |                  |        |     |
|                   |              |                                                       |                  |        |     |
|                   |              | WhenF07.02=6, set the shifting sequence of            |                  |        |     |
|                   | Shifting     | running command channels.                             |                  |        |     |
|                   | sequence     | 0: Keypad control→terminals control                   |                  |        |     |
| F07.03            | selection of | →communication control                                | 0                | 0      |     |
|                   | QUICK/ JOG   | 1: Keypad control ←→terminals control                 |                  |        | 198 |
|                   | commands     | 2: Keypad control←→communication control              |                  |        |     |
|                   |              | 3: Terminals control ←→communication control          |                  |        |     |

| Functio<br>n code | Name                      | Description                                                                                                    | Default<br>value | Modify | NO. |
|-------------------|---------------------------|----------------------------------------------------------------------------------------------------|------------------|--------|-----|
| F07.04            | STOP/RST<br>stop function | STOP/RST is valid for stop function. STOP/RST<br>is valid in any state for the fault reset.<br>0: Only valid for the keypad control<br>1: Both valid for keypad and terminals control<br>2: Both valid for keypad and communication<br>control<br>3: Valid for all control modes                                                                                                    | 0                | 0      | 199 |
| F07.05            | Parameter<br>s state 1    | 0x0000–0xFFFF<br>BIT0: running frequency (Hz on)<br>BIT1: set frequency (Hz flickering)<br>BIT2: bus voltage (Hz on)<br>BIT3: output voltage (V on)<br>BIT4: output current (A on)<br>BIT5: running rotation speed (rpm on)<br>BIT6: output power (% on)<br>BIT7: output torque (% on)<br>BIT7: output torque (% on)<br>BIT8: PID reference (% flickering)<br>BIT9: PID feedback value (% on)<br>BIT10: input terminals state<br>BIT11: output terminals state<br>BIT12: torque set value (% on)<br>BIT13: pulse counter value<br>BIT14: length value<br>BIT15: PLC and the current stage in multi-step<br>speed | 0x03FF           | 0      | 200 |
| F07.06            | Parameter<br>s state 2    | 0x0000–0xFFFF<br>BIT0: Al1 (V on) (implemented through the analog<br>potentiometer on the keypad for the 15KW and<br>lower models; not available for the 18KW and<br>higher models.)<br>BIT1: Al2 (V on)<br>BIT2: Al3 (V on)<br>BIT3: HDI frequency<br>BIT4: motor overload percentage (% on)<br>BIT5: the VFD overload percentage (% on)<br>BIT5: the VFD overload percentage (%<br>on) BIT6: ramp frequency given value (Hz<br>on) BIT7: linear speed<br>BIT8: AC inlet current (A on)<br>BIT9: upper limit frequency (Hz on)                                                                                  | 0x0000           | 0      | 201 |

| Functio<br>n code | Name                                      | Description                                                                                                    | Default<br>value | Modify |     |
|-------------------|-------------------------------------------|----------------------------------------------------------------------------------------------------|------------------|--------|-----|
| F07.07            | The parameter<br>in the stop state        | 0x0000–0xFFFF         BIT0: set frequency         (Hz on, frequency flickering slowly)         BIT1: bus voltage (V on)         BIT2: input terminals state         BIT3: output terminals state         BIT4: PID reference (% flickering)         BIT5: PID feedback value (% flickering)         BIT6: reserved         BIT7: analog Al1 value (V on) (implemented         through the analog potentiometer on the keypad         for the 15KW and lower models; not         available for the 18.5KW and higher models.)         BIT9: analog Al2 value (V on)         BIT9: analog Al3 value (V on)         BIT10: high speed pulse HDI frequency         BIT11: PLC and the current step in multi-step         speed         BIT12: pulse counters         BIT14: upper limit frequency (Hz on) | 0x00FF           | 0      | 202 |
| F07.08            | Frequency<br>coefficient                  | 0.01–10.00<br>Displayed frequency=running frequency*F07.08                                                                                                    | 1.00             | 0      | 203 |
| F07.09            | Rotation<br>speed<br>coefficient          | 0.1–999.9%<br>Mechanical rotation speed =120*displayed<br>running frequency ×F07.09/motor pole pairs                                                                                                    | 100.0%           | 0      | 204 |
| F07.10            | Linear speed coefficient                  | 0.1–999.9%<br>Linear speed= Mechanical rotation speed ×F07.10                                                                                                    | 1.0%             | 0      | 205 |
| F07.11            | Rectifier bridge<br>module<br>temperature | 0– 100.0°C                                                                                                    | /                | •      | 206 |
| F07.12            | IGBT module<br>temperature                | 0– 100.0°C                                                                                                    | /                | •      | 207 |
| F07.13            | Software version                          | 1.00–655.35                                                                                                    | /                | •      | 208 |
| F07.14            | Local<br>accumulative<br>running time     | 0–65535h                                                                                                    | /                | •      | 209 |

| Functio<br>n code | Name                                | Description                                                                                                 | Default<br>value | Modify | NO. |
|-------------------|-------------------------------------|----------------------------------------------------------------------------------------------------|------------------|--------|-----|
| F07.15            | High bit of<br>power<br>consumption | Display the power used by the VFD.<br>The power consumption of the VFD                                      | /                | •      | 210 |
| F07.16            | Low bit of<br>power<br>consumption  | =F07.15*1000+F07.16<br>Setting range ofF07.15: 0–65535 kWh (*1000)<br>Setting range ofF07.16: 0.0–999.9 kWh | /                | •      | 211 |
| F07.17            | VFD type                            | 0: G type<br>1: P type                                                                                      | /                | •      | 212 |
| F07.18            | Rated<br>power of<br>the VFD        | 0.4–3000.0kW                                                                                                | /                | •      | 213 |
| F07.19            | Rated voltage<br>of the VFD         | 50– 1200V                                                                                                   | /                | •      | 214 |
| F07.20            | Rated current<br>of the VFD         | 0.1–6000.0A                                                                                                 | /                | •      | 215 |
| F07.21            | Factory bar<br>code 1               | 0x0000-0xFFFF                                                                                               | /                | •      | 216 |
| F07.22            | Factory bar<br>code 2               | 0x0000-0xFFF                                                                                                | /                | •      | 217 |
| F07.23            | Factory bar<br>code 3               | 0x0000-0xFFFF                                                                                               | /                | •      | 218 |
| F07.24            | Factory bar<br>code 4               | 0x0000-0xFFFF                                                                                               | /                | •      | 219 |
| F07.25            | Factory bar code 5                  | 0x0000-0xFFFF                                                                                               | /                | •      | 220 |
| F07.26            | Factory bar<br>code 6               | 0x0000-0xFFFF                                                                                               | /                | •      | 221 |
| F07.27            | Type of present<br>fault            | 0: No fault<br>1: IGBT U phase protection (OUt1)                                                            | /                | •      | 222 |
| F07.28            | Type of the last<br>fault           | 3: IGBT W phase protection (OUt3)                                                                           | /                | •      | 223 |
| F07.29            | Type of the last<br>but one fault   | 5:002                                                                                                    | /                | •      | 224 |
| F07.30            | Type of the last<br>but two fault   | 6: OC3<br>7: OV1<br>8: OV2                                                                                  | /                | •      | 225 |
| F07.31            | Type of the last<br>but three fault | 0.0)/2                                                                                                    | /                | •      | 226 |

| Functio<br>n code | Name                               | Description                                                                                                    | Default<br>value | Modify | NO. |
|-------------------|------------------------------------|----------------------------------------------------------------------------------------------------|------------------|--------|-----|
| F07.32            | Type of the last<br>but Five fault | <ul> <li>11: Motor overload (OL1)</li> <li>12: The VFD overload (OL2)</li> <li>13: Input side phase loss (SPI)</li> <li>14: Output side phase loss (SPO)</li> <li>15: Overheat of the rectifier module (OH1)</li> <li>16: Overheat fault of the inverter module (OH2)</li> <li>17: External fault (EF)</li> <li>18: 485 communication fault (CE)</li> <li>19: Current detection fault (IE)</li> <li>20: Motor autotune fault (IE)</li> <li>21: EEPROM operation fault (EEP)</li> <li>22: PID response offline fault (PIDE)</li> <li>23: Braking unit fault (bCE)</li> <li>24: Running time arrival (END)</li> <li>25: Electrical overload (OL3)</li> <li>26: Keypad communication fault (PCE)</li> <li>27: Parameter uploading fault (UPE)</li> <li>28: Parameter downloading fault (DNE)</li> <li>32: Grounding short circuit fault 1 (ETH1)</li> <li>33: Grounding short circuit fault 2 (ETH2)</li> <li>36: Undervoltage fault (LL)</li> </ul> | /                | •      | 227 |
| F07.33            | Running freque                     | ncy at present fault                                                                                                    | 0.00 Hz          | •      | 228 |
| F07.34            | Ramp reference                     | frequency at present fault                                                                                                    | 0.00 Hz          | •      | 229 |
| F07.35            | Output voltage a                   | at the present fault                                                                                                    | 0V               | •      | 230 |
| F07.36            | Output current a                   | at present fault                                                                                                    | 0.0A             | •      | 231 |
| F07.37            | Bus voltage at p                   | present fault                                                                                                    | 0.0V             | •      | 232 |
| F07.38            | The max. tempe                     | erature at present fault                                                                                                    | 0.0°C            | •      | 233 |
| F07.39            | Input terminals                    | state at present fault                                                                                                    | 0                | •      | 234 |
| F07.40            | Output terminals                   | s state at present fault                                                                                                    | 0                | •      | 235 |
| F07.41            | Running freque                     | ncy at the last fault                                                                                                    | 0.00 Hz          | •      | 236 |
| F07.42            | Ramp reference                     | frequency at the last fault                                                                                                    | 0.00 Hz          | •      | 237 |
| F07.43            | Output voltage a                   | at the last fault                                                                                                    | 0V               | •      | 238 |
| F07.44            | The output curre                   | ent at the last fault                                                                                                    | 0.0A             | •      | 239 |
| F07.45            | Bus voltage at t                   | he last fault                                                                                                    | 0.0V             | •      | 240 |
| F07.46            | The max. tempe                     | erature at the last fault                                                                                                    | 0.0°C            | •      | 241 |
| F07.47            | Input terminals                    | state at the last fault                                                                                                    | 0                | •      | 242 |
| F07.48            | Output terminals                   | s state at the last fault                                                                                                    | 0                | •      | 243 |
| F07.49            | Running freque                     | ncy at the last but one fault                                                                                                    | 0.00 Hz          | ●      | 244 |

| Function code | Name             | Description                       | Default<br>value | Modify | NO. |
|---------------|------------------|-----------------------------------|------------------|--------|-----|
| F07.50        | Output voltage a | at the last but one faults        | 0.00 Hz          | •      | 245 |
| F07.51        | Output current a | at the last but one faults        | 0V               | •      | 246 |
| F07.52        | Output current a | at the last but one fault         | 0.0A             | •      | 247 |
| F07.53        | Bus voltage at t | he last but one fault             | 0.0V             | •      | 248 |
| F07.54        | The max. tempe   | rature at the last but one fault  | 0.0°C            | •      | 249 |
| F07.55        | Input terminals  | state at the last but one fault   | 0                | •      | 250 |
| F07.56        | Output terminals | s state at the last but one fault | 0                | •      | 251 |

# F08 Group Enhanced function

| Functio<br>n code | Name                            | Description                                                                                                    | Default<br>value  | Modify | NO. |
|-------------------|---------------------------------|----------------------------------------------------------------------------------------------------|-------------------|--------|-----|
| F08.00            | ACC time 2                      |                                                                                                    | Model<br>depended | 0      | 252 |
| F08.01            | DEC time 2                      | Refer toF00.11andF00.12for detailed definition.                                                                                 | Model<br>depended | 0      | 253 |
| F08.02            | ACC time 3                      | KOC560 series define four groups of ACC/DEC time which can be selected by F05                                                   | Model<br>depended | 0      | 254 |
| F08.03            | DEC time 3                      | group. The first group of ACC/DEC time is the factory default one.                                                              | Model<br>depended | 0      | 255 |
| F08.04            | ACC time 4                      | Setting range: 0.0–3600.0s                                                                                                    | Model<br>depended | 0      | 256 |
| F08.05            | DEC time 4                      |                                                                                                    | Model<br>depended | 0      | 257 |
| F08.06            | Jogging<br>frequency            | This parameter is used to define the reference frequency during jogging.<br>Setting range: 0.00Hz – F00.03 (the max. frequency) | 5.00 Hz           | 0      | 258 |
| F08.07            | Jogging ACC<br>time             | The jogging ACC time means the time needed if the VFD runs from 0Hz to the max. frequency.                                      | Model<br>depended | 0      | 259 |
| F08.08            | Jogging DEC<br>time             | The jogging DEC time means the time needed if<br>the VFD goes from the max. frequency (F00.03) to                               | Model<br>depended | 0      | 260 |
| F08.09            | Jumping<br>frequency 1          | /hen the set frequency is in the range of jumping                                                                               | 0.00 Hz           | 0      | 261 |
| F08.10            | Jumping<br>frequency<br>range 1 | jumping frequency.<br>The VFD can avoid the mechanical resonance<br>point by setting the jumping frequency. The VFD             | 0.00 Hz           | 0      | 262 |

|                  | enes VFD                                | Function                                                                                                    |                  | _      |     |
|------------------|-----------------------------------------|----------------------------------------------------------------------------------------------------|------------------|--------|-----|
| Function<br>code | Name                                    | Description                                                                                                    | Default<br>value | Modify | NO. |
| F08.11           | Jumping<br>frequency 2                  | can set three jumping frequency. But this function will be invalid if all jumping points are 0.                                                                                         | 0.00 Hz          | 0      | 263 |
| F08.12           | Jumping<br>frequency<br>range 2         | Jump<br>frequency 3                                                                                                    | 0.00 Hz          | 0      | 264 |
| F08.13           | Jumping<br>frequency 3                  | Jump<br>frequency 2<br>Jump<br>frequency 2<br>Jump<br>Jump<br>Jump<br>Jump<br>Jump<br>Jump<br>Jump<br>Jump                                                                              | 0.00 Hz          | 0      | 265 |
| F08.14           | Jumping<br>frequency<br>range 3         | Jump<br>frequency range 1<br>1/2 Jump<br>1/2 Jump<br>1/2 Jump<br>1/2 Jump<br>1/2 Jump<br>1/2 Jump<br>1/2 Jump<br>Time t<br>Setting range: 0.00Hz – F00.03 (the max.<br>frequency)       | 0.00 Hz          | 0      | 266 |
| F08.15           | Traverse range                          | This function applies to the industries where                                                                                                    | 0.0%             | 0      | 267 |
| F08.16           | Sudden<br>jumping<br>frequency<br>range | traverse and convolution function are required<br>such as textile and chemical fiber.<br>The traverse function means that the output<br>frequency of the VFD is fluctuated with the set | 0.0%             | 0      | 268 |
| F08.17           | Traverse boost<br>time                  | frequency as its center. The route of the running<br>frequency is illustrated as below, of which the                                                                                    | 5.0s             | 0      | 269 |
| F08.18           | Traverse<br>declining time              | traverse is set byF08.15 and whenF08.15 is set<br>as 0, the traverse is 0 with no function.                                                                                             | 5.0s             | 0      | 270 |

| Functio<br>n code | Name                     | Description                                                                                   | Default<br>value | Modify | NO. |
|-------------------|--------------------------|-----------------------------------------------------------------------------------------------|------------------|--------|-----|
|                   |                          | The declining time of the traverse frequency: The                                             |                  |        |     |
|                   |                          | time from the highest point to the lowest one.                                                |                  |        |     |
|                   |                          | Setting range of F08.15: 0.0- 100.0%                                                          |                  |        |     |
|                   |                          | (relative to the set frequency)                                                               |                  |        |     |
|                   |                          | Setting range of F08.16: 0.0–50.0%                                                            |                  |        |     |
|                   |                          | (relative to the traverse range)                                                              |                  |        |     |
|                   |                          | Setting range of <sub>F</sub> 08.17: 0.1–3600.0s                                              |                  |        |     |
|                   |                          | Setting range of F08.18: 0.1–3600.0s                                                          |                  |        |     |
| F08.25            | Setting counting value   | The counter counts the input pulse signals through the HDI.                                   | 0                | 0      | 271 |
| F08.26            | Reference counting value | When the counter achieves a fixed number, the multi-function output terminals will output the | 0                | 0      | 272 |
|                   |                          | signal of "fixed counting number arrival" and the                                             |                  |        |     |
|                   |                          | counter go on working; when the counter achieves                                              |                  |        |     |
|                   |                          | a setting number, the multi-function output                                                   |                  |        |     |
|                   |                          | terminals will output the signal of "setting counting                                         |                  |        |     |
|                   |                          | number arrival", the counter will clear all numbers                                           |                  |        |     |
|                   |                          | and stop to recount before the next pulse.                                                    |                  |        |     |
|                   |                          | The setting counting valueF08.26should be no                                                  |                  |        |     |
|                   |                          | more than the setting counting valueF08.25.                                                   |                  |        |     |
|                   |                          | The function is illustrated as below:                                                         |                  |        |     |
|                   |                          |                                                                                               |                  |        |     |
|                   |                          | HDO, RO1, RO2 The set Court value Is reached HDO, RO1, RO2 HDO, RO1, RO2                      |                  |        |     |
|                   |                          | Setting range of <sub>E</sub> 08.25: <sub>E</sub> 08.26–65535                                 |                  |        |     |
|                   |                          | Setting range of F08.26: 0–F08.25                                                             |                  |        |     |

| Functio<br>n code | Name                                                           | Description                                                                                                    | Default<br>value | Modify | NO. |
|-------------------|----------------------------------------------------------------|----------------------------------------------------------------------------------------------------|------------------|--------|-----|
| F08.27            | Set<br>running<br>time                                         | Pre-set running time of the VFD. When the accumulative running time achieves the set time, the multi-function digital output terminals will output the signal of "running time arrival". Setting range: 0–65535 min                                                                               | 0m               | 0      | 273 |
| F08.28            | Fault<br>reset<br>times                                        | The time of the fault reset: set the fault reset time<br>by selecting this function. If the reset time exceeds<br>this set value, the VFD will stop for the fault and                                                                                                    | 0                | 0      | 274 |
| F08.29            | Interval time of<br>automatic fault<br>reset                   | this set value, the VFD will stop for the fault and<br>wait to be repaired.<br>The interval time of the fault reset: The interval<br>between the time when the fault occurs and the<br>time when the reset action occurs.<br>Setting range ofF08.28: 0– 10<br>Setting range ofF08.29: 0.1–3600.0s | 1.0s             | 0      | 275 |
| F08.30            | Frequency<br>decreasing<br>ratio of the<br>dropping<br>control | The output frequency of the VFD changes as<br>the load. And it is mainly used to balance the<br>power when several VFD drive one load.<br>Setting range: 0.00– 10.00Hz                                                                                                    | 0.00 Hz          | 0      | 276 |
| F08.32            | FDT1 electrical level detection value                          | When the output frequency exceeds the<br>corresponding frequency of FDT electrical level,<br>the multi-function digital output terminals will                                                                                                    | 50.00 Hz         | 0      | 277 |
| F08.33            | FDT1 retention<br>detection<br>value                           | output the signal of "frequency level detect FDT"<br>until the output frequency decreases to a value                                                                                                    | 5.0%             | 0      | 278 |

| Functio<br>n code | Name                                                        | Description                                                                                                    | Default<br>value | Modify | NO. |
|-------------------|-------------------------------------------------------------|----------------------------------------------------------------------------------------------------|------------------|--------|-----|
|                   | FDT2 electrical                                             | lower than (FDT electrical level— FDT retention                                                                                                    |                  |        |     |
| F08.34            | level detection                                             | detection value) the corresponding frequency, the                                                                                                    | 50.00 Hz         | 0      | 279 |
| F08.35            | value<br>FDT2 retention<br>detection value                  | signal is invalid. Below is the waveform diagram:<br>FDT level<br>FDT level<br>FDT level<br>FDT level<br>FDT level<br>FDT level<br>FDT lag<br>FDT lag<br>FDT | 5.0%             | 0      | 280 |
| F08.36            | Amplitude<br>value for<br>frequency<br>arrival<br>detection | When the output frequency is among the below or<br>above range of the set frequency, the<br>multi-function digital output terminal will output the<br>signal of "frequency arrival", see the diagram<br>below for detailed information:<br>Output frequency<br>Detecting range<br>T<br>The setting range: 0.00Hz-F00.03<br>(the max. frequency)                                                                                                    | 0.00 Hz          | 0      | 281 |
| F08.37            | Energy braking<br>enable                                    | This parameter is used to control the internal<br>braking unit.<br>0: Disable<br>1: Enable<br><b>Note:</b> Only applicable to the models with<br>internal braking units.                                                                                                    | 0                | 0      | 282 |

| Functio<br>n code | Name                            | Description                                                                                                    | Default<br>value                                        | Modify | NO. |
|-------------------|---------------------------------|----------------------------------------------------------------------------------------------------|---------------------------------------------------------|--------|-----|
| F08.38            | Threshol<br>d<br>voltage        | After setting the original bus voltage, adjust<br>this parameter to break the load appropriately.<br>The factory value changes with voltage level.<br>Setting range: 200.0–2000.0V                                                                                                    | For 220V:<br>380.0V<br>For 380V:<br>700.0V<br>For 660V: | 0      | 283 |
| F08.39            | Cooling fan<br>running<br>mode  | Set the operation mode of the cooling fan.<br>0: Normal mode, after the rectifier receives<br>operation command or the detected temperature<br>of module is above 45°C or the module current<br>is above 20% of the rated current, the fan<br>rotates. 1: The fan keeps on running after<br>power on (generally for the site with high<br>temperature and humidity)                                                                                                    | 0                                                       | 0      | 284 |
| F08.40            | PWM selection                   | 0x00–0x21<br>LED ones: PWM mode selection<br>0: PWM mode 1, three-phase modulation and<br>two-modulation<br>1: PWM mode 2, three-phase modulation<br>LED tens: low-speed carrier frequency limit<br>mode 0: Low-speed carrier frequency limit mode<br>1, the carrier frequency will limit to 2k if it<br>exceeds 2k at low speed<br>1: Low-speed carrier frequency limit mode 2, the<br>carrier frequency will limit to 4k if it exceeds 4k<br>at low speed<br>2: No limit | 00                                                      | Ø      | 285 |
| F08.41            | Over<br>modulation<br>selection | 0x00–0x11<br>LED ones<br>0: Invalid<br>1: Valid<br>LED tens<br>0: Light overmodulation<br>1: Heavy overmodulation                                                                                                    | 0x01                                                    | O      | 286 |

| Functio<br>n code | Name                                             | Description                                                                                                    | Default<br>value | Modify | NO. |
|-------------------|--------------------------------------------------|----------------------------------------------------------------------------------------------------|------------------|--------|-----|
| F08.42            | Keypad<br>data<br>control                        | 0x000–0x1223<br>LED ones: frequency enable selection<br>0: Both //∨ keys and digital potentiometer<br>adjustments are valid<br>1: Only //∨ keys adjustment is valid<br>2: Only digital potentiometer adjustments is<br>valid 3: Neither //∨ keys nor digital<br>potentiometer adjustments are valid<br>LED tens: frequency control selection<br>0: Only valid whenF00.06=0 orF00.07=0<br>1: Valid for all frequency setting manner<br>2: Invalid for multi-step speed when multi-<br>step speed has the priority<br>LED hundreds: action selection during stopping<br>0: Setting is valid<br>1: Valid during running, cleared after stopping<br>2: Valid during running, cleared after receiving<br>the stop command<br>LED thousands: //∨ keys and digital<br>potentiometer integral function<br>0: The integral function is valid<br>1: The integral function is invalid | 0x0000           | Ο      | 287 |
| F08.43            | Integral ratio of<br>the keypad<br>potentiometer | 0.01– 10.00s                                                                                                    | 0. 10s           | 0      | 288 |
| F08.44            | UP/DOWN<br>terminals<br>control                  | 0x00–0x221<br>LED ones: frequency control selection<br>0: UP/DOWN terminals setting valid<br>1: UP/DOWN terminals setting valid<br>LED tens: frequency control selection<br>0: Only valid whenF00.06=0 orF00.07=0<br>1: All frequency means are valid<br>2: When the multi-step are priority, it is invalid to<br>the multi-step<br>LED hundreds: action selection when stop<br>0: Setting valid<br>1: Valid in the running, clear after stop<br>2: Valid in the running, clear after receiving<br>the stop commands                                                                                                    | 0x000            | 0      | 289 |

| Functio<br>n code | Name                                                         | Description                                                                                                    | Default<br>value | Modify | NO. |
|-------------------|--------------------------------------------------------------|----------------------------------------------------------------------------------------------------|------------------|--------|-----|
| F08.45            | UP terminals<br>frequency<br>incremental<br>change rate      | 0.01–50.00Hz/s                                                                                                    | 0.50<br>Hz/s     | 0      | 290 |
| F08.46            | DOWN<br>terminals<br>frequency<br>incremental<br>change rate | 0.01–50.00 Hz/s                                                                                                    | 0.50<br>Hz/s     | 0      | 291 |
| F08.47            | Action when<br>the frequency<br>setting is off               | 0x000–0x111<br>LED ones: Action selection when power off.<br>0: Save when power off<br>1: Clear when power off<br>LED tens: Action selection when MODBUS<br>set frequency off<br>0: Save when power off<br>1: Clear when power off<br>LED hundreds: The action selection when other<br>frequency set frequency off<br>0: Save when power off<br>1: Clear when power off<br>1: Clear when power off                                                                                                    | 0x000            | 0      | 292 |
| F08.48            | High bit of initial<br>power<br>consumption                  | This parameter is used to set the original value of the power consumption.<br>The original value of the power consumption                                                                                                    | 0                | 0      | 293 |
| F08.49            | Low bit of initial<br>power<br>consumption                   | =F08.48*1000+ <sub>F</sub> 08.49(kWh)<br>Setting range ofF08.48: 0–59999<br>Setting range ofF08.49: 0.0–999.9                                                                                                    | 0.0              | 0      | 294 |
| F08.50            | Magnetic flux<br>braking                                     | This function code is used to enable magnetic flux.<br>0: Invalid.<br>100– 150: The bigger the coefficient, the stronger<br>the braking is.<br>This VFD is used to increase the magnetic flux to<br>decelerate the motor. The energy generated by<br>the motor during braking can be converted into<br>heat energy by increasing the magnetic flux.<br>The VFD monitors the state of the motor<br>continuously even during the magnetic flux period.<br>So the magnetic flux can be used in the motor | 0                | •      | 295 |

| Functio<br>n code | Name                                                  | Description                                                                                                    | Default<br>value | Modify | NO. |
|-------------------|-------------------------------------------------------|----------------------------------------------------------------------------------------------------|------------------|--------|-----|
|                   |                                                       | stop, as well as to change the rotation speed of<br>the motor. Its other advantages are:<br>Brake immediately after the stop command. It<br>does not need to wait the magnetic flux weaken.<br>Better cooling for motors. The current of the<br>stator<br>other than the rotor increases during magnetic flux<br>braking, while the cooling of the stator is more<br>effective than the rotor. |                  |        |     |
| F08.51            | Current<br>regulation<br>coefficient on<br>input side | This function code is used to adjust the displayed current of the AC input side.<br>Setting range: 0.00– 1.00                                                                                                    | 0.56             | 0      | 296 |

# F09 Group PID control

| Function<br>code Name Description | Default NO. |  |
|-----------------------------------|-------------|--|
|-----------------------------------|-------------|--|

|        |               | When the frequency command selection (F00.06,                                                |    |   |     |
|--------|---------------|----------------------------------------------------------------------------------------------|----|---|-----|
|        |               | F00.07) is 7 or the voltage setting channel selection (F04.27) is 6, the running mode of the |    |   |     |
|        |               | VFD is procedure PID controlled.                                                             |    |   |     |
|        |               | The parameter determines the target reference                                                |    |   |     |
|        |               | channel during the PID procures.                                                             |    |   |     |
|        |               | 0: Set byF09.01                                                                              |    |   |     |
|        |               | 1: Analog channel Al1 reference (implemented                                                 |    |   |     |
|        |               | through the analog potentiometer on the keypad                                               |    |   |     |
|        |               | for the 15KW and lower models; not                                                           |    |   |     |
|        |               | available for the 18.5KW and higher models.) 2:                                              |    |   |     |
| F09.00 | PID reference | 5                                                                                            | 0  | 0 | 297 |
|        | source        | 3: Analog channel AI3 set                                                                    | °, | Ŭ | 201 |
|        |               | 4: High speed pulse HDI set                                                                  |    |   |     |
|        |               | 5: Multi-step speed set                                                                      |    |   |     |
|        |               | 6: MODBUS communication set                                                                  |    |   |     |
|        |               | The setting target of procedure PID is a relative                                            |    |   |     |
|        |               | one, 100% of the setting equals to 100% of the                                               |    |   |     |
|        |               | response of the controlled system.                                                           |    |   |     |
|        |               | The system is calculated according to the relative                                           |    |   |     |
|        |               | value (0– 100.0%).                                                                           |    |   |     |
|        |               | Note:                                                                                        |    |   |     |
|        |               | Multi-step speed reference, it is realized by setting                                        |    |   |     |
|        |               | F10 group parameters.                                                                        |    |   |     |

| Functio<br>n code | Name                      | Description                                                                                                    | Default<br>value | Modify | NO. |
|-------------------|---------------------------|----------------------------------------------------------------------------------------------------|------------------|--------|-----|
| F09.01            | PID value<br>reference    | WhenF09.00=0, set the parameter whose basic value is the feedback value of the system. The setting range: -100.0%- 100.0%                                                                                                    | 0.0%             | 0      | 298 |
| F09.02            | PID feedback<br>source    | Select the PID channel by the parameter.<br>0: Analog channel Al1 feedback (implemented<br>through the analog potentiometer on the keypad<br>for the 15KW and lower models; not<br>available for the 18.5KW and higher models.)<br>1: Analog channel Al2 feedback<br>2: Analog channel Al3 feedback<br>3: High speed HDI feedback<br>4: MODBUS communication feedback<br>Note: The reference channel and the feedback<br>channel cannot coincide, otherwise, PID<br>cannot control effectively. | 0                | 0      | 299 |
| F09.03            | PID output<br>feature     | 0: PID output is positive: When the feedback<br>signal exceeds the PID reference value, the<br>output frequency of the VFD will decrease to<br>balance the PID. For example, the strain<br>PID control during wrap-up<br>1: PID output is negative: When the feedback<br>signal is stronger than the PID reference value,<br>the output frequency of the VFD will increase<br>to balance the PID. For example, the strain PID<br>control during wrap-down                                       | 0                | 0      | 300 |
| F09.04            | Proportional<br>gain (Kp) | The function is applied to the proportional gain<br>P of PID input.<br>P determines the strength of the whole PID<br>adjuster. The parameter of 100 means that when<br>the offset of PID feedback and reference value<br>is 100%, the adjusting range of PID adjustor is<br>the max. frequency (ignoring integral function<br>and differential function).<br>The setting range: 0.00– 100.00                                                                                                    | 1.00             | 0      | 301 |
| F09.05            | Integral time<br>(Ti)     | This parameter determines the speed of PID<br>adjustor to carry out integral adjustment on<br>the deviation of PID feedback and reference.<br>When the deviation of PID feedback and<br>reference is 100%, the integral adjustor works                                                                                                    | 0.00s            | 0      | 302 |

| Functio<br>n code | Name                           | Description                                                                                                    | Default<br>value | Modify | NO. |
|-------------------|--------------------------------|----------------------------------------------------------------------------------------------------|------------------|--------|-----|
|                   |                                | continuously after the time (ignoring the<br>proportional effect and differential effect)<br>to<br>achieve the max. frequency (F00.03) or the max.<br>voltage (F04.31). Shorter the integral time,<br>stronger is the adjustment<br>Setting range: 0.00– 10.00s                                                                                                    |                  |        |     |
| F09.06            | Differential time<br>(Td)      | This parameter determines the strength of<br>the change ratio when PID adjustor carries<br>out integral adjustment on the deviation of<br>PID feedback and reference.<br>If the PID feedback changes 100% during the<br>time, the adjustment of integral adjustor (ignoring<br>the proportional effect and differential effect) is<br>the<br>max. frequency (F00.03) or the max. voltage<br>(F04.31). Longer the integral time, stronger is the<br>adjusting.<br>Setting range: 0.00– 10.00s | 0. 00s           | 0      | 303 |
| F09.07            | Sampling cycle<br>(T)          | This parameter means the sampling cycle of<br>the feedback. The modulator calculates in each<br>sampling cycle. The longer the sapling cycle is,<br>the slower the response is.<br>Setting range: 0.000– 10.000s                                                                                                    | 0. 100s          | 0      | 304 |
| F09.08            | PID control<br>deviation limit | The output of PID system is relative to the maximum deviation of the close loop reference. As shown in the diagram below, PID adjustor stops to work during the deviation limit. Set the function properly to adjust the accuracy and stability of the system.                                                                                                    | 0.0%             | 0      | 305 |

| F09.09 | Output upper | These parameters are used to set the upper and | 100.0% | 0 |     |
|--------|--------------|------------------------------------------------|--------|---|-----|
|        | limit of PID | lower limit of the PID adjustor output.        | 100.0% | 0 | 306 |

| Functio<br>n code | Name                                   | Description                                                                                                    | Default<br>value | Modify | NO. |
|-------------------|----------------------------------------|----------------------------------------------------------------------------------------------------|------------------|--------|-----|
| F09.10            | Output lower<br>limit of PID           | 100.0 % corresponds to max. frequency or the max. voltage of (F04.31)<br>Setting range ofF09.09:F09.10– 100.0%<br>Setting range ofF09.10: -100.0%–F09.09                                                                                                    | 0.0%             | 0      | 307 |
| F09.11            | Feedback<br>offline detection<br>value | Set the PID feedback offline detection value, when<br>the detection value is smaller than or equal to the<br>feedback offline detection value, and the lasting                                                                                                    | 0.0%             | 0      | 308 |
| F09.12            | Feedback<br>offline detection<br>time  | time exceeds the set value inF09.12, the VFD will<br>report "PID feedback offline fault" and the keypad<br>will display PIDE.<br>Output frequency<br>T1 < T2, so the VFD<br>continues to work<br>t2=P09.12<br>P09.11<br>P09.11<br>Running/// Fault output PIDE<br>Setting range of F09.12: 0.0–3600.0s                                                                                                    | 1.0s             | 0      | 309 |
| F09.13            | PID adjustment                         | 0x0000–0x1111<br>LED ones:<br>0: Keep on integral adjustment when the<br>frequency achieves the upper and low limit; the<br>integration shows the change between the<br>reference and the feedback unless it reaches the<br>internal integral limit. When the trend between the<br>reference and the feedback changes, it needs<br>more time to offset the impact of continuous<br>working and the integration will change with the<br>trend.<br>1: Stop integral adjustment when the frequency<br>achieves the upper and low limit. If the integration<br>keeps stable, and the trend between the reference<br>and the feedback changes, the integration will<br>change with the trend quickly.<br>LED tens: P00.08 is 0<br>0: The same with the setting direction; if the output<br>of PID adjustment is different from the current | 0x0001           | 0      | 310 |

| Functio<br>n code | Name                                          | Description                                                                                                    | Default<br>value | Modify | NO. |
|-------------------|-----------------------------------------------|----------------------------------------------------------------------------------------------------|------------------|--------|-----|
|                   |                                               | running direction, the internal will output 0<br>forcedly.<br>1: Opposite to the setting direction<br>LED hundreds: P00.08 is 0<br>0: Limit to the maximum frequency<br>1: Limit to frequency A<br>LED thousands:<br>0: A+B frequency, the buffer of A frequency is<br>invalid<br>1: A+B frequency, the buffer of A frequency is |                  |        |     |
|                   |                                               | valid<br>ACC/DEC is determined by ACC time 4 of F08.04.                                                                                                    |                  |        |     |
| F09.14            | Proportional<br>gain at low<br>frequency (Kp) | 0.00– 100.00                                                                                                    | 1.00             | 0      | 311 |
| F09.15            | PID command<br>of ACC/DEC<br>time             | 0.0– 1000.0s                                                                                                    | 0.0s             | 0      | 312 |
| F09.16            | PID output filter<br>time                     | 0.000– 10.000s                                                                                                    | 0.000s           | 0      | 313 |

## F10 Group Simple PLC and multi-step speed control

| Functio<br>n code | Name                 | Description                                                                                                    | Default<br>value | Modify | NO. |
|-------------------|----------------------|----------------------------------------------------------------------------------------------------|------------------|--------|-----|
| F10.00            | Simple PLC           | <ul> <li>0: Stop after running once. The VFD has to be commanded again after finishing a cycle.</li> <li>1: Run at the final value after running once.</li> <li>After finish a signal, the VFD will keep the running frequency and direction of the last run.</li> <li>2: Cycle running. The VFD will keep on running until receiving a stop command and then, the system will stop.</li> </ul> | 0                | 0      | 314 |
| F10.01            | Simple PLC<br>memory | <ul><li>0: Power loss without memory</li><li>1: Power loss memory; PLC record the running step and frequency when power loss.</li></ul>                                                                                                    | 0                | 0      | 315 |

| F10.02 | Multi-<br>step<br>speed 0 | 100.0% of the frequency setting corresponds to the max. frequency F00.03. | 0.0% | 0 | 316 |
|--------|---------------------------|---------------------------------------------------------------------------|------|---|-----|
|--------|---------------------------|---------------------------------------------------------------------------|------|---|-----|

| Function<br>code | Name                      | Description                                                                                                    | Default<br>value | Modify | NO. |
|------------------|---------------------------|----------------------------------------------------------------------------------------------------|------------------|--------|-----|
| F10.03           | Running time of step 0    | When selecting simple PLC running, set<br>F10.02–F10.33to define the running frequency                                                             | 0.0s             | 0      | 317 |
| F10.04           | Multi-step<br>speed 1     | and direction of all steps.<br>Note: The symbol of multi-step determines the                                                                       | 0.0%             | 0      | 318 |
| F10.05           | Running time of<br>step 1 | running direction of simple PLC. The negative                                                                                                    | 0.0s             | 0      | 319 |
| F10.06           | Multi-step<br>speed 2     | value means reverse rotation.                                                                                                    | 0.0%             | 0      | 320 |
| F10.07           | Running time of step 2    |                                                                                                    | 0.0s             | 0      | 321 |
| F10.08           | Multi-step<br>speed 3     | ACC time<br>2 stages<br>E10.06                                                                                                    | 0.0%             | 0      | 322 |
| F10.09           | Running time of step 3    |                                                                                                    | 0.0s             | 0      | 323 |
| F10.10           | Multi-step<br>speed 4     | Multi-step speeds are in the range off <sub>max</sub> -f <sub>max</sub><br>and it can be set continuously.                                         | 0.0%             | 0      | 324 |
| F10.11           | Running time of step 4    | KOC560 series VFD can set 16 steps speed, selected by the combination of multi-step                                                                | 0.0s             | 0      | 325 |
| F10.12           | Multi-step<br>speed 5     | terminals 1–4, corresponding to the speed 0 to speed 15.                                                                                           | 0.0%             | 0      | 326 |
| F10.13           | Running time of step 5    |                                                                                                    | 0.0s             | 0      | 327 |
| F10.14           | Multi-step<br>speed 6     |                                                                                                    | 0.0%             | 0      | 328 |
| F10.15           | Running time of step 6    |                                                                                                    | 0.0s             | 0      | 329 |
| F10.16           | Multi-step<br>speed 7     | s 1 ON ON ON ON ON ON ON ON ON t                                                                                                    | 0.0%             | 0      | 330 |
| F10.17           | Running time of step 7    | S 3                                                                                                    | 0.0s             | 0      | 331 |
| F10.18           | Multi-step<br>speed 8     | s4                                                                                                    | 0.0%             | 0      | 332 |
| F10.19           | Running time of step 8    | manner is selected via codeF00.06orF00.07.                                                                                                    | 0.0s             | 0      | 333 |
| F10.20           | Multi-step<br>speed 9     | When S1,S2,S3,S4 aren't all off, it runs at multi-<br>step which takes precedence of keypad, analog<br>value, high-speed pulse, PLC, communication | 0.0%             | 0      | 334 |
| F10.21           | Running time of step 9    | frequency input. Select at most 16 steps speed via the combination code of S1 $\$ S2,S3,S4,the most                                                | 0.0s             | 0      | 335 |
| F10.22           | Multi-step<br>speed 10    | selection will be 16 multi-step running.                                                                                                    | 0.0%             | 0      | 336 |

| Function<br>code | Name                                   |                           |                 |                                                            | D          | escr      | iptio     | n          |             |           |                | Default<br>value | Modify | NO. |
|------------------|----------------------------------------|---------------------------|-----------------|------------------------------------------------------------|------------|-----------|-----------|------------|-------------|-----------|----------------|------------------|--------|-----|
| F10.23           | Running time of<br>step 10             | The sta                   | art an          | d st                                                       | oppii      | ng of     | mult      | i-step     | o runr      | ning i    | s              | 0.0s             | 0      | 337 |
| F10.24           | Multi-step<br>speed 11                 | determ<br>relatior        |                 | -                                                          |            |           |           |            |             |           | step           | 0.0%             | 0      | 338 |
| F10.25           | Running time of<br>step 11             |                           |                 | ship between S1,S2,S3,S4 and multi-step<br>s as following: |            |           |           |            |             |           | 0.0s           | 0                | 339    |     |
| F10.26           | Multi-step<br>speed 12                 | S1                        | 0               | FF                                                         | ON         | OFF       | ON        | OFF        | ON          | OFF       | ON             | 0.0%             | 0      | 340 |
| F10.27           | Running time of step 12                |                           |                 |                                                            |            |           |           |            |             |           |                | 0.0s             | 0      | 341 |
|                  | -                                      | S2                        | -               |                                                            | OFF<br>OFF | ON<br>OFF | ON<br>OFF | OFF<br>ON  | OFF<br>ON   | ON<br>ON  | ON<br>ON       |                  |        |     |
| F10.28           | Multi-step<br>speed 13                 | S3                        | 0               |                                                            | UFF        | UFF       | UFF       | UN         | UN          | UN        |                | 0.0%             | 0      | 342 |
| F10.29           | Running time of step 13                | S4<br>Step                | 0               |                                                            | OFF<br>1   | OFF<br>2  | OFF<br>3  | OFF<br>4   | OFF<br>5    | OFF<br>6  | OFF<br>7       | 0.0s             | 0      | 343 |
|                  |                                        | S1<br>S2                  |                 |                                                            | ON<br>OFF  | OFF<br>ON | ON<br>ON  | OFF<br>OFF | ON<br>OFF   | OFF<br>ON | ON<br>ON       |                  |        |     |
| F10.30           | Multi-step<br>speed 14                 | S3                        |                 |                                                            | OFF        | OFF       | OFF       | ON         | ON          | ON        | ON             | 0.0%             | 0      | 344 |
| F10.31           | Running time of step 14                | S4<br>Step                | 0<br>8          |                                                            | ON<br>9    | ON<br>10  | ON<br>11  | ON<br>12   | ON<br>13    | ON<br>14  | ON<br>15       | 0.0s             | 0      | 345 |
| F10.32           | Multi-step<br>speed 15                 | Setting<br>Setting        | , 0             |                                                            |            |           |           | ,          |             | 0— 10     | 0.0%           | 0.0%             | 0      | 346 |
| F10.33           | Running time of<br>step 15             | 0.0–65                    | 53.5s           | s(mi                                                       | n)         |           |           |            |             |           |                | 0.0s             | 0      | 347 |
| F10.34           | Simple PLC<br>0–7 step<br>ACC/DEC time | Below<br>Function<br>code | is the<br>Binar |                                                            | ste        | 40        |           |            | C ACC/<br>2 |           | CC/DEC<br>3    | 0x0000           | 0      | 348 |
|                  | ACC/DEC lime                           |                           | BIT1<br>BIT3    | BITC<br>BIT2                                               | -          |           | 00        | 01         |             | 0         | 11<br>11       |                  |        | 349 |
|                  |                                        |                           | BIT5<br>BIT7    | BIT4                                                       | 2          |           | 00        | 01         | 1           | 0         | 11<br>11<br>11 |                  |        | -   |
|                  |                                        | F10.34                    | BIT9            | BITE                                                       |            |           | 00        | 01         |             | 0         | 11             |                  |        |     |
|                  |                                        |                           |                 | BIT1                                                       | _          |           | 00        | 01         |             | 0         | 11             |                  |        |     |
| F10.35           | Simple PLC<br>8– 15 step               | 1                         | BIT13<br>BIT15  | BIT1:                                                      |            | - i -     | 00        | 01         |             | 0         | 11<br>11       | 0x0000           | 0      |     |
| 1 10.00          | 0- 10 step                             |                           | BIT1            | BITC                                                       | _          |           | 00        | 01         | 1           | 0         | 11             | 0,0000           |        |     |

| 1      | ACC/DEC time    |         | BIT3    | BIT2    | 9       | 00                  | 01        | 10       | 11        |   |   |     |
|--------|-----------------|---------|---------|---------|---------|---------------------|-----------|----------|-----------|---|---|-----|
|        |                 |         | BIT5    | BIT4    | 10      | 00                  | 01        | 10       | 11        |   |   |     |
|        |                 |         | BIT7    | BIT6    | 11      | 00                  | 01        | 10       | 11        |   |   |     |
|        |                 | F10.35  | BIT9    | BIT8    | 12      | 00                  | 01        | 10       | 11        |   |   |     |
|        |                 |         | BIT11   | BIT10   | 13      | 00                  | 01        | 10       | 11        |   |   |     |
|        |                 |         | BIT13   | BIT12   | 14      | 00                  | 01        | 10       | 11        |   |   |     |
|        |                 |         |         | BIT14   | 15      | 00                  | 01        | 10       | 11        |   |   |     |
|        |                 |         |         |         |         | he corr             | •         | •        |           |   |   |     |
|        |                 |         |         | ,       |         | mbinec<br>al bit, a |           |          |           |   |   |     |
|        |                 |         | 0       |         |         | n codes             |           | 1 301 11 |           |   |   |     |
|        |                 |         |         | -       |         | -0xFFF              |           |          |           |   |   |     |
|        |                 | 0: Res  | tart fr | om th   | ne firs | t step;             | stop du   | iring ru | nning     |   |   |     |
|        |                 | (cause  | e by th | ne sto  | op cor  | nmand               | , fault c | or powe  | er loss), |   |   |     |
|        |                 | run fro | m the   | e first | step    | after re            | start.    |          |           |   |   |     |
|        |                 | 1: Con  | tinue   | to ru   | n fron  | n the st            | op frec   | uency;   | stop      |   |   |     |
| F10.36 | PLC restart     | Ũ       |         | •       |         | by stop             |           |          | nd        | 0 | O | 350 |
|        |                 | ,,      |         |         |         | ord the             |           | 0        |           |   |   |     |
|        |                 |         |         |         |         | to the s            | •         |          |           |   |   |     |
|        |                 | freque  | •       | e rem   | nainin  | g runni             | ng at tr  | ie setti | ng        |   |   |     |
|        |                 | · · ·   |         |         |         |                     | <i>.</i>  |          |           |   |   |     |
|        | N 4. 14: - 4 4: |         |         |         |         | ig time             | of all s  | teps     |           |   |   |     |
| F10.37 | Multi-step time | is cour |         |         |         | g time o            | of all ct | one ie   |           | 0 | Ø | 351 |
|        | unit            | counte  |         |         |         | y anne c            | n an Su   | sha ia   |           |   |   |     |

# F11 Group Protective parameters

| Functio<br>n code | Name                                                   | Descript                                                                                                    | ion                                         |                  |                  | Default<br>value | Modify | NO. |
|-------------------|--------------------------------------------------------|----------------------------------------------------------------------------------------------------|---------------------------------------------|------------------|------------------|------------------|--------|-----|
| F11.00            | Phase loss<br>protection                               | 0x00–0x11<br>LED ones:<br>0: Input phase loss protection<br>1: Input phase loss protection<br>LED tens:<br>0: Output phase loss protect<br>disable 1: Output phase loss<br>protection enable LED hund<br>0: Input phase loss hardwar<br>1: Input phase loss hardwar | on enabl<br>tion<br>s<br>Ireds:<br>e protec | e<br>tion dis    |                  | 111              | 0      | 352 |
| F11.01            | Sudden power<br>loss frequency<br>decrease             | 0: Disable<br>1: Enable                                                                                                    | •                                           |                  |                  | 0                | 0      | 353 |
| F11.02            | Frequency<br>decrease ratio<br>of sudden<br>power loss | Setting range: 0.00Hz/s– F0<br>After the power loss of the g<br>drops to the sudden frequer<br>the VFD begin to decrease t                                                                                                    | rid, the<br>hcy-decr                        | bus vo<br>easing | tage<br>point,   | 10.00<br>Hz/s    | 0      | 354 |
|                   |                                                        | atF11.02, to make the VFD<br>again. The returning power of<br>voltage to ensure a rated run<br>power recovery.                                                                                                    | can mair                                    | ntain th         | e bus            |                  |        |     |
|                   |                                                        | Voltage degree                                                                                                    | 220V                                        | 380V             | 660V             |                  |        |     |
|                   |                                                        | Frequency decrease point<br>at sudden power loss                                                                                                    | 260V                                        | 460V             | 800V             |                  |        |     |
|                   |                                                        | Note:<br>1. Adjust the parameter prop<br>stopping caused by VFD pro-<br>switching of the grid.<br>2. Disable input phase loss<br>this function.                                                                                                    | otection                                    | during           | the              |                  |        |     |
| F11.03            | Overvoltage<br>stall protection                        | this function.<br>0: Disable<br>1: Enable<br>DC bus voltage<br>Overvoltage stall<br>point<br>Output frequency                                                                                                    |                                             |                  | <u>`</u> .<br>→■ | 1                | 0      | 355 |

| Function<br>code | Name                                            | Description                                                                                                    | Default<br>value  | Modify | NO. |
|------------------|-------------------------------------------------|----------------------------------------------------------------------------------------------------|-------------------|--------|-----|
|                  | Protection voltage at                           | 120– 150%(standard bus voltage) (380V)                                                                                                    | 136%              |        | 356 |
| F11.04           | overvoltage<br>stall                            | 120– 150%(standard bus voltage) (220V)                                                                                                    | 120%              | 0      |     |
| F11.05           | Current limit action selection                  | The actual increasing ratio is less than the ratio of output frequency because of the big load during                                                                                                    | 01                | 0      | 357 |
| <b>E</b> 44.00   | Automatic                                       | ACC running. It is necessary to take measures to avoid overcurrent fault and the VFD trips.                                                                                                    | G type:<br>160.0% |        | 358 |
| F11.06           | current limit                                   | During the running of the VFD, this function will detect the output current and compare it with the                                                                                                    | P type:<br>120.0% | O      |     |
| F11.07           | The decreasing<br>ratio during<br>current limit | limit defined inF11.06. If it exceeds the level, the VFD will run at stable frequency in ACC running, or the VFD will derate to run during the constant running. If it exceeds the level continuously, the output frequency will keep on decreasing to the lower limit. If the output current is detected to be lower than the limit level, the VFD will accelerate to run. | 10.00<br>Hz/s     | O      | 359 |

| Functio<br>n code | Name                       | Description                                                                                                    | Defaul<br>t<br>value | Modify | NO. |
|-------------------|----------------------------|----------------------------------------------------------------------------------------------------|----------------------|--------|-----|
|                   |                            | Constant<br>Constant<br>Consta |                      |        |     |
|                   |                            | Setting range ofF11.05:<br>0x00–0x11                                                                                                    |                      |        |     |
|                   |                            | LED ones: current limit                                                                                                    |                      |        |     |
|                   |                            | 0: Invalid                                                                                                    |                      |        |     |
|                   |                            | 1: Always valid                                                                                                    |                      |        |     |
|                   |                            | LED tens: overload alarm                                                                                                    |                      |        |     |
|                   |                            | 0: Valid                                                                                                    |                      |        |     |
|                   |                            | 1: Invalid                                                                                                    |                      |        |     |
|                   |                            | Setting range of F11.06: 50.0–200.0%                                                                                                    |                      |        |     |
|                   |                            | (corresponding to the rated output current of the                                                                                                    |                      |        |     |
|                   |                            | VFD)<br>Setting range ofF11.07: 0.00–50.00Hz/s                                                                                                    |                      |        |     |
|                   | Overload                   | The output current of the VFD or the motor                                                                                                    | L                    |        |     |
| F11.08            | pre-alarm of               | is above F11.09 and the lasting time is                                                                                                    | 0x000                | 0      | 360 |
|                   | the motor/VFD              | beyond F11.10, overload pre-alarm will be                                                                                                    |                      | _      |     |
| F11.09            | Overload<br>pre-alarm test | Output current                                                                                                    | G<br>type:<br>150%   | 0      | 361 |
|                   | level                      | $ \begin{vmatrix} 1 & 1 & 1 & 1 \\ 1 & 1 & 1 & 1 \\ 1 & 1 &$                                                                                                    | P<br>type:<br>120%   |        |     |

| F11.10 | Overload<br>pre-alarm<br>detection<br>time | Y.       Pre-alarm         NO1, RO2       Pre-alarm         Setting range of F11.08: 0X000~0X131         Enable and define the overload pre-alarm of the VFD or the motor.         LED ones:         0: Overload pre-alarm of the motor, comply with the rated current of the motor         1: Overload pre-alarm of the VFD, comply with the rated output current of the VFD | 0x0000 | 0 | 362 |  |
|--------|--------------------------------------------|----------------------------------------------------------------------------------------------------|--------|---|-----|--|
|--------|--------------------------------------------|----------------------------------------------------------------------------------------------------|--------|---|-----|--|

| Function<br>code | Name                                         | Description                                                                                                    | Default<br>value | Modify | NO. |
|------------------|----------------------------------------------|----------------------------------------------------------------------------------------------------|------------------|--------|-----|
|                  |                                              | <ul> <li>2: VFD output torque overload/underload<br/>pre-alarm, corresponding to the rated motor<br/>torque</li> <li>LED tens: <ul> <li>0: The VFD continues to work after underload</li> <li>pre-alarm</li> <li>1: The VFD continues to work after underload</li> <li>pre-alarm and the VFD stops running after</li> <li>overload fault</li> <li>2: The VFD continues to work after overload</li> <li>pre-alarm and the VFD stops running after</li> <li>overload fault</li> <li>3. The VFD stops when overload or underload.</li> <li>LED hundreds :</li> <li>0: Detection all the time</li> <li>1: Detection in constant running</li> <li>LED thousands: Overload integral selection</li> <li>0: Overload integral is invalid</li> <li>1: Overload integral is valid</li> <li>Setting range of P11. 10: 0.1–3600.0s</li> </ul> </li> </ul> |                  |        |     |
| F11.11           | Detection level<br>of underload<br>pre-alarm | If the VFD current or the output current is lower<br>thanF11.11, and its lasting time is beyond<br>F11.12, the VFD will output underload pre-alarm.                                                                                                    | 50%              | 0      | 363 |
| F11.12           | Detection time<br>of underload<br>pre-alarm  | Setting range of F11.11: 0–F11.09(relative value determined by the ones place of F11.08)<br>Setting range of F11.12: 0.1–3600.0s                                                                                                    | 1.0s             | 0      | 364 |
| F11.13           | Output terminal<br>action during<br>fault    | Select the action of fault output terminals on<br>undervoltage and fault reset.<br>0x00–0x11<br>LED ones:<br>0: Action under fault undervoltage<br>1: No action under fault undervoltage<br>LED tens:<br>0: Action during the automatic reset<br>1: No action during the automatic reset                                                                                                    | 0x00             | 0      | 365 |

| Functio<br>n code | Name                                | Description                                                                                                    | Default<br>value | Modify | NO. |
|-------------------|-------------------------------------|----------------------------------------------------------------------------------------------------|------------------|--------|-----|
| F11.16            | Extension<br>functions<br>selection | 0x00–0x11<br>LED ones: Voltage drop frequency-decreasing<br>selection<br>0: Voltage drop frequency-decreasing<br>selection disable<br>1: Voltage drop frequency-decreasing selection<br>enable<br>LED tens: Step 2 ACC/DEC time option<br>0: Step 2 ACC/DEC time option disable<br>1: Step 2 ACC/DEC time option enable , when<br>running frequency more thanF08.36, ACC/DEC<br>time switch to step 2 ACC/DEC time | 00               | 0      | 366 |

# F13 Group Enhanced function parameters

| Functio<br>n code | Name                                         | Description                                                                                                    | Default<br>value | Modify | NO. |
|-------------------|----------------------------------------------|----------------------------------------------------------------------------------------------------|------------------|--------|-----|
| F13.13            | Braking current<br>of short-circuit          | WhenF01.00=0 during the starting of the VFD, set F13.14to a non-zero value to enter the short                                                                                                    | 0.0%             | 0      | 367 |
| F13.14            | Braking<br>retention time<br>before starting | circuit braking.<br>When the running frequency is lower thanF01.09<br>during the stopping of the VFD, setF13.15to a                                                                                                    | 0.00s            | 0      | 368 |
| F13.15            | Braking<br>retention time<br>when stopping   | non-zero value to enter into stopping short<br>circuited braking and then carry out the DC<br>braking at the time set byF01.12(refer to the<br>instruction ofF01.09–F01.12).<br>Setting range ofF13.13: 0.0– 150.0% (of the rated<br>output current of the VFD) | 0.00s            | 0      | 369 |
|                   |                                              | Setting range of F13.14: 0.00–50.00s<br>Setting range of F13.15: 0.00–50.00s                                                                                                    |                  |        |     |

# F14 Group Serial communication

| Functio<br>n code | Name                              | Description                                                                                                    | Default<br>value | Modify | NO. |
|-------------------|-----------------------------------|----------------------------------------------------------------------------------------------------|------------------|--------|-----|
| F14.00            | Local<br>communication<br>address | The setting range: 1–247<br>When the master is writing the frame, the<br>communication address of the slave is set to 0;<br>the broadcast address is the communication<br>address. | 1                | 0      | 370 |

| Functio<br>n code | Name                        | Description                                                                                                    | Default<br>value | Modify | NO. |
|-------------------|-----------------------------|----------------------------------------------------------------------------------------------------|------------------|--------|-----|
|                   |                             | All slaves on the MODBUS fieldbus can receive<br>the frame, but the salve doesn't answer.<br>The communication address of the drive is<br>unique in the communication net. This is the<br>fundamental for the point to point communication                                                                                                    |                  |        |     |
|                   |                             | between the upper monitor and the drive.<br><b>Note:</b> The address of the slave cannot set to 0.                                                                                                    |                  |        |     |
| F14.01            | Communication<br>baud ratio | Set the digital transmission speed between<br>the upper monitor and the VFD.<br>0: 1200BPS<br>1: 2400BPS<br>2: 4800BPS<br>3: 9600BPS                                                                                                    | 4                | 0      | 371 |
| F14.02            | Digital bit<br>checkout     | speed.<br>The data format between the upper monitor and<br>the VFD must be the same. Otherwise, the<br>communication is not applied.<br>0: No check (N,8,1) for RTU<br>1: Even check (E,8,1) for RTU<br>2: Odd check (O,8,1) for RTU<br>3: No check (N,8,2) for RTU<br>4: Even check (E,8,2) for RTU<br>4: Even check (E,8,2) for RTU<br>5: Odd check(O,8,2) for RTU<br>6: No check (N,7,1) for ASCII<br>7: Even check (E,7,1) for ASCII<br>8: Odd check (O,7,1) for ASCII<br>9: No check (N,7,2) for ASCII<br>10: Even check (E,7,2) for ASCII<br>11: Odd check (O,7,2) for ASCII<br>12: No check (N,8,1) for ASCII<br>13: Even check (E,8,1) for ASCII<br>14: Odd check (O,8,1) for ASCII | 1                | 0      | 372 |

| Functio<br>n code | Name                                       | Description                                                                                                    | Default<br>value | Modify | NO. |
|-------------------|--------------------------------------------|----------------------------------------------------------------------------------------------------|------------------|--------|-----|
|                   |                                            | 15: No check (N,8,2) for ASCII<br>16: Even check (E,8,2) for ASCII<br>17: Odd check (O,8,2) for ASCII                                                                                                    |                  |        |     |
| F14.03            | Response<br>delay                          | 0–200ms<br>It means the interval time between the interval<br>time when the drive receive the data and sent it to<br>the upper monitor. If the answer delay is shorter<br>than the system processing time, then the answer<br>delay time is the system processing time, if the<br>answer delay is longer than the system processing<br>time, then after the system deal with the data,<br>waits until achieving the answer delay time to<br>send the data to the upper monitor. | 5                | 0      | 373 |
| F14.04            | Fault time of<br>communication<br>overtime | 0.0 (invalid), 0.1–60.0s<br>When the function code is set as 0.0, the<br>communication overtime parameter is invalid.<br>When the function code is set as non-zero, if the<br>interval time between two communications<br>exceeds the communication overtime, the system<br>will report "485 communication faults" (CE).<br>Generally, set it as invalid; set the parameter in<br>the continuous communication to monitor the<br>communication state.                           | 0.0s             | 0      | 374 |
| F14.05            | Transmission<br>fault<br>processing        | <ul> <li>0: Alarm and stop freely</li> <li>1: No alarm and continue to run</li> <li>2: No alarm and stop according to the stop means (only under the communication control)</li> <li>3: No alarm and stop according to the stop means (under all control modes)</li> </ul>                                                                                                    | 0                | 0      | 375 |
| F14.06            | Communication<br>processing                | LED ones place:<br>0: Operation with response: the drive will respond<br>to all reading and writing commands of the upper<br>monitor.<br>1: Operation without response; The drive only<br>responds to the reading command other than the<br>writing command of the drive. The communication<br>efficiency can be increased by this method.<br>LED tens place:<br>0: Communication encrypting invalid                                                                            | 0x00             | 0      | 376 |

| Functio<br>n code | Name | Description                       | Default<br>value | Modify | NO. |
|-------------------|------|-----------------------------------|------------------|--------|-----|
|                   |      | 1: Communication encrypting valid |                  |        |     |
|                   |      |                                   |                  |        |     |
|                   |      |                                   |                  |        |     |
|                   |      |                                   |                  |        |     |
|                   |      |                                   |                  |        |     |

# F17 Group Monitoring function

| Functio<br>n code | Name                           | Description                                                                     | Default<br>value | Modify | NO. |
|-------------------|--------------------------------|---------------------------------------------------------------------------------|------------------|--------|-----|
| F17.00            | Setting<br>frequency           | Display current set frequency of the VFD<br>Range: 0.00Hz– F00.03               | /                | •      | 377 |
| F17.01            | Output<br>frequency            | Display current output frequency of the VFD<br>Range: 0.00Hz– F00.03            | /                | •      | 378 |
| F17.02            | Ramp<br>reference<br>frequency | Display current ramp reference frequency of<br>the VFD<br>Range: 0.00Hz– F00.03 | /                | •      | 379 |
| F17.03            | Output voltage                 | Display current output voltage of the VFD<br>Range: 0– 1200V                    | /                | •      | 380 |
| F17.04            | Output current                 | Display current output current of the VFD Range: 0.0–3000.0A                    | /                | •      | 381 |
| F17.05            | Motor speed                    | Display the rotation speed of the motor.<br>Range: 0–65535RPM                   | /                | •      | 382 |
| F17.08            | Motor power                    | Display current motor power<br>Range: -300–300%                                 | /                | •      | 383 |
| F17.09            | Output torque                  | Display the current output torque of the VFD.<br>Range: -250.0–250.0%           | /                | •      | 384 |

| Functio<br>n code | Name                                | Description                                                                                                    | Default<br>value | Modify | NO. |
|-------------------|-------------------------------------|----------------------------------------------------------------------------------------------------|------------------|--------|-----|
| F17.10            | Evaluated<br>motor<br>frequency     | Evaluated frequency of motor rotor<br>Range: 0.00Hz– F00.03                                                                                                    | /                | ●      | 385 |
| F17. 11           | DC bus voltage                      | Display current DC bus voltage of the VFD<br>Range: 0.0–2000.0V                                                                                                    | /                | •      | 386 |
| F17.12            | ON-OFF input<br>terminals<br>state  | Display current Switch input terminals state of the VFD           Nervice State of the VFD           Range: 000–00FF           BIT8         BIT7         BIT6         BIT5           HDI         S8         S7         S6           BIT4         BIT3         BIT2         BIT1         BIT0           S5         S4         S3         S2         S1 | /                | •      | 387 |
| F17.13            | ON-OFF<br>output<br>terminals state | Display current Switch output terminals state of<br>the VFD BIT3 BIT2 BIT1 BIT0 RO2 RO1 HD0 Y Range: 0000–000F                                                                                                    | /                | •      | 388 |
| F17.14            | Digital<br>adjustmen<br>t           | Display the adjustment through the keypad of the VFD.<br>Range : 0.00Hz– F00.03                                                                                                    | /                | •      | 389 |
| F17.15            | Torque<br>reference                 | Display the torque given, the percentage to the<br>current rated torque of the motor.<br>Setting range: -300.0%–300.0%<br>(motor rated current)                                                                                                    | /                | •      | 390 |
| F17.16            | Linear speed                        | Display the current linear speed of the VFD.<br>Range: 0–65535                                                                                                    | /                | •      | 391 |
| F17.18            | Counting value                      | Display the current counting number of the VFD.<br>Range: 0–65535                                                                                                    | /                | •      | 392 |
| F17.19            | AI1 input<br>voltage                | It is implemented through the analog<br>potentiometer on the keypad for the 15KW and<br>lower models; not available for the 18.5KW and<br>higher models.<br>Display analog Al1 input signal<br>Range: 0.00– 10.00V                                                                                                    | /                | •      | 393 |
| F17.20            | AI2 input<br>voltage                | Display analog Al2 input signal<br>Range: 0.00– 10.00V                                                                                                    | /                | ●      | 394 |

| Functio<br>n code | Name                                                            | Description                                                                                                    | Default<br>value | Modify | NO. |
|-------------------|-----------------------------------------------------------------|----------------------------------------------------------------------------------------------------|------------------|--------|-----|
| F17.21            | AI3 input<br>voltage                                            | Display analog Al2 input signal<br>Range: -10.00– 10.00V                                                                                                   | /                | •      | 395 |
| F17.22            | HDI input<br>frequency                                          | Display HDI input frequency<br>Range: 0.000–50.000kHz                                                                                                    | /                | •      | 396 |
| F17.23            | PID reference value                                             | Display PID reference value<br>Range: -100.0– 100.0%                                                                                                    | /                | •      | 397 |
| F17.24            | PID feedback<br>value                                           | Display PID response value<br>Range: -100.0– 100.0%                                                                                                    | /                | •      | 398 |
| F17.25            | Power factor of the motor                                       | Display the current power factor of the motor.<br>Range: -1.00– 1.00                                                                                       | /                | •      | 399 |
| F17.26            | Current running<br>time                                         | Display the current running time of the VFD.<br>Range: 0–65535min                                                                                          | /                | •      | 400 |
| F17.27            | Simple PLC<br>and the current<br>step of<br>multi-step<br>speed | Display simple PLC and the current step of<br>the multi-step speed<br>Range: 0– 15                                                                         | /                | •      | 401 |
| F17.35            | AC input current                                                | Display the input current in AC side.<br>Range: 0.0–5000.0A                                                                                                | /                | •      | 402 |
| F17.36            | Output torque                                                   | Display the output torque. Positive value is in<br>the electromotion state, and negative is in the<br>power generating state.<br>Range: -3000.0Nm–3000.0Nm | /                | •      | 403 |
| F17.37            | Counting of the motor overload                                  | 0– 100 (100 is OL1 fault)                                                                                                    | /                | •      | 404 |
| F17.38            | PID output                                                      | -100.00– 100.00%                                                                                                    | 0.00%            | •      | 405 |
| F17.39            | Wrong<br>download of<br>parameters                              | 0.00–99.99                                                                                                    | 0.00             | •      | 406 |

# F24 Group Water supply

| Function<br>code | Name                     | Description                                                                                                    | Default<br>value | Modify | NO. |
|------------------|--------------------------|----------------------------------------------------------------------------------------------------|------------------|--------|-----|
| F24.00           | Water supply selection   | 0: Disabled<br>1: Enabled                                                                                                    | 0                | 0      | 407 |
| F24.01           | Press feedback<br>source | 0: Al1 setting value (implemented through the analog potentiometer on the keypad for the 15KW and lower models; not available for | 0                | 0      | 408 |

| Function code | Name                            | Description                                                                                     | Default<br>value | Modify | NO. |
|---------------|---------------------------------|-------------------------------------------------------------------------------------------------|------------------|--------|-----|
|               |                                 | the 18.5KW and higher models.)                                                                  |                  |        |     |
|               |                                 | 1: AI2 setting value                                                                            |                  |        |     |
|               |                                 | 2: Al3 setting value                                                                            |                  |        |     |
|               |                                 | 3: HDI setting value                                                                            |                  |        |     |
| F24.02        | Hibernation                     | 0: Hibernate as the setting frequency <f24.03< td=""><td>0</td><td>O</td><td>409</td></f24.03<> | 0                | O      | 409 |
|               | check                           | 1: Hibernate as the feedback pressure >F24.04                                                   |                  |        | 405 |
| E24.02        | Starting<br>froguenov of        | 0.00 E00 02(the may frequency)                                                                  | 10.00.11         | 0      | 410 |
| F24.03        | frequency of<br>the hibernation | 0.00–F00.03(the max. frequency)                                                                 | 10.00 Hz         | 0      | 410 |
|               |                                 |                                                                                                 |                  |        |     |
| F24.04        | Starting<br>pressure of         | 0.00 100.0%                                                                                     | 50.0%            | 0      | 411 |
| 121.01        | hibernation                     | 0.00-100.078                                                                                    | 50.078           | 0      |     |
|               | Hibernation                     |                                                                                                 |                  | _      |     |
| F24.05        | delay time                      | 0.0–3600.0s                                                                                     | 5.0s             | 0      | 412 |
| F24.06        | Hibernation                     | 0: Awake as the setting frequency >F24.07                                                       | 0                | 0      |     |
| 124.00        | awake                           | 1: Awake as the feedback pressure <f24.08< td=""><td>0</td><td>0</td><td>413</td></f24.08<>     | 0                | 0      | 413 |
| F24.07        | Awake                           | 0.00-F00.03(the max. frequency)                                                                 | 20.00            | 0      | 414 |
|               | frequency                       |                                                                                                 | Hz               | -      | 414 |
| 504.00        | Setting value of                |                                                                                                 |                  | 0      | 415 |
| F24.08        | hibernation                     | 0.00-100.0%                                                                                     | 10.0%            | 0      | 415 |
|               | awake<br>Min.                   |                                                                                                 |                  |        |     |
| F24.09        | hibernation                     | 0.0–3600.0s                                                                                     | 5.0s             | 0      |     |
|               | time                            |                                                                                                 | 0.00             |        | 416 |
| F24.10        | Valid auxiliary                 | F24.10–F24.12can make three motors to form a                                                    | 0                | 0      |     |
| 124.10        | motor                           | simple system of water supply.                                                                  | 0                | 0      | 417 |
|               | Start/stop delay                | Output frequency<br>of the motor                                                                |                  |        |     |
| F24.11        | time of auxiliary               |                                                                                                 | 5.0s             | 0      | 418 |
|               | motor 1                         | the upper N Y                                                                                   |                  |        |     |
|               |                                 | -the lower<br>frequency?                                                                        |                  |        |     |
|               |                                 | Aauxiliary motor start                                                                          |                  |        |     |
|               | Start/stop delay                | begin delay counting N begin delay counting                                                     |                  |        |     |
| F24.12        | time of auxiliary               | Reach the N N                                                                                   | 5.0s             | 0      | 419 |
|               | motor 2                         | Reach the N End N Reach the                                                                     |                  |        |     |
|               |                                 | Y Vine                                                                                          |                  |        |     |
|               |                                 | Start the auxiliary<br>motor 1 and 2 motor 1 and 2                                              |                  |        |     |
|               |                                 |                                                                                                 |                  |        |     |

| Function<br>code | Name | Description                                        | Default<br>value | Modify |
|------------------|------|----------------------------------------------------|------------------|--------|
|                  |      | F24.10is used to select the valid auxiliary motor. |                  |        |
|                  |      | 0: No auxiliary motor                              |                  |        |
|                  |      | 1: Auxiliary motor 1 valid                         |                  |        |
|                  |      | 2: Auxiliary motor 2 valid                         |                  |        |
|                  |      | 3: Auxiliary motor 1 and 2 valid                   |                  |        |
|                  |      | Setting range of <sub>F</sub> 24.11: 0.0–3600.0s   |                  |        |
|                  |      | Setting range of F24.12: 0.0–3600.0s               |                  |        |

# 7 Basic operation instruction

# 7.1 What this chapter contains

This chapter describes the internal function mode of the VFD in details.

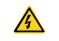

• Check all terminals are connected properly and tightly.

Check that the power of the motor corresponds to that of the VFD.

# 7.2 First powering on

#### Check before powering on

Please check according to the installation list in chapter two.

#### Original powering operation

Check to ensure there is no mistake in wiring and power supply, switch on the air switch of the AC power supply on the input side of the VFD to power on the VFD. **8.8.8.8.8** will be displayed on the keypad, and the contactor closes normally. When the character on the nixie tubs changes to the set frequency, the VFD has finished the initialization and it is in the stand-by state.

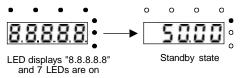

Below diagram shows the first operation: (take motor 1 as the example)

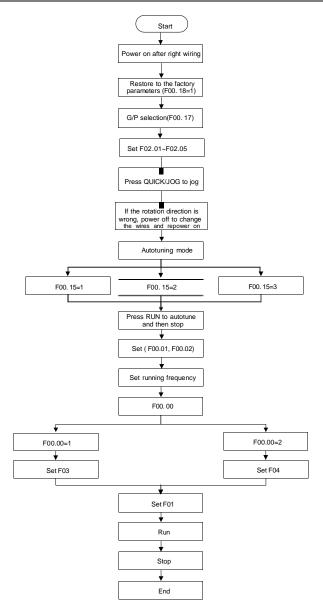

Note: If fault occurs, please do as the "Fault Tracking". Estimate the fault reason and settle the issue.

| Current running<br>command<br>channel<br>F00.01 | Multi-function<br>terminal 36<br>Shifting the<br>command to keypad | Multi-function<br>terminal 37<br>Shifting the<br>command to<br>communication | Multi-function terminal<br>38<br>Shifting the command<br>to communication |
|-------------------------------------------------|--------------------------------------------------------------------|------------------------------------------------------------------------------|---------------------------------------------------------------------------|
| Keypad running command channel                  | 1                                                                  | Terminal running command channel                                             | Communication running command channel                                     |
| Terminal running command channel                | Keypad running<br>command channel                                  | 1                                                                            | Communication running command channel                                     |
| Communication<br>running command<br>channel     | Keypad running<br>command channel                                  | Terminal running command channel                                             | /                                                                         |

Besides F00.01 and F00.02, terminal command setting can also be used to set the running command channel.

Note: "/" means the multi-function terminal is invalid on the current reference channel.

### 7.3 Vector control

Because asynchronous motors have the characteristics of high stage, nonlinear, strong coupling and various variables, the actual control of the asynchronous motor is very difficult. Vector control is mainly used to settle this problem with the theme of that divide the stator current vector into exciting current (the current heft generating internal magnetic field of the motor) and torque current (the current heft generating torque) by controlling and measuring the stator current vector according to the principles of beamed magnetic field to control the range and phase of these two hefts. This method can realize the decoupling of exciting current and torque current to adjust the high performance of asynchronous motors.

KOC560 series VFD are embedded speed sensor-less vector control calculation. Because the core calculation of vector control is based on exact motor parameter models, the accuracy of motor parameter will impact on the performance of vector control. It is recommended to input the motor parameters and carry out autotune before vector running.

Because the vector control calculation is very complicated, high technical theory is needed for the user during internal autotune. It is recommended to use the specific function parameters in vector control with cautions.

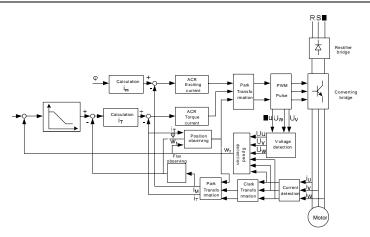

### 7.4 Torque control

KOC560 series VFD support two kinds of control mode: torque control and rotation speed control. The core of rotation speed is that the whole control focuses on the stable speed and ensures the setting speed is the same as the actual running speed. The max. load should be in the range of the torque limit. The core of torque control is that the whole control focus on the stable torque and ensures the setting torque is the same as the actual output torque. At the same time, the output frequency is among the upper limit or the lower limit.

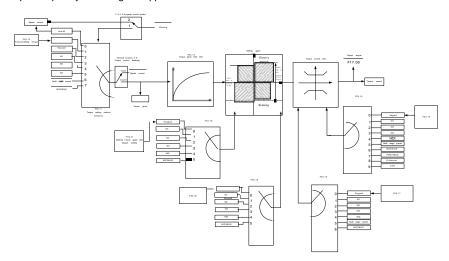

### 7.5 Parameters of the motor

| A | <ul> <li>Physical accident may occur if the motor starts up suddenly during autotune.<br/>Please check the safety of surrounding environment of the motor and the load before autotune.</li> <li>The power is still applied even the motor stops running during static autotune.<br/>Please do not touch the motor until the autotune is completed, otherwise there would be electric shock.</li> </ul>                              |
|---|----------------------------------------------------------------------------------------------------|
|   | • Do not carry out the rotation autotune if the motor is coupled with the load, please do not operate on the rotation autotune. Otherwise misacts or damage may occur to the VFD or the mechanical devices. When carry out autotune on the motor which is coupled with load, the motor parameter won't be counted correctly and misacts may occur. It is proper to de-couple the motor from the load during autotune when necessary. |

The control performance of the VFD is based on the established accurate motor model. The user has to carry out the motor autotune before first running (take motor 1 as the example).

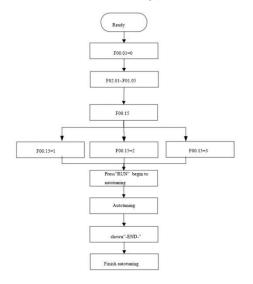

#### Note:

1. Set the motor parameters according to the nameplate of the motor.

2. During the motor autotune, de-couple the motor form the load if rotation autotune is selected to make the motor is in a static and empty state, otherwise the result of autotune is incorrect. The asynchronous motors can autotune the parameters of F02.06– F02. 10.

3. During the motor autotune 1, do not to de-couple the motor form the load if static autotune is selected. Because only some parameters of the motor are involved, the control performance is not as better as the rotation autotune. The asynchronous motors can autotune the parameters of F02.06–F02. 10.

4. During the motor autotune 2, do not to de-couple the motor form the load if static autotune is selected. Because only some parameters of the motor are involved, the control performance is not as better as the rotation autotune. The asynchronous motors can autotune the parameters of F02.06 – F02.08. It is suitable in the cases which SVPWM control is applied.

# 7.6 Start and stop control

The start and stop control of the VFD includes three states: start after the running command during normal powering on, start after the restarting function becomes valid during normal powering on and start after the automatic fault reset. Below is the detailed instruction for three starting.

There are three starting modes for the VFD: start from the starting frequency directly, start after the DC braking and start after the rotation speed tracking. The user can select according to different situations to meet their needs.

For the load with big inertia, especially in the cases where the reverse rotation may occur, it is better to select starting after DC braking and then starting after rotation speed tracking.

1. The starting logic figure of starting after the running command during the normal powering on:

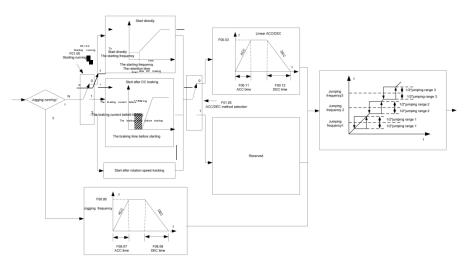

2. The starting logic figure of starting after the restarting function becomes valid during the normal powering on:

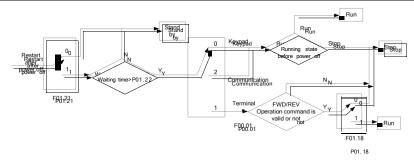

3. The starting logic figure of starting after the automatic fault reset:

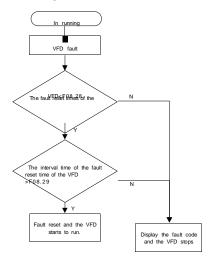

# 7.7 Frequency setting

KOC560 series VFD can set the frequency by various means. The reference channel can be divided into main reference channel and assistant reference channel.

There are two main reference channels: A frequency reference channel and B frequency reference channel. These two reference channels can carry out mutual simple math calculation between each other. And the reference channels can be shifted dynamically through set multi- function terminals.

There are three assistant reference channels: keypad UP/DOWN input, terminals UP/DOWN switch input and digital potentiometer input. The three ways equal to the effect of input UP/DOWN reference in internal assistant reference of the VFD. The user can enable the reference method and the effect of the method to the frequency reference by setting function codes.

The actual reference of the VFD is consisted of main reference channel and assistant reference channel.

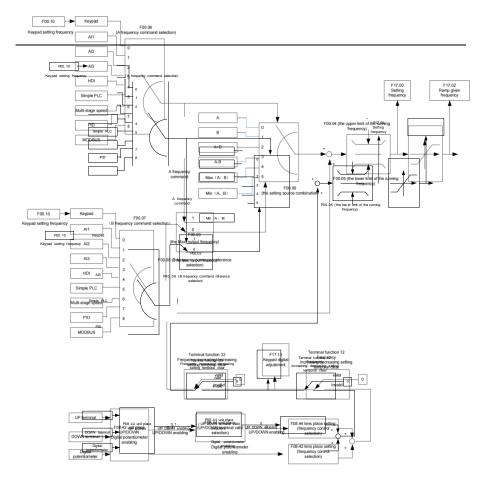

KOC560 series VFD support the shifting between different reference channels and the detailed shifting rules is as below:

| Current<br>reference<br>channel<br>F00.09 | Multi-function<br>terminal function 13<br>Shifting from A<br>channel to B channel | Multi-function<br>terminal function 14<br>Shifting from<br>combination setting<br>to A channel | Multi-function terminal<br>function 15<br>Shifting from<br>combination setting to<br>B channel |
|-------------------------------------------|-----------------------------------------------------------------------------------|------------------------------------------------------------------------------------------------|------------------------------------------------------------------------------------------------|
| А                                         | В                                                                                 | /                                                                                              | /                                                                                              |
| В                                         | А                                                                                 | /                                                                                              | /                                                                                              |
| A+B                                       | /                                                                                 | А                                                                                              | В                                                                                              |
| A-B                                       | /                                                                                 | А                                                                                              | В                                                                                              |
| Max(A,B)                                  | /                                                                                 | А                                                                                              | В                                                                                              |
| Min(A,B)                                  | /                                                                                 | А                                                                                              | В                                                                                              |

Note: "/" means the multi-function terminal is invalid under the current reference channel.

When multi-function terminals UP (10) and DOWN (11) are used to set the internal assistant frequency, F08.45 and F08.46 can be set to increase or decrease the set frequency quickly.

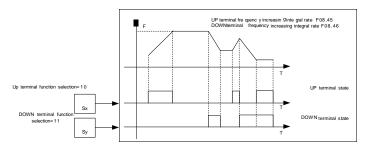

# 7.8 Simple PLC

Simple PLC function is also a multi-step speed generator. The VFD can change the running frequency, direction to meet the need of processing according to the running time automatically. In the past, this function needs to be assisted by external PLC, but now the VFD can realize this function by itself.

The series VFD can control 16-step speed with 4 groups of ACC/DEC time.

The multi-function digital output terminals or multi-function relay output an ON signal when the set PLC finishes a circle (or a step).

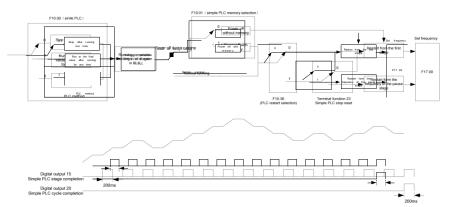

# 7.9 Multi-step speed running

Set the parameters when the VFD carries out multi-step speed running. KOC560 series VFD can set 16 step speed which can be selected by the combination code of multi-step speed terminals 1–4. They correspond to multi-step speed 0 to 15.

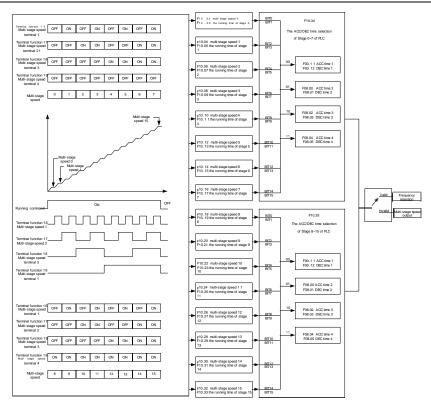

# 7.10 PID control

PID control is commonly used to control the procedure. Adjust the output frequency by proportional, integral, differential operation with the dispersion of the target signals to stabilize the value on the target. It is possible to apply to the flow, pressure and temperature control. Figure of basic control is as below:

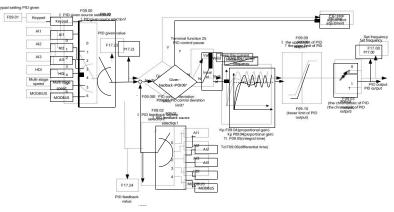

When F00.06, F00. 07=7 or F04.27=6, the running mode of the VFD is procedure PID control.

#### 7.10.1 General steps of PID parameters setting:

#### a Ensure the gain F

When ensure the gain F, firstly cancel the PID integration and derivation (set Ti=0 and Td=0, see the PID parameter setting for detailed information) to make proportional adjustment is the only method to PID. Set the input as 60%–70% of the permitted max. value and increase gain F from 0 until the system vibration occurs, vice versa, and record the PID value and set it to 60%–70% of the current value. Then the gain F commission is finished.

#### b Ensure the integration time

After ensuring the gain F, set an original value of a bigger integration time and decrease it until the system vibration occurs, vice versa, until the system vibration disappear. Record the Ti and set the integration time to 150%– 180% of the current value. Then integration time commission is finished.

#### c Ensure the derivation time

Generally, it is not necessary to set Td which is 0.

If it needs to be set, set it to 30% of the value without vibration via the same method with F and Ti.

**d** Commission the system with and without load and then adjust the PID parameter until it is available.

#### 7.10.2 PID inching

After setting the PID control parameters, inching is possible by following means:

#### Control the overshoot

Shorten the derivation time and prolong the integration time when overshoot occurs.

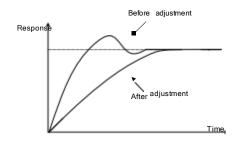

### Achieve the stable state as soon as possible

Shorten the integration time (Ti) and prolong the derivation time (Td) even the overshoot occurs, but the control should be stable as soon as possible.

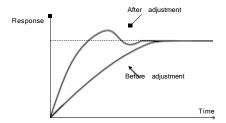

#### **Control long vibration**

If the vibration periods are longer than the set value of integration time (Ti), it is necessary to prolong the integration time (Ti) to control the vibration for the strong integration.

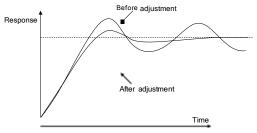

### **Control short vibration**

Short vibration period and the same set value with the derivation time (Td) mean that the derivation time is strong. Shortening the derivation time (Td) can control the vibration. When setting the derivation time as 0.00(ire no derivation control) is useless to control the vibration, decrease the gain.

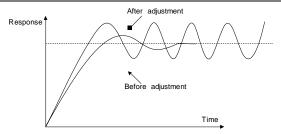

# 7.11 Pulse counter

KOC560 series VFD support pulse counter which can input counting pulse through HDI terminal. When the actual length is longer than or equal to the set length, the digital output terminal can output length arrival pulse signal and the corresponding length will be cleared automatically.

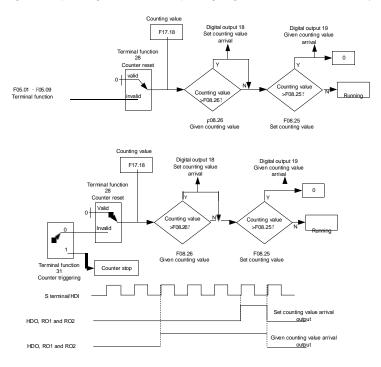

# 8 Fault tracking

# 8.1 What this chapter contains

This chapter describes how to reset faults and view fault history. It also lists all alarm and fault messages including the possible cause and corrective actions.

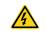

• Only qualified electricians are allowed to maintain the VFD. Read the safety instructions in chapter Safety precautions before working on the VFD.

# 8.2 Alarm and fault indications

Fault is indicated by LEDs. See Keypad operation procedure. When TRIP light is on, an alarm or

fault message on the panel display indicates abnormal VFD state. Using the information reference in this chapter, most alarm and fault cause can be identified and corrected. If not, contact office..

### 8.3 How to reset

The VFD can be reset by pressing the keypad key **STOP/RST**, through digital input, or by switching the power light. When the fault has been removed, the motor can be restarted.

# 8.4 Fault history

Function codes F07.27–F07.32 store 6 recent faults. Function codes F07.33 - F07.40, F07.41 - F07.48 and F07.49 - F07.56 show drive operation data when the latest 3 faults occurs.

### 8.5 Fault instruction and solution

Do as the following after the VFD fault:

1. Check to ensure there is nothing wrong with the keypad. If not, please contact local office.

2. If there is nothing wrong, please check F07 and ensure the corresponding recorded fault parameters to confirm the real state when the current fault occurs by all parameters.

3. See the following table for detailed solution and check the corresponding abnormal state.

4. Eliminate the fault and ask for relative help.

5. Check to eliminate the fault and carry out fault reset to run the VFD.

#### 8.5.1 Fault instruction and solution

**Note:** The numbers enclosed in square brackets such as [1], [2] and [3] in the Fault type column in the following table indicate the VFD fault type codes read through communication.

| Fault code | Fault type      | Possible cause                        | What to do                                  |
|------------|-----------------|---------------------------------------|---------------------------------------------|
| OUt1       | IGBT Ph-U fault | The acceleration is too fast          | Increase acceleration time                  |
| OUt2       | IGBT Ph-V fault | IGBT module fault                     | Change the power unit                       |
| OUt3       | IGBT Ph-W fault | <ul> <li>Misacts caused by</li> </ul> | <ul> <li>Check the driving wires</li> </ul> |

| Fault code | Fault type                                     | Possible cause                                                                                                    | What to do                                                                                                    |
|------------|------------------------------------------------|----------------------------------------------------------------------------------------------------|----------------------------------------------------------------------------------------------------|
|            |                                                | interference<br>The connection of the<br>driving wires is not good,<br>Grounding is not properly                                                                                           | <ul> <li>Inspect external equipment<br/>and eliminate interference</li> </ul>                                                                                  |
| OC1        | Over-current when acceleration                 | <ul> <li>The acceleration or deceleration is too fast</li> <li>The voltage of the grid is too low</li> <li>The power of the VFD is too</li> </ul>                                          | <ul> <li>Increase the ACC time</li> <li>Check the input power</li> <li>Select the VFD with a larger power</li> <li>Check if the load is short</li> </ul>       |
| OC2        | Over-current when deceleration                 | low<br>•The load transients or is<br>abnormal<br>•The grounding is short<br>circuited or the output is<br>phase loss                                                                       | circuited (the grounding short<br>circuited or the wire short<br>circuited) or the rotation is not<br>smooth<br>•Check the output<br>configuration.            |
| OC3        | Over-current<br>when constant<br>speed running | •There is strong external<br>interference<br>•The overvoltage stall<br>protection is not open                                                                                              | •Check if there is strong<br>interference<br>•Check the setting of relative<br>function codes                                                                  |
| OV1        | Over-voltage when acceleration                 |                                                                                                    | <ul><li>Check the input power</li><li>Check if the DEC time of</li></ul>                                                                                       |
| OV2        | Over-voltage when deceleration                 | •The input voltage is                                                                                                    | the load is too short or the VFD starts during the rotation                                                                                                    |
| OV3        | Over-voltage<br>when constant<br>speed running | abnormal<br>•There is large energy<br>feedback<br>•No braking components<br>•Braking energy is not open                                                                                    | of the motor or it needs to add<br>the dynamic braking<br>components<br>•Install the braking<br>components<br>•Check the setting of relative<br>function codes |
| UV         | DC bus<br>Under-voltage                        | <ul> <li>The voltage of the power supply is too low</li> <li>The overvoltage stall protection is not open</li> </ul>                                                                       | <ul><li>Check the input power of<br/>the supply line</li><li>Check the setting of relative<br/>function codes</li></ul>                                        |
| OL1        | Motor overload                                 | <ul> <li>The voltage of the power<br/>supply is too low</li> <li>The motor setting rated<br/>current is incorrect</li> <li>The motor stall or load<br/>transients is too strong</li> </ul> | <ul> <li>Check the power of the supply line</li> <li>Reset the rated current of the motor</li> <li>Check the load and adjust the torque lift</li> </ul>        |

| Fault code | Fault type                 | Possible cause                                                                                                    | What to do                                                                                                    |  |
|------------|----------------------------|----------------------------------------------------------------------------------------------------|----------------------------------------------------------------------------------------------------|--|
| OL2        | VFD overload               | <ul> <li>The acceleration is too fast</li> <li>Reset the rotating motor</li> <li>The voltage of the power supply is too low</li> <li>The load is too heavy</li> <li>The motor power is too small</li> </ul>      | <ul> <li>Increase the ACC time</li> <li>Avoid the restarting after<br/>stopping</li> <li>Check the power of the<br/>supply line</li> <li>Select a VFD with bigger<br/>power</li> <li>Select a proper motor</li> </ul>                                             |  |
| SPI        | Input phase<br>loss        | •Phase loss or fluctuation of input R,S,T                                                                                                    | Check input power     Check installation     distribution                                                                                                    |  |
| SPO        | Output phase<br>loss       | •U,V,W phase loss input(or serious asymmetrical three phase of the load)                                                                                                    | <ul><li>Check the output</li><li>distribution</li><li>Check the motor and cable</li></ul>                                                                                                    |  |
| OH1        | Rectify<br>overheat        | <ul><li>Air duct jam or fan damage</li><li>Ambient temperature is too</li></ul>                                                                                                    | ●Clean the air duct or the fan                                                                                                    |  |
| OH2        | IGBT overheat              | high<br>•The time of overload<br>running is too long                                                                                                    | •Reduce the ambient<br>temperature                                                                                                    |  |
| EF         | External fault             | <ul> <li>SI external fault input<br/>terminals action</li> </ul>                                                                                                    | •Check the external device input                                                                                                    |  |
| CE         | Communication<br>error     | <ul> <li>The baud rate setting is incorrect</li> <li>Fault occurs to the communication wiring.</li> <li>The communication address is wrong</li> <li>There is strong interference to the communication</li> </ul> | <ul> <li>Set proper baud rate</li> <li>Check the communication<br/>connection distribution</li> <li>Set proper communication<br/>address</li> <li>Chang or replace the<br/>connection distribution or<br/>improve the anti-interference<br/>capability</li> </ul> |  |
| ItE        | Current<br>detection fault | •The connection of the<br>control board is not good<br>•Hall components is broken<br>•The modifying circuit is<br>abnormal                                                                                       | <ul> <li>Check the connector and<br/>re-plug</li> <li>Change the hall</li> <li>Change the main control<br/>panel</li> </ul>                                                                                                    |  |
| tE         | Autotuning<br>fault        | •The motor capacity does<br>not comply with the VFD<br>capability<br>•The rated parameter of the                                                                                                    | •Change the VFD model<br>•Set the rated parameter<br>according to the motor<br>nameplate                                                                                                    |  |

| Fault code | Fault type                       | Possible cause                                                                                                    | What to do                                                                                                    |
|------------|----------------------------------|----------------------------------------------------------------------------------------------------|----------------------------------------------------------------------------------------------------|
|            |                                  | motor does not set correctly.<br>•The offset between the                                                                                                    | <ul> <li>Empty the motor load and<br/>re-identify</li> </ul>                                                                                                    |
|            |                                  | parameters autotuning and<br>the standard parameter is<br>huge<br>•Autotune overtime                                                                                                    | <ul> <li>Check the motor connection<br/>and set the parameter.</li> <li>Check if the upper limit<br/>frequency is above 2/3 of the<br/>rated frequency.</li> </ul>                                               |
| EEP        | EEPROM fault                     | •Error of controlling the write<br>and read of the parameters<br>•Damage to EEPROM                                                                                                    | Press STOP/RST to reset     Change the main control     panel                                                                                                    |
| PIDE       | PID feedback<br>fault            | <ul> <li>PID feedback offline</li> <li>PID feedback source disappear</li> </ul>                                                                                                    | <ul> <li>Check the PID feedback</li> <li>signal</li> <li>Check the PID feedback</li> <li>source</li> </ul>                                                                                                    |
| bCE        | Braking unit<br>fault            | <ul> <li>Braking circuit fault or<br/>damage to the braking pipes</li> <li>The external braking<br/>resistor is not sufficient</li> </ul>                                                                                               | •Check the braking unit and<br>change new braking pipe<br>•Increase the braking<br>resistor                                                                                                    |
| END        | Time reach of factory setting    | •The actual running time of<br>the VFD is above the internal<br>setting running time                                                                                                    | <ul> <li>Ask for the supplier and<br/>adjust the setting running<br/>time</li> </ul>                                                                                                    |
| OL3        | Electrical overload              | •The VFD will report<br>overload pre-alarm according<br>to the set value                                                                                                    | •Check the load and the overload pre-alarm point.                                                                                                    |
| PCE        | Keypad<br>communication<br>fault | <ul> <li>The connection of the keypad wires is not good or broken</li> <li>The keypad wire is too long and affected by strong interference</li> <li>There is circuit fault on the communication of the keypad and main board</li> </ul> | <ul> <li>Check the keypad wires<br/>and ensure whether there is<br/>mistake</li> <li>Check the environment and<br/>avoid the interference source</li> <li>Change the hardware and<br/>ask for service</li> </ul> |
| UPE        | Parameter<br>uploading fault     | <ul> <li>The keypad is not in good connection or offline;</li> <li>The keypad cable is too long and there is strong interference;</li> </ul>                                                                                            | <ul> <li>Check the environment and<br/>eliminate the interference<br/>source;</li> <li>Change hardware and ask<br/>for maintenance service;</li> </ul>                                                           |

| Fault code | Fault type                              | Possible cause                                                                                                    | What to do                                                                                                    |
|------------|-----------------------------------------|----------------------------------------------------------------------------------------------------|----------------------------------------------------------------------------------------------------|
|            |                                         | <ul> <li>Part of the communication<br/>circuits of the keypad or main<br/>board have fault.</li> </ul>                                                                                                    | •Change hardware and ask for maintenance service.                                                                                                    |
| DNE        | Parameter<br>downloading fault<br>(DNE) | <ul> <li>The keypad is not in good connection or offline;</li> <li>The keypad cable is too long and there is strong interference;</li> <li>Data storage error in keypad.</li> </ul>                       | <ul> <li>Check the environment and eliminate the interference source;</li> <li>Change hardware and ask for maintenance service;</li> <li>Back up data in the keypad again.</li> </ul>          |
| ETH1       | Grounding<br>shortcut fault 1           | <ul> <li>The output of the VFD is short circuited with the ground</li> <li>There is fault in the current detection circuit</li> <li>The actual motor power sharply differs from the VFD power.</li> </ul> | <ul> <li>Check if the connection of<br/>the motor is normal or not</li> <li>Change the hall</li> <li>Change the main control<br/>panel</li> <li>Set motor parameters<br/>correctly.</li> </ul> |
| ETH2       | Grounding shortcut fault 2              |                                                                                                    |                                                                                                    |
| LL         | Electronic<br>underload fault           | •The VFD will report the<br>underload pre-alarm<br>according to the set value                                                                                                    | <ul> <li>Check the load and the<br/>underload pre-alarm point</li> </ul>                                                                                                    |

### 8.5.2 Other states

| Fault code | Fault type                                                      | Possible cause                                 | What to do                         |
|------------|-----------------------------------------------------------------|------------------------------------------------|------------------------------------|
| PoFF       | System power off                                                | System power off or the bus voltage is too low | Check the grid                     |
|            | Communication failure between the keypad and main control board |                                                | Check the installation environment |

# 8.6 Common fault analysis

#### 8.6.1 The motor does not work

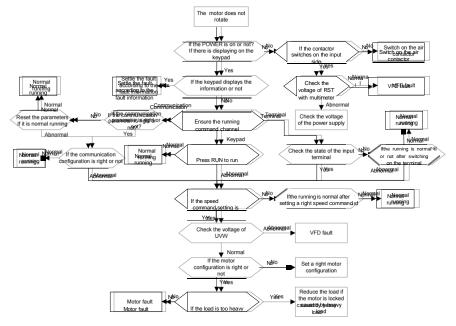

#### 8.6.2 Motor vibration

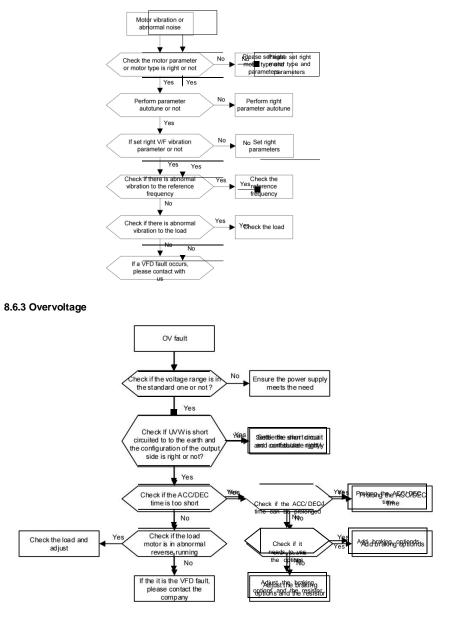

### 8.6.4 Undervoltage fault

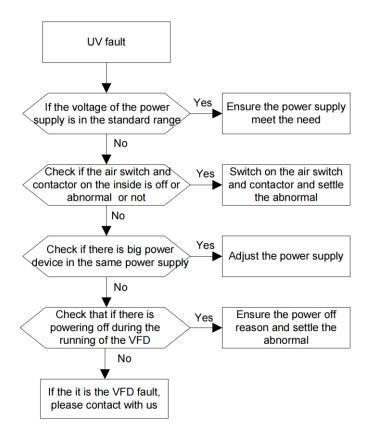

## 8.6.5 Abnormal motor heat

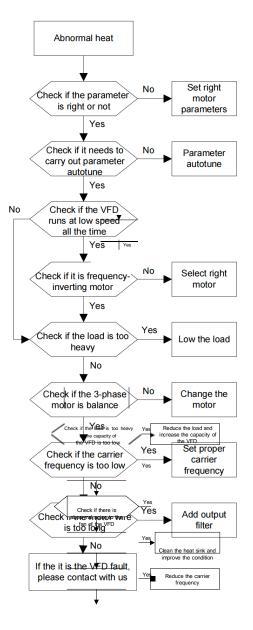

## 8.6.6 VFD overheating

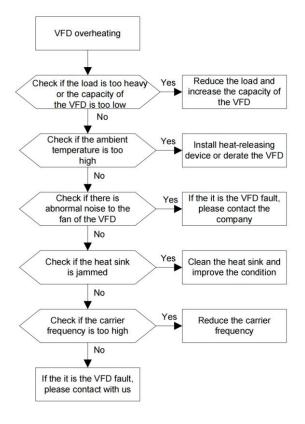

### 8.6.7 Stall during the acceleration of the motor

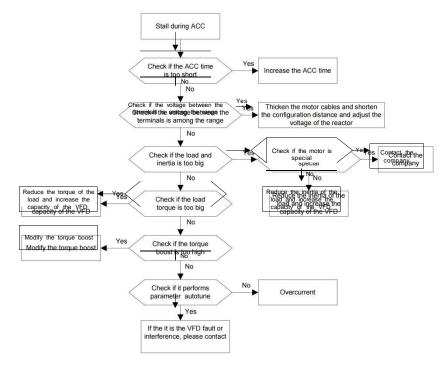

#### 8.6.8 Overcurrent

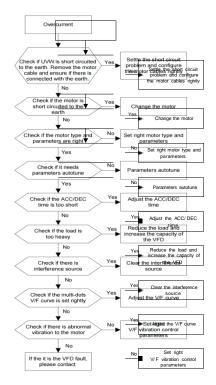

## 8.7 VFD system interference troubleshooting

If sensitive devices (PLC, PC, sensors, test equipment, etc.) exist interference problems when the system is running, you can troubleshoot by the following means:

1. Try plugging in or unplugging the jumper pins of C3 filter to verify whether the interference has been eliminated.

2. Check whether the drive power lines and the signal/ communication lines of sensitive equipment go down the same trough, if there is, it should be again separated from the wiring.

3. If the sensitive equipment and drive to take power from the same grid, it is recommended to install isolation transformer and filter to the distribution of sensitive equipment side.

4. The relative shield wire of sensitive equipment try to ground at both ends single-grounded, ungrounded respectively; to verify whether the interference has been eliminated.

5. Try to make the interfered sensitive equipment and the drive have no common ground, or floating processing; to verify whether the interference has been eliminated.

## 8.8 Maintenance and hardware diagnostics

## 8.8.1 Overcurrent

If installed in an appropriate environment, the VFD requires very little maintenance. The table lists the recommended routine maintenance intervals recommended .

| Checking part       |                 | Checking item                                                                                                    | Checking<br>method                              | Criterion                                                                                                    |
|---------------------|-----------------|----------------------------------------------------------------------------------------------------|-------------------------------------------------|----------------------------------------------------------------------------------------------------|
| Ambient environment |                 | Check the ambient<br>temperature, humidity and<br>vibration and ensure there is<br>no dust, gas, oil fog and water<br>drop.                 | Visual<br>examination<br>and instrument<br>test | Conforming to the manual                                                                                                    |
|                     |                 | Ensure there are no tools or<br>other foreign or dangerous<br>objects                                                                       | Visual<br>examination                           | There are no tools or dangerous objects.                                                                                               |
| V                   | oltage          | Ensure the main circuit and control circuit are normal.                                                                                     | Measurement by millimeter                       | Conforming to the manual                                                                                                    |
| ĸ                   | leypad          | Ensure the display is clear enough                                                                                                    | Visual<br>examination                           | The characters are displayed normally.                                                                                                 |
|                     | leypau          | Ensure the characters are<br>displayed totally                                                                                              | Visual<br>examination                           | Conforming to the manual                                                                                                    |
|                     |                 | Ensure the screws are<br>tightened up                                                                                                    | Tighten up                                      | NA                                                                                                    |
|                     | For public      | Ensure there is no distortion,<br>crackles, damage or<br>color-changing caused by<br>overheating and aging to the<br>machine and insulator. | Visual<br>examination                           | NA                                                                                                    |
| Main<br>circuit     | use             | Ensure there is no dust and dirtiness                                                                                                    | Visual<br>examination                           | NA<br>Note: If the color of<br>the copper blocks<br>change, it does not<br>mean that there is<br>something wrong with<br>the features. |
|                     | The lead of the | Ensure that there is no<br>distortion or color-changing of<br>the conductors caused by<br>overheating.                                      | Visual<br>examination                           | NA                                                                                                    |
|                     | conductors      | Ensure that there are no crackles or color-changing of the protective layers.                                                               | Visual<br>examination                           | NA                                                                                                    |

| Chec            | king part                                        | Checking item                                                                         | Checking<br>method                                                                                                | Criterion                                                          |
|-----------------|--------------------------------------------------|---------------------------------------------------------------------------------------|----------------------------------------------------------------------------------------------------|--------------------------------------------------------------------|
|                 | Terminals<br>seat                                | Ensure that there is no damage                                                        | Visual<br>examination                                                                                             | NA                                                                 |
|                 |                                                  | Ensure that there is no<br>weeping, color-changing,<br>crackles and cassis expansion. | Visual<br>examination                                                                                             | NA                                                                 |
|                 | Filter<br>capacitors                             | Ensure the safety valve is in the right place.                                        | Estimate the<br>usage time<br>according to the<br>maintenance or<br>measure the static<br>capacity.               | NA                                                                 |
|                 |                                                  | If necessary, measure the static capacity.                                            | Measure the<br>capacity by<br>instruments.                                                                        | The static capacity is above or equal to the original value *0.85. |
|                 |                                                  | Ensure whether there is replacement and splitting                                     | Smelling and visual                                                                                               | NA                                                                 |
|                 | Resistors                                        | caused by overheating.<br>Ensure that there is no offline.                            | examination<br>Visual<br>examination or<br>remove one<br>ending to<br>coagulate or<br>measure with<br>multimeters | The resistors are in<br>±10% of the standard<br>value.             |
|                 | Transformers<br>and reactors                     | Ensure there is no abnormal vibration, noise and smelling,                            | Hearing, smelling<br>and visual<br>examination                                                                    | NA                                                                 |
|                 | Electromag-<br>netism                            | Ensure whether there is<br>vibration noise in the<br>workrooms.                       | Hearing                                                                                                    | NA                                                                 |
|                 | contactors<br>and relays                         | Ensure the contactor is good enough.                                                  | Visual<br>examination                                                                                             | NA                                                                 |
|                 | Ensure there are no loose screws and contactors. |                                                                                       | Fasten up                                                                                                    | NA                                                                 |
| Control circuit | PCB and plugs                                    | Ensure there is no smelling and color-changing.                                       | Smelling and visual examination                                                                                   | NA                                                                 |
|                 |                                                  | Ensure there are no crackles, damage distortion and rust.                             | Visual<br>examination                                                                                             | NA                                                                 |

| Checking part     |                                       | Checking item                                                                          | Checking<br>method                                                                                       | Criterion       |
|-------------------|---------------------------------------|----------------------------------------------------------------------------------------|----------------------------------------------------------------------------------------------------|-----------------|
|                   |                                       | Ensure there is no weeping and distortion to the capacitors.                           | Visual<br>examination or<br>estimate the<br>usage time<br>according to the<br>maintenance<br>information | NA              |
|                   | Estimate there is no losses<br>screw. | Estimate whether there is abnormal noise and vibration.                                | Hearing and<br>Visual<br>examination or<br>rotate with hand                                              | Stable rotation |
|                   |                                       |                                                                                        | Tighten up                                                                                               | NA              |
| Cooling<br>system |                                       | color-changing caused by                                                               | Visual<br>examination or<br>estimate the<br>usage time<br>according to the<br>maintenance<br>information | NA              |
|                   | Ventilating<br>duct                   | Ensure whether there is stuff or<br>foreign objection in the cooling<br>fan, air vent. | Visual<br>examination                                                                                    | NA              |

## 8.8.2 Cooling fan

The VFD's cooling fan has a minimum life span of 25,000 operating hours. The actual life span depends on the VFD usage and ambient temperature.

The operating hours can be found through F07. 14 (accumulative hours of the VFD).

Fan failure can be predicted by the increasing noise from the fan bearings. If the VFD is operated in a critical part of a process, fan replacement is recommended once these symptoms appear. Replacement fans are available from .

## 8.8.2.1 Replacing the cooling fan

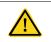

• Read and follow the instructions in chapter1 Safety precautions. Ignoring the instructions would cause physical injury or death, or damage to the equipment.

1. Stop the VFD and disconnect it from the AC power source and wait for at least the time designated on the VFD.

2. Lever the fan holder off the drive frame with a screwdriver and lift the hinged fan holder slightly upward from its front edge.

- 3. Loose the fan cable from the clip.
- 4. Disconnect the fan cable.
- 5. Remove the fan holder from the hinges.

6. Install the new fan holder including the fan in reverse order. Keep the wind direction of the fan consistent with that of the VFD, as shown below:

7. Restore power.

#### 8.8.3 Capacitors

#### 8.8.3.1 Reforming the capacitors

The DC bus capacitors must be reformed according to the operation instruction if the VFD has been stored for a long time. The storing time is counted form the producing date other than the delivery data which has been marked in the serial number of the VFD.

| Time                           | Operational principle                                       |
|--------------------------------|-------------------------------------------------------------|
| Storing time less than 1 year  | Operation without charging                                  |
| Storing time 1-2 years         | Connect with the power for 1 hour before first ON command   |
|                                | Use power surge to charge for the VFD                       |
|                                | <ul> <li>Apply 25% rated voltage for 30 minutes</li> </ul>  |
| Storing time 2-3 years         | <ul> <li>Apply 50% rated voltage for 30 minutes</li> </ul>  |
|                                | <ul> <li>Apply 75% rated voltage for 30 minutes</li> </ul>  |
|                                | <ul> <li>Apply 100% rated voltage for 30 minutes</li> </ul> |
|                                | Use power surge to charge for the VFD                       |
|                                | <ul> <li>Apply 25% rated voltage for 2 hours</li> </ul>     |
| Storing time more than 3 years | <ul> <li>Apply 50% rated voltage for 2 hours</li> </ul>     |
|                                | <ul> <li>Apply 75% rated voltage for 2 hours</li> </ul>     |
|                                | <ul> <li>Apply 100% rated voltage for 2 hours</li> </ul>    |

The method of using power surge to charge for the VFD:

The right selection of power surge depends on the supply power of the VFD. Single phase 220V AC/2A power surge applied to the VFD with single/three-phase 220V AC as its input voltage. The VFD with single/three-phase 220V AC as its input voltage can apply Single phase 220V AC/2A power surge. All DC bus capacitors charge at the same time because there is one rectifier.

High-voltage VFD needs enough voltage (for example, 380V) during charging. The small capacitor power (2A is enough) can be used because the capacitor nearly does not need current when charging.

The operation method of VFD charging through resistors (LEDs):

The charging time is at least 60 minutes if charge the DC bus capacitor directly through supply power. This operation is available on normal temperature and no-load condition and the resistor should be serially connected in the 3-phase circuits of the power supply(the distance between resistors of each phase≥5.5mm):

380V drive device: 1k/100W resistor. LED of 100W can be used when the power voltage is no more than 380V. But if used, the light may be off or weak during charging.

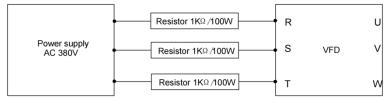

Figure 8-2 380V charging illustration of the driven device

#### 8.8.3.2 Change electrolytic capacitors

• Read and follow the instructions in chapter1 Safety precautions. Ignoring the instructions may cause physical injury or death, or damage to the equipment.

Change electrolytic capacitors if the working hours of electrolytic capacitors in the VFD are above 35000.

#### 8.8.4 Power cable

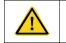

• Read and follow the instructions in chapter1Safety precautions. Ignoring the instructions may cause physical injury or death, or damage to the equipment.

1. Stop the drive and disconnect it from the power line. Wait for at least the time designated on the VFD.

2. Check the tightness of the power cable connections.

3. Restore power.

# 9 Communication protocol

## 10.1 What this chapter contains

This chapter describes the communication protocol of KOC560 series VFD.

The KOC560 series VFD provide RS485 communication interface. It adopts international standard MODBUS communication protocol to perform master-slave communication. The user can realize centralized control through PC/PLC, upper control PC, etc. (set the control command, running frequency of the VFD, modify relevant function codes, monitor and control the operating state and fault information of the VFD and so on) to adapt specific application requirements.

## 10.2 Brief instruction to MODBUS protocol

MODBUS protocol is a software protocol and common language which is applied in the electrical controller. With this protocol, the controller can communicate with other devices via network (the channel of signal transmission or the physical layer, such as RS485). And with this industrial standard, the controlling devices of different manufacturers can be connected to an industrial network for the convenient of being monitored.

There are two transmission modes for MODBUS protocol: ASCII mode and RTU (Remote Terminal Units) mode. On one MODBUS network, all devices should select same transmission mode and their basic parameters, such as baud rate, digital bit, check bit, and stopping bit should have no difference.

MODBUS network is a controlling network with single-master and multiple slaves, which means that there is only one device performs as the master and the others are the slaves on one MODBUS network. The master means the device which has active talking right to send message to MODBUS network for the controlling and inquiring to other devices. The slave means the passive device which sends data message to the MODBUS network only after receiving the controlling or inquiring message (command) form the master (response). After the master sends message, there is a period of time left for the controlled or inquired slaves to response, which ensure there is only one slave sends message to the master at a time for the avoidance of singles impact.

## 10.3 Application of the VFD

The MODBUS protocol of the VFD is RTU mode and the physical layer is 2-wire RS485.

### 10.3.1 RS485

The interface of 2-wire RS485 works on semiduplex and its data signal applies differential transmission which is called balance transmission, too. It uses twisted pairs, one of which is defined as A (+) and the other is defined as B (-). Generally, if the positive electrical level between sending drive A and B is among +2—+6V, it is logic"1", if the electrical level is among -2V—-6V; it is logic"0".

485+ on the terminal board corresponds to A and 485- to B.

Communication baud rate means the binary bit number in one second. The unit is bit/s (bps). The higher the baud rate is, the quicker the transmission speed is and the weaker the anti-interference is. If the twisted pairs of 0.56mm (24AWG) is applied as the communication cables, the max. transmission distance is as below:

| Baud rate | Max. transmission distance | Baud rate | Max. transmission<br>distance |
|-----------|----------------------------|-----------|-------------------------------|
| 2400BPS   | 1800m                      | 9600BPS   | 800m                          |
| 4800BPS   | 1200m                      | 19200BPS  | 600m                          |

It is recommended to use shield cables and make the shield layer as the grounding wires during RS485 remote communication.

In the cases with less devices and shorter distance, it is recommended to use 120Q terminal resistor as the performance will be weakened if the distance increase even though the network can perform well without load resistor.

## 10.3.2 RTU mode

| model         | definition |                                                                                                    |      |      |      |      |      |      |      |           |          |
|---------------|------------|----------------------------------------------------------------------------------------------------|------|------|------|------|------|------|------|-----------|----------|
| coding system |            | 8-bit binary, each 8-bit frame field contains two hexadecimal<br>characters, hexadecimal 0 to 9. A-F                   |      |      |      |      |      |      |      |           |          |
| Data format   |            | Start bit, 8 data bits, check bit, and stop bit. The following table describes the data format: 11-bit character frame |      |      |      |      |      |      |      |           |          |
|               | Start bit  | BIT1                                                                                                    | BIT2 | BIT3 | BIT4 | BIT5 | BIT6 | BIT7 | BIT8 | check bit | stop bit |

In RTU mode, a new frame always begins with a transmission time silence of at least 3.5 bytes. On a network where the transmission rate is calculated at baud rate, the transfer time of 3.5 bytes can be easily grasped. The following data fields are: slave address, operation command code, data and CRC check word, each field transmission byte is hexadecimal 0. 9, A... F. The network device always monitors the activity of the communication bus. When the first field (address information) is received, each network device acknowledges the byte. As the last byte is transmitted, there is a similar 3.5-byte transmission interval to indicate the end of the frame, after which a new frame is transmitted.

RTU data frame format

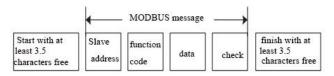

The whole message frame in RTU mode is a continuous transmitting flow. If there is an interval time (more than 1.5 bytes) before the completion of the frame, the receiving device will renew the uncompleted message and suppose the next byte as the address field of the new message. As such, if the new message follows the previous one within the interval time of 3.5 bytes, the receiving device will deal with it as the same with the previous message. If these two phenomena all happen during the transmission, the CRC will generate a fault message to respond to the sending devices.

The standard structure of RTU frame:

| START                      | T1-T2-T3-T4(transmission time of 3.5 bytes)                                                            |  |  |  |
|----------------------------|----------------------------------------------------------------------------------------------------|--|--|--|
| ADDR                       | Communication address: 0-247(decimal system)(0 is the broadcast address)                               |  |  |  |
| CMD                        | 03H: read slave parameters                                                                             |  |  |  |
| Gille                      | 06H: write slave parameters                                                                            |  |  |  |
| DATA (N-1)<br><br>DATA (0) | The data of 2*N bytes are the main content of the communication as well as the core of data exchanging |  |  |  |
| CRC CHK low bit            | Detection value: CRC (16BIT)                                                                           |  |  |  |
| CRC CHK high bit           |                                                                                                    |  |  |  |
| END                        | T1-T2-T3-T4(transmission time of 3.5 bytes)                                                            |  |  |  |

### 10.3.3 ASCII 模式

| model         | definition                                                                                                    |           |                  |       |           |                 |       |       |             |             |          |
|---------------|----------------------------------------------------------------------------------------------------|-----------|------------------|-------|-----------|-----------------|-------|-------|-------------|-------------|----------|
|               | Communication protocol belongs to hexadecimal, ASCII informatio character meaning: "0" "9", "A" "F" is every hexadecimal          |           |                  |       |           |                 | ation |       |             |             |          |
|               | AS                                                                                                    | SCII info | rmatio           | on fo | or the co | rrespo          | nding | chara | acter:      | 1           |          |
| anding avetom | character                                                                                                    | '0'       | •                | 1'    | '2'       | '3 <sup>'</sup> | ,     | '4'   | <b>'</b> 5' | <b>'</b> 6' | '7'      |
| coding system | ASCII<br>CODE                                                                                                    | 0X30      | 0X3 <sup>,</sup> | 1 (   | 0X32      | 0X33            | 0X3   | 34    | 0X35        | 0X36        | 0X37     |
|               | character                                                                                                    | '8'       | 4                | 9'    | 'A'       | ́В              | ,     | ʻC'   | 'D'         | 'Ε'         | 'F'      |
|               | ASCII<br>CODE                                                                                                    | 0X38      | 0X39             | 9 (   | 0X41      | 0X42            | 0X4   | 13    | 0X44        | 0X45        | 0X46     |
| Data format   | Start bit, 7/8 data bit, check bit, and stop bit. The data format is described in the following table:<br>11-bit character frame: |           |                  |       |           |                 | ;     |       |             |             |          |
|               | Start bit                                                                                                    | BIT1 B    | IT2              | BIT3  | BIT4      | BIT5            | BIT6  | BIT7  | BIT8        | check bit   | stop bit |
|               | 10-bit character frame:                                                                                                    |           |                  |       |           |                 |       |       |             |             |          |
|               | Start bit                                                                                                    | BIT1 B    | IT2              | BIT3  | BIT4      | BIT5            | BIT6  | BIT7  | BIT8        | check bit   | stop bit |

In ASCII mode, the frame header is ":" (" 0x3A "), and the frame tail is "CRLF" (" 0x0D "" 0x0A") by default. In ASCII mode, except

Except for the frame header and frame tail, the remaining data bytes are sent in ASCII, first the high 4-bit byte, then the low 4-bit byte

A byte. In ASCII mode, the data is 8 bits long. For 'A' to 'F', the ASCII code with its uppercase letters is used. At this time, the data is LRC

The verification covers the information from the slave address to the data. The checksum equals the sum of all characters (discard carry) participating in the checksum data Complement.

ASCII data frame format

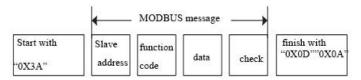

### 10.3.4 RTU communication frame error checkout

The error check method of the frame mainly includes two parts of the check, that is, the bit check of the byte (parity check) and the whole data check of the frame (CRC), Check or LRC check)

### 10.3.4.1Bit checkout of the byte

The user can select different bit checkouts or non-checkout, which impacts the check bit setting of each byte.

The definition of even checkout: add an even check bit before the data transmission to illustrate the number of "1" in the data transmission is odd number or even number. When it is even, the check byte is "0", otherwise, the check byte is"1". This method is used to stabilize the parity of the data.

The definition of odd checkout: add an odd check bit before the data transmission to illustrate the number of "1" in the data transmission is odd number or even number. When it is odd, the check byte is "0", otherwise, the check byte is"1". This method is used to stabilize the parity of the data.

For example, when transmitting "11001110", there are five "1" in the data. If the even checkout is applied, the even check bit is "1"; if the odd checkout is applied; the odd check bit is "0". The even and odd check bit is calculated on the check bit position of the frame. And the receiving devices also carry out even and odd checkout. If the parity of the receiving data is different from the setting value, there is an error in the communication.

#### 10.3.4.2 CRC check

The checkout uses RTU frame format. The frame includes the frame error detection field which is based on the CRC calculation method. The CRC field is two bytes, including 16 figure binary values. It is added into the frame after calculated by transmitting device. The receiving device recalculates the CRC of the received frame and compares them with the value in the received CRC field. If the two CRC values are different, there is an error in the communication.

During CRC, 0\*FFFF will be stored. And then, deal with the continuous 6-above bytes in the frame and the value in the register. Only the 8Bit data in every character is effective to CRC, while the start bit, the end and the odd and even check bit is ineffective.

The calculation of CRC applies the international standard CRC checkout principles. When the user is editing CRC calculation, he can refer to the relative standard CRC calculation to write the required CRC calculation program.

Here provided a simple function of CRC calculation for the reference (programmed with C language):

In ladder logic, CKSM calculated the CRC value according to the frame with the table inquiry. The method is advanced with easy program and quick calculation speed. But the ROM space the program occupied is huge. So use it with caution according to the program required space.

### 10.3.4.3 LRC check

LRC Check The sum of the results from Address to Data Content, such as the check of the communication information in 2.2.2 above Code: 0x02+0x06+0x00+0x08+0x13+0x88=0xAB, then take 2's complement =0x55.

Now provide an LRC calculation and simple function for the user's reference (programmed in C language) :

Static unsigned char

LRC(auchMsg,usDataLen)

unsigned char \*auchMsg;

unsigned short usDataLen;

```
{
```

unsigned char uchLRC=0;

while(usDataLen--)

uchLRC+=\*auchMsg++;

return((unsigned char)(~((char)uchLRC)));

## 10.4 RTU command code and communication data illustration

## 10.4.1 RTU mode

## 10.4.1.1 Command code: 03H read N words (Word) (N≤16)

Command code 03H means that if the master read data from the VFD, the reading number depends on the "data number" in the command code. Max. continuous reading number is 16 and the parameter address should be continuous. The byte length of every data is 2 (one word). The following command format is illustrated by hex (a number with "H" means hex) and one hex occupies one byte.

The command code is used to read the working step of the VFD.

For example, read continuous 2 data content from0004H from the VFD with the address of 01H (read the content of data address of 0004H and 0005H), the frame structure is as below:

| RTU host command informa<br>the host to the frequency co |                                                     | RTU slave response information<br>(information sent by the frequency<br>converter to the host) |                                                    |  |
|----------------------------------------------------------|-----------------------------------------------------|------------------------------------------------------------------------------------------------|----------------------------------------------------|--|
| START                                                    | T1-T2-T3-T4 (transmission time of 3.5 bytes)        | START                                                                                          | T1-T2-T3-T4<br>(transmission time of<br>3.5 bytes) |  |
| ADDR                                                     | 01H                                                 | ADDR                                                                                           | 01H                                                |  |
| CMD                                                      | 03H                                                 | CMD                                                                                            | 03H                                                |  |
| High bit of the start address                            | 00H                                                 | Byte count                                                                                     | 04H                                                |  |
| Low bit of the start address                             | 04H                                                 | Address 0004H high bit of date number                                                          | 13H                                                |  |
| High bit of data number                                  | 00H                                                 | Address 0004H low bit<br>of date number                                                        | 88H                                                |  |
| Low bit of data number                                   | 02H                                                 | Address 0005H high<br>bit of date number                                                       | 00H                                                |  |
| CRC low bit                                              | 85H                                                 | Address 0005H low bit<br>of date number                                                        | 00H                                                |  |
| CRC high bit                                             | CAH                                                 | CRC low bit                                                                                    | 7EH                                                |  |
| END                                                      | END T1-T2-T3-T4 (transmission<br>time of 3.5 bytes) |                                                                                                | 9DH                                                |  |
|                                                          |                                                     | END                                                                                            | T1-T2-T3-T4<br>(transmission time of<br>3.5 bytes) |  |

## 10.4.1.2 Command code: 06H

06H (correspond to binary 0000 0110), write one word (Word)

The command means that the master write data to the VFD and one command can write one data other than multiple dates. The effect is to change the working mode of the VFD.

For example, write 5000 (1388H) to 0004H from the VFD with the address of 02H, the frame structure is as below:

RTU master command message (from the master to the VFD)

| RTU host command informa the host to the frequency co | tion (the command sent by nverter)           | RTU slave response information<br>(information sent by the frequency<br>converter to the host) |                                                    |  |  |
|-------------------------------------------------------|----------------------------------------------|------------------------------------------------------------------------------------------------|----------------------------------------------------|--|--|
| START                                                 | T1-T2-T3-T4 (transmission time of 3.5 bytes) | START                                                                                          | T1-T2-T3-T4<br>(transmission time of<br>3.5 bytes) |  |  |
| ADDR                                                  | 02H                                          | ADDR                                                                                           | 02H                                                |  |  |
| CMD                                                   | 06H                                          | CMD                                                                                            | 06H                                                |  |  |
| High bit of the wtite data                            | 00H                                          | High bit of the wtite data                                                                     | 00H                                                |  |  |
| Low bit of the wtite data                             | 04H                                          | Low bit of the wtite<br>data                                                                   | 04H                                                |  |  |
| High bit of data content                              | 13H                                          | High bit of data content                                                                       | 13H                                                |  |  |
| Low bit of data content                               | 88H                                          | Low bit of data content                                                                        | 88H                                                |  |  |
| CRC low bit                                           | C5H                                          | CRC low bit                                                                                    | C5H                                                |  |  |
| CRC high bit                                          | 6EH                                          | CRC high bit                                                                                   | 6EH                                                |  |  |
| END                                                   | T1-T2-T3-T4 (transmission time of 3.5 bytes) | END                                                                                            | T1-T2-T3-T4<br>(transmission time of<br>3.5 bytes) |  |  |

## 10.4.1.3 Command code 08H for diagnosis

Meaning of sub-function codes

| Sub-function Code | Description                        |  |  |
|-------------------|------------------------------------|--|--|
| 0000              | Return to inquire information data |  |  |

For example: The inquiry information string is same as the response information string when the loop detection to address 01H of driver is carried out.

| RTU host command informa<br>the host to the frequency co | tion (the command sent by<br>nverter)        | RTU slave response information<br>(information sent by the frequency<br>converter to the host) |                                                    |  |
|----------------------------------------------------------|----------------------------------------------|------------------------------------------------------------------------------------------------|----------------------------------------------------|--|
| START                                                    | T1-T2-T3-T4 (transmission time of 3.5 bytes) | START                                                                                          | T1-T2-T3-T4<br>(transmission time of<br>3.5 bytes) |  |
| ADDR                                                     | 01H                                          | ADDR                                                                                           | 01H                                                |  |
| CMD                                                      | 08H                                          | CMD                                                                                            | 08H                                                |  |
| High bit of the sub-function code                        | 00H                                          | High bit of the sub-<br>function code                                                          | 00H                                                |  |
| Low bit of the sub-function code                         | 00H                                          | Low bit of the sub-<br>function code                                                           | 00H                                                |  |
| High bit of data content                                 | 12H                                          | High bit of data content                                                                       | 12H                                                |  |
| Low bit of data content                                  | ABH                                          | Low bit of data content                                                                        | ABH                                                |  |
| CRC CHK low bit                                          | ADH                                          | CRC CHK low bit                                                                                | ADH                                                |  |
| CRC CHK high bit                                         | 14H                                          | CRC CHK high bit                                                                               | 14H                                                |  |
| END                                                      | T1-T2-T3-T4 (transmission time of 3.5 bytes) | END                                                                                            | T1-T2-T3-T4<br>(transmission time of<br>3.5 bytes) |  |

## 10.4.1.4 Command code: 10H, continuous writing

Command code 10H means that if the master writes data to the VFD, the data number depends on the "data number" in the command code. The max. continuous reading number is 16.

For example, write 5000(1388H) to 0004H of the VFD whose slave address is 02H and 50(0032H) to 0005H, the frame structure is as below:

| the host to the frequency converter) |                                                 | RTU slave response information<br>(information sent by the frequency<br>converter to the host) |                                                    |
|--------------------------------------|-------------------------------------------------|------------------------------------------------------------------------------------------------|----------------------------------------------------|
| START                                | T1-T2-T3-T4 (transmission<br>time of 3.5 bytes) | START                                                                                          | T1-T2-T3-T4<br>(transmission time of<br>3.5 bytes) |
| ADDR                                 | 02H                                             | ADDR                                                                                           | 02H                                                |
| CMD                                  | 10H                                             | CMD                                                                                            | 10H                                                |
| High bit of write data address       | 00H                                             | High bit of write data<br>address                                                              | 00H                                                |
| Low bit of write data address        | 04H                                             | Low bit of write data<br>address                                                               | 04H                                                |
| High bit of data number              | 00H                                             | High bit of data number                                                                        | 00H                                                |
| Low bit of data number               | 02H                                             | Low bit of data number                                                                         | 02H                                                |
| bits counter                         | 04H                                             | CRC low bit                                                                                    | C5H                                                |
| high bit of data 0004H<br>content    | 13H                                             | CRC high bit                                                                                   | 6EH                                                |
| low bit of data 0004H<br>content     | 88H                                             | END                                                                                            | T1-T2-T3-T4<br>(transmission time of<br>3.5 bytes) |
| high bit of data 0005H<br>content    | 00H                                             |                                                                                                |                                                    |
| low bit of data 0005H<br>content     | 32H                                             |                                                                                                |                                                    |
| CRC low bit                          | C5H                                             |                                                                                                |                                                    |
| CRC high bit                         | 6EH                                             |                                                                                                |                                                    |
| END                                  | T1-T2-T3-T4 (transmission time of 3.5 bytes)    |                                                                                                |                                                    |

## 10.4.2 ASCII mode

### 10.4.2.1 Command code: 03H (0000 0011), read N words (Word) (N≤16 words)

For instance: As for the VFD whose slave address is 01H, the starting address of internal storage is 0004, read two words continuously, the structure of this frame is listed as below:

| ASCII master command message (the command sent from master to the VFD |             | ASCII slave response message (the message sent from VFD to the master) |             |
|-----------------------------------------------------------------------|-------------|------------------------------------------------------------------------|-------------|
| START                                                                 | ·. ·        | START                                                                  | ·. ·        |
| ADDR                                                                  | <b>'</b> 0' | ADDR                                                                   | '0'         |
| ADDK                                                                  | '1'         | ADDK                                                                   | '1'         |
| OND                                                                   | <b>'</b> 0' | OND                                                                    | '0'         |
| CMD                                                                   | '3'         | CMD                                                                    | '3'         |
| High bit of starting                                                  | <b>'</b> 0' |                                                                        | '0'         |
| address                                                               | '0'         | Byte number                                                            | '4'         |
| Low bit of starting                                                   | <b>'</b> 0' | High bit of data address                                               | '1'         |
| address                                                               | '4'         | 0004H                                                                  | '3'         |
| l link bit of data much an                                            | <b>'</b> 0' | Low bit of data address<br>0004H                                       | '8'         |
| High bit of data number                                               | <b>'</b> 0' |                                                                        | '8'         |
|                                                                       | <b>'</b> 0' | High bit of data address                                               | <b>'</b> 0' |
| Low bit of data number                                                | '2'         | 0005H                                                                  | <b>'</b> 0' |
| LRC CHK Hi                                                            | 'F'         | Low bit of data address                                                | <b>'</b> 0' |
| LRC CHK Lo                                                            | '6'         | 0005H                                                                  | '0'         |
| END Hi                                                                | CR          | LRC CHK Hi                                                             | '5'         |
| END Lo                                                                | LF          | LRC CHK Lo                                                             | 'D'         |
|                                                                       |             | END Hi                                                                 | CR          |
|                                                                       |             | END Lo                                                                 | LF          |

#### 10.4.2.2 Command code: 06H (0000 0110), write one word (Word)

For instance: Write 5000 (1388H) to the 0004H address of the VFD whose slave address is 02H, then the structure of this frame is listed as below:

| ASCII master command message (the command sent by the master to the VFD) |              | ASCII slave response message (the message sent by the VFD to the master) |             |
|--------------------------------------------------------------------------|--------------|--------------------------------------------------------------------------|-------------|
| START                                                                    | ۰ <b>.</b> ۱ | START                                                                    | · · ·       |
| ADDR                                                                     | ʻ0'          |                                                                          | <b>'</b> 0' |
|                                                                          | '2'          | ADDR                                                                     | '2'         |
| 0145                                                                     | <b>'</b> 0'  | 01/17                                                                    | <b>'</b> 0' |
| CMD                                                                      | '6'          | CMD                                                                      | '6'         |
| High bit of write data                                                   | ʻ0'          |                                                                          | <b>'</b> 0' |
|                                                                          | ·0'          | High bit of write data                                                   | ·0'         |

| ASCII master command message (the |                                        | ASCII slave response message (the message |                  |
|-----------------------------------|----------------------------------------|-------------------------------------------|------------------|
| command sent by the               | command sent by the master to the VFD) |                                           | ) to the master) |
|                                   | '0'                                    |                                           | <b>'</b> 0'      |
| Low bit of write data             | '4'                                    | Low bit of write data                     | '4'              |
| Lligh hit of data contant         | '1'                                    | Lligh hit of data contant                 | '1'              |
| High bit of data content          | '3'                                    | High bit of data content                  | '3'              |
|                                   | '8'                                    |                                           | '8'              |
| Low bit of data content           | '8'                                    | Low bit of data content                   | '8'              |
| LRC CHK Hi                        | '5'                                    | LRC CHK Hi                                | '5'              |
| LRC CHK Lo                        | '9'                                    | LRC CHK Lo                                | '9'              |
| END Hi                            | CR                                     | END Hi                                    | CR               |
| END Lo                            | LF                                     | END Lo                                    | LF               |

## 10.4.2.3 Command code: 08H (0000 1000), diagnose function

Meaning of sub function code:

| Sub function code | Instruction                 |
|-------------------|-----------------------------|
| 0000              | Return inquiry message data |

For instance: carry out circuit detection on drive address 01H, the content of inquiry message word string is the same with response message word string, its format is listed as below:

| ASCII master command message (the command sent by the master to the VFD) |             | ASCII slave response message (the message sent by the VFD to the master) |             |
|--------------------------------------------------------------------------|-------------|--------------------------------------------------------------------------|-------------|
| START                                                                    | ( , )       | START                                                                    | ·. ·        |
| 4000                                                                     | '0'         |                                                                          | <b>'</b> 0' |
| ADDR                                                                     | '1'         | ADDR                                                                     | '1'         |
| OND                                                                      | <b>'</b> 0' |                                                                          | <b>'</b> 0' |
| CMD                                                                      | '8'         | CMD                                                                      | '8'         |
| High bit of write data                                                   | <b>'</b> 0' | High bit of write data                                                   | <b>'</b> 0' |
| address                                                                  | <b>'</b> 0' | address                                                                  | <b>'</b> 0' |
| Low bit of write data                                                    | <b>'</b> 0' | Low bit of write data address                                            | <b>'</b> 0' |
| address                                                                  | '0'         |                                                                          | <b>'</b> 0' |
|                                                                          | '1'         |                                                                          | '1'         |
| High bit of data content                                                 | '2'         | High bit of data content                                                 | '2'         |
|                                                                          | 'A'         |                                                                          | 'A'         |
| Low bit of data content                                                  | 'B'         | Low bit of data content                                                  | 'B'         |
| LRC CHK Hi                                                               | '3'         | LRC CHK Hi                                                               | '3'         |
| LRC CHK Lo                                                               | 'A'         | LRC CHK Lo                                                               | 'A'         |
| END Hi                                                                   | CR          | END Hi                                                                   | CR          |
| END Lo                                                                   | LF          | END Lo                                                                   | LF          |

## 10.4.2.4 Command code: 10H, continuous writing function

Command code 10H means the master write data to the VFD, the number of data being written is determined by the command "data number", the max. number of continuous writing is 16 words.

For instance: Write 5000 (1388H) to 0004H of the VFD whose slave address is 02H, write 50 (0032H) to 0005H of the VFD whose slave address is 02H, then the structure of this frame is listed as below:

| ASCII master command message (the      |     | ASCII slave response message (the message |     |  |
|----------------------------------------|-----|-------------------------------------------|-----|--|
| command sent by the master to the VFD) |     | sent by the VFD to the master)            |     |  |
| START                                  | 1.1 | START                                     | 1:1 |  |
| ADDR                                   | '0' | ADDR                                      | '0' |  |
| ADDK                                   | '2' | ADDK                                      | '2' |  |
| CMD                                    | '1' | CMD                                       | '1' |  |
| CIND                                   | '0' | CIVID                                     | '0' |  |
| High bit of starting                   | '0' | High bit of starting                      | '0' |  |
| address                                | '0' | address                                   | '0' |  |
| Low bit of starting                    | '0' | Low bit of starting                       | '0' |  |
| address                                | '4' | address                                   | '4' |  |
| High bit of data number                | '0' | High bit of data number                   | '0' |  |
|                                        | '0' |                                           | '0' |  |
|                                        | '0' | Low bit of data number                    | '0' |  |
| Low bit of data number                 | '2' |                                           | '2' |  |
| Puto numbor                            | '0' | LRC CHK Hi                                | 'E' |  |
| Byte number                            | '4' | LRC CHK Lo                                | '8' |  |
| High bit of data 0004H                 | '1' | END Hi                                    | CR  |  |
| content                                | '3' | END Lo                                    | LF  |  |
| Low bit of data 0004H                  | '8' |                                           |     |  |
| content                                | '8' |                                           |     |  |
| High bit of data 0005H                 | '0' |                                           |     |  |
| content                                | '0' |                                           |     |  |
| Low bit of data 0005H                  | '3' |                                           |     |  |
| content                                | '2' |                                           |     |  |
| LRC CHK Hi                             | '1' |                                           |     |  |
| LRC CHK Lo                             | '7' |                                           |     |  |
| END Hi                                 | CR  |                                           |     |  |
| END Lo                                 | LF  |                                           |     |  |

## 10.5 The definition of data address

The address definition of the communication data in this part is to control the running of the VFD and get the state information and relative function parameters of the VFD.

### 10.5.1 The rules of parameter address of the function codes

The parameter address occupies 2 bytes with the fact that the high bit is in the front and the low bit is in the behind. The range of high and low byte are: high byte—00 - ffH; low byte—00 - ffH. The high byte is the group number before the radix point of the function code and the low byte is the number after the radix point. But both the high byte and the low byte should be changed into hex. For example F05.06, the group number before the radix point of the function code is 05, then the high bit of the parameter is 05, the number after the radix point 05, then the low bit of the parameter is 06, then the function code address is 0506H and the parameter address of F10.01 is 0A01H.

| Function code | Name                              | Parameter description                                                                                         | Default<br>value | Modify | NO. |
|---------------|-----------------------------------|----------------------------------------------------------------------------------------------------|------------------|--------|-----|
| F10.00        | Simple PLC means                  | 0: Stop after running once.<br>1: Run at the final value after running once.<br>2. Cycle running.             | 0                | 0      | 420 |
| F10.01        | Simple PLC<br>memory<br>selection | 0: Power loss without memory<br>1: Power loss: PLC record the running stage<br>and frequency when power loss. | 0                | 0      | 421 |

**Note:** F29 group is the factory parameter which cannot be read or changed. Some parameters cannot be changed when the VFD is in the running state and some parameters cannot be changed in any state. The setting range, unit and relative instructions should be paid attention to when modifying the function code parameters.

Besides, EEPROM is stocked frequently, which may shorten the usage time of EEPROM. For users, some functions are not necessary to be stocked on the communication mode. The needs can be met on by changing the value in RAM. Changing the high bit of the function code form 0 to 1 can also realize the function. For example, the function code F00.07 is not stocked into EEPROM. Only by changing the value in RAM can set the address to 8007H. This address can only be used in writing RAM other than reading. If it is used to read, it is an invalid address.

## 10.5.2 The address instruction of other function in MODBUS

The master can operate on the parameters of the VFD as well as control the VFD, such as running or stopping and monitoring the working state of the VFD.

| Function instruction | Address definition | Data meaning instruction | R/W<br>characteristics |
|----------------------|--------------------|--------------------------|------------------------|
|                      |                    | 0001H: forward running   |                        |
| Communication        |                    | 0002H: reverse running   |                        |
|                      | 2000H              | 0003H: forward jogging   | R/W                    |
|                      |                    | 0004H: reverse jogging   |                        |
| control command      |                    | 0005H: stop              |                        |
|                      |                    | 0006H: coast to stop     |                        |
|                      |                    | 0007H: fault reset       |                        |
|                      |                    | 0008H: jogging stop      |                        |

The following table shows the parameter list of other functions:

| Function instruction                    | Address definition | Data meaning instruction                                                                                                    | R/W<br>characteristics |  |
|-----------------------------------------|--------------------|----------------------------------------------------------------------------------------------------|------------------------|--|
|                                         | 2001H              | Communication setting frequency (0– Fmax (unit: 0.01Hz))                                                                                     |                        |  |
|                                         | 2002H              | PID reference, range (0 - 1000, 1000<br>corresponds to100.0% )                                                                               | R/W                    |  |
|                                         | 2003H              | PID feedback, range (0 - 1000, 1000<br>corresponds to100.0% )                                                                                | R/W                    |  |
|                                         | 2004H              | Torque setting value (-3000–3000, 1000<br>corresponds to the 100.0% of the rated current<br>of the motor)                                    | RW                     |  |
|                                         | 2005H              | The upper limit frequency setting during forward rotation (0– Fmax (unit: 0.01Hz))                                                           | R/W                    |  |
|                                         | 2006H              | The upper limit frequency setting during reverse rotation (0– Fmax (unit: 0.01Hz))                                                           | R/W                    |  |
| The address of                          | 2007H              | The upper limit torque of electromotion torque (0–3000, 1000 corresponds to the 100.0% of the rated current of the motor)                    | R/W                    |  |
| the<br>communication n<br>setting value | 2008H              | The upper limit torque of braking torque<br>(0–3000, 1000 corresponds to the 100.0% of<br>the rated current of the motor)                    | R/W                    |  |
|                                         | 2009H              | Special control command word<br>Bit0– 1: =00: motor 1 =01: motor 2<br>=10: motor 3 =11: motor 4<br>Bit2: =1 torque control =0: speed control | R/W                    |  |
|                                         | 200AH              | Virtual input terminal command , range:<br>0x000–0x1FF                                                                                       | R/W                    |  |
|                                         | 200BH              | Virtual output terminal command , range:<br>0x00–0x0F                                                                                        | R/W                    |  |
|                                         | 200CH              | Voltage setting value(special for V/F<br>separation)<br>(0– 1000, 1000 corresponds to the 100.0% of<br>the rated voltage of the motor)       | R/W                    |  |
|                                         | 200DH              | AO output setting 1 (-1000– 1000, 1000<br>corresponds to 100.0%)                                                                             | R/W                    |  |
|                                         | 200EH              | AO output setting 2(-1000– 1000, 1000<br>corresponds to 100.0%)                                                                              | R/W                    |  |
|                                         |                    | 0001H: forward running                                                                                                    |                        |  |
| SW 1 of the VFD                         | 2100H              | 0002H: forward running                                                                                                    | R                      |  |
|                                         |                    | 0003H: stop                                                                                                    |                        |  |

| Function instruction              | Address definition | Data meaning instruction                     | R/W<br>characteristics |
|-----------------------------------|--------------------|----------------------------------------------|------------------------|
|                                   |                    | 0004H: fault                                 |                        |
|                                   |                    | 0005H: POFF state                            |                        |
|                                   |                    | Bit0: =0: bus voltage is not established =1: |                        |
|                                   |                    | bus voltage is established                   |                        |
|                                   |                    | Bi1–2: =00: motor 1 =01: motor 2             |                        |
|                                   |                    | =10: motor 3 =11: motor 4                    |                        |
|                                   |                    | Bit3: =0: asynchronous motor =1:             |                        |
| SW 2 of the VFD                   | 2101H              | synchronous motor                            | R                      |
|                                   |                    | Bit4: =0: pre-alarm without overload =1:     |                        |
|                                   |                    | overload pre-alarm                           |                        |
|                                   |                    | Bit5– Bit6: =00: keypad control              |                        |
|                                   |                    | =01: terminal control                        |                        |
|                                   |                    | =10: communication control                   |                        |
| Fault code of the<br>VFD          | 2102H              | See the fault type instruction               | R                      |
| Identifying code<br>of the VFD    | 2103H              | KOC5600x0107                                 | R                      |
| Operation                         | 000011             |                                              | 5                      |
| frequency                         | 3000H              | Range: 0.00Hz– P00.03                        | R                      |
| Setting                           | 3001H              |                                              | R                      |
| frequency                         | 30010              | Range: 0.00Hz– P00.03                        | ĸ                      |
| Bus voltage                       | 3002H              | Range: 0– 1200V                              | R                      |
| Output voltage                    | 3003H              | Range: 0– 1200V                              | R                      |
| Output current                    | 3004H              | Range: 0.0–5000.0A                           | R                      |
| Operation speed                   | 3005H              | Range: 0–65535RPM                            | R                      |
| Output power                      | 3006H              | Range: -300.0–300.0%                         | R                      |
| Output torque                     | 3007H              | Range: 0–65535RPM                            | R                      |
| Close loop<br>setting             | 3008H              | Range: -100.0% - 100.0%                      | R                      |
| Close loop                        | 3009H              | Range: -100.0% - 100.0%                      | R                      |
| feedback                          | 300AH              | Range: 0000–00FF                             | R                      |
| Input IO state<br>Output IO state | 300AH<br>300BH     | Range: 0000–00FF<br>Range: 0000–00FF         | R                      |
| AI 1                              | 300BH<br>300CH     | Range: 0.00– 10.00V                          | R                      |
| AI 1<br>AI 2                      | 300CH<br>300DH     | ~                                            | R                      |
| AI 2                              | 300DH<br>300EH     | Range: 0.00–10.00V                           | R                      |
| AI 3                              | 300EH<br>300FH     | Range: 0.00– 10.00V                          | R                      |
| Read high speed<br>pulse 1 input  | 3010H              | Reserved<br>Range: 0.00–50.00kHz             | R                      |

| Function instruction                        | Address definition | Data meaning instruction | R/W<br>characteristics |
|---------------------------------------------|--------------------|--------------------------|------------------------|
| Read high speed pulse 2 input               | 3011H              | Reserved                 | R                      |
| Read current<br>step of multi-step<br>speed | 3012H              | Range: 0– 15             | R                      |
| External length                             | 3013H              | Range: 0–65535           | R                      |
| External counting value                     | 3014H              | Range: 0–65535           | R                      |
| Torque setting                              | 3015H              | Range: 0–65535           | R                      |
| VFD code                                    | 3016H              |                          | R                      |
| Fault code                                  | 5000H              |                          | R                      |

R/W characteristics means the function is with read and write characteristics. For example, "communication control command" is writing chrematistics and control the VFD with writing command (06H). R characteristic can only read other than write and W characteristic can only write other than read.

## 10.5.3 Fieldbus ratio values

The communication data is expressed by hex in actual application and there is no radix point in hex. For example, 50. 12Hz cannot be expressed by hex so 50.12 can be magnified by 100 times into 5012, so hex 1394H can be used to express 50.12.

A non-integer can be timed by a multiple to get an integer and the integer can be called fieldbus ratio values.

The fieldbus ratio values are referred to the radix point of the setting range or default value in the function parameter list. If there are figures behind the radix point (n=1), then the fieldbus ratio value m is  $10^n$ . Take the table as the example:

| Function code | Name                             | Details                           | Default<br>value | Modify | NO. |
|---------------|----------------------------------|-----------------------------------|------------------|--------|-----|
| F01.20        | Wake-up from sleep<br>delay time | 0.0–3600.0s (valid when P01.19=2) | 0.0s             | 0      | 422 |

If there is one figure behind the radix point in the setting range or the default value, then the fieldbus ratio value is 10. If the data received by the upper monitor is 50, then the "hibernation restore delay time" is 5.0 (5.0=50÷10).

If MODBUS communication is used to control the hibernation restore delay time as 5.0s. Firstly, 5.0 can be magnified by 10 times to integer 50 (32H) and then this data can be sent.

| <u>01</u> | <u>06</u>     | <u>01 14</u> | <u>00 32</u> | <u>49 E7</u> |
|-----------|---------------|--------------|--------------|--------------|
| VFD       | Write command | Parameters   | Data         | CRC          |
| address   |               | address      | number       | check        |

After the VFD receives the command, it will change 50 into 5 according to the fieldbus ratio value and then set the hibernation restore delay time as 5s.

Another example, after the upper monitor sends the command of reading the parameter of hibernation restore delay time, if the response message of the VFD is as following:

| <u>01</u> | <u>03</u> | <u>02</u> | <u>00 32</u> | <u>39 91</u> |
|-----------|-----------|-----------|--------------|--------------|
| VFD       | Read      | 2-byte    | Parameters   | CRC check    |
| address   | command   | data      | data         |              |

Because the parameter data is 0032H (50) and 50 divided by 10 is 5, then the hibernation restore delay time is 5s.

### 10.5.4 Fault message response

There may be fault in the communication control. For example, some parameter can only be read. If a writing message is sent, the VFD will return a fault response message.

The fault message is from the VFD to the master, its code and meaning is as follows:

| Code | Name                     | Meaning                                                                                                    |
|------|--------------------------|----------------------------------------------------------------------------------------------------|
| 01H  | Illegal command          | <ul><li>The command from master cannot be executed. The reason maybe:</li><li>1. This command is only for new version and this version cannot realize.</li><li>2. Slave is in fault state and cannot execute it.</li></ul> |
| 02H  | Illegal data<br>address. | Some of the operation addresses are invalid or not allowed to access.<br>Especially the combination of the register and the transmitting bytes<br>are invalid.                                                             |
| 03H  | Illegal value            | When there are invalid data in the message framed received by slave.<br><b>Note:</b> This error code does not indicate the data value to write exceed the range, but indicate the message frame is an illegal frame.       |

| Code | Name                                                    | Meaning                                                                                                    |
|------|---------------------------------------------------------|----------------------------------------------------------------------------------------------------|
| 04H  | Operation failure                                       | The parameter setting in parameter writing is invalid. For example, the function input terminal cannot be set repeatedly.                                                                        |
| 05H  | Password error                                          | The password written to the password check address is not same as the password set by F07.00.                                                                                                    |
| 06H  | Data frame error                                        | In the frame message sent by the upper monitor, the length of the digital frame is incorrect or the counting of CRC check bit in RTU is different from the lower monitor.                        |
| 07H  | Parameter<br>read-only                                  | It only happen in write command, the reason maybe:<br>1. The written data exceeds the parameter range.<br>2. The parameter should not be modified now.<br>3. The terminal has already been used. |
| 08H  | The parameter<br>cannot be<br>changed during<br>running | The modified parameter in the writing of the upper monitor cannot be modified during running.                                                                                                    |
| 09H  | Password protection                                     | When the upper monitor is writing or reading and the user password is<br>set without password unlocking, it will report that the system is locked.                                               |

The slave uses functional code fields and fault addresses to indicate it is a normal response or some error occurs (named as objection response). For normal responses, the slave shows corresponding function codes, digital address or sub-function codes as the response. For objection responses, the slave returns a code which equals the normal code, but the first byte is logic 1.

For example: when the master sends a message to the slave, requiring it to read a group of address data of the VFD function codes, there will be following function codes:

For normal responses, the slave responds the same codes, while for objection responses, it will return:

Besides the function codes modification for the objection fault, the slave will respond a byte of abnormal code which defines the error reason.

When the master receives the response for the objection, in a typical processing, it will send the message again or modify the corresponding order.

For example, set the "running command channel" of the VFD (F00.01, parameter address is 0001H) with the address of 01H to 03, the command is as following:

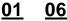

VFD address

Write command

Parameters address

00 01

Parameters data

00 03

CRC check

END

98 OB

But the setting range of "running command channel" is 0-2, if it is set to 3, because the number is beyond the range, the VFD will return fault response message as below:

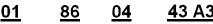

VFD Abnormal Fault code CRC check response code address

Abnormal response code 86H means the abnormal response to writing command 06H; the fault code is 04H. In the table above, its name is operation failed and its meaning is that the parameter setting in parameter writing is invalid. For example, the function input terminal cannot be set repeatedly.

## 10.6 Example of writing and reading

Refer to11.4 for the command format.

#### 10.6.1 Example of reading command 03H

Read the state word 1 of the VFD with the address of 01H (refer to the parameter list in 9.5.2). From

the table 1, the parameter address of the state word 1 of the VFD is 2100H.

### RTU mode:

The command sent to the VED.

START

address

command

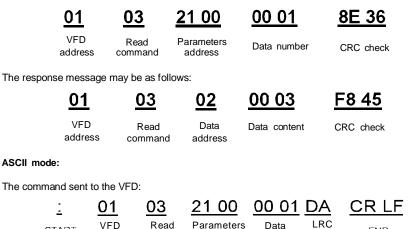

address

number

check

If the operation is successful, the response may be as follows:

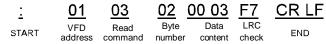

The data content is 0003H, which indicates the VFD is in the stopped state.

#### 10.6.2 Example of writing command 06H

Example 1: make the VFD with the address of 03H to run forward. Refer to the table of other function parameters, the address of "communication control command" is 2000H and forward running is 0001. See the following table.

| Function instruction          | Address definition | Data meaning instruction | R/W characteristics |  |  |
|-------------------------------|--------------------|--------------------------|---------------------|--|--|
|                               |                    | 0001H: forward running   |                     |  |  |
|                               |                    | 0002H: reverse running   |                     |  |  |
| Communication control command | 2000H              | 0003H: forward jogging   |                     |  |  |
|                               |                    | 0004H: reverse jogging   | 5.44                |  |  |
|                               |                    | 0005H: stop              | R/W                 |  |  |
|                               |                    | 0006H: coast to stop     |                     |  |  |
|                               |                    | 0007H: fault reset       |                     |  |  |
|                               |                    | 0008H: jogging stop      |                     |  |  |

### RTU mode:

The command sent by the master:

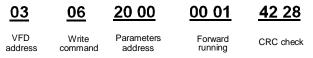

If the operation is successful, the response may be as follows (the same with the command sent by the master):

| <u>03</u> | <u>06</u> | <u>20 00</u> | <u>00 01</u> | <u>42 28</u> |
|-----------|-----------|--------------|--------------|--------------|
|-----------|-----------|--------------|--------------|--------------|

VFD address

Write

command

Parameters address

Forward running

CRC check

#### ASCII mode:

The command sent to the VFD:

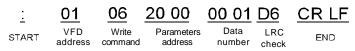

If the operation is successful, the response may be as follows (the same with the command sent by the master):

| <u>:</u> | <u>01</u>      | <u>06</u>     | <u>20 00</u>          | <u>00 01</u>   | <u>D6</u>    | <u>CR LF</u> |
|----------|----------------|---------------|-----------------------|----------------|--------------|--------------|
| START    | VFD<br>address | Write command | Parameters<br>address | Data<br>number | LRC<br>check | END          |

Example 2: set the max. output frequency of the VFD with the address of 03H as100Hz.

| Function code | Name                    | Details                       | Setting range | Default<br>value | Modify | NO. |
|---------------|-------------------------|-------------------------------|---------------|------------------|--------|-----|
| F00.03        | Max output<br>frequency | F00.04–600.00Hz<br>(400.00Hz) | 10.00-600.00  | 50.00Hz          | 0      | 423 |

See the figures behind the radix point, the fieldbus ratio value of the max. output frequency (F00.03) is 100. 100Hz timed by 100 is 10000 and the corresponding hex is 2710H.

### RTU mode:

The command sent by the master:

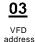

06 Write command

Parameters address

00 03

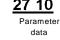

**<u>b2 14</u>** CRC check

If the operation is successful, the response may be as below (the same with the command sent by the master):

| -     | -   |
|-------|-----|
| - ೧   | 7   |
|       | _ ] |
| · · · | ~   |

| 0 | 6 |
|---|---|
| - | _ |
|   |   |

<u>00 03</u>

```
<u>27 10</u>
```

<u>62 14</u>

VFD address Write Parameters command address

```
Parameter
data
```

CRC check

ASCII mode:

The command sent to the VFD:

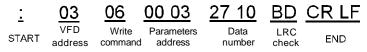

If the operation is successful, the response may be as follows (the same with the command sent by the master):

| <u>:</u> | <u>03</u> | <u>06</u> | <u>00 03</u> | <u>27 10</u> | <u>BD</u> | <u>CR LF</u> |
|----------|-----------|-----------|--------------|--------------|-----------|--------------|
| START    | VFD       |           | Parameters   | Data         | LRC       | END          |
| START    | address   | comman    | d address    | number       | check     | END          |

### 10.6.3 Example of continuous writing command 10H

Example 1: make the VFD whose address is 01H run forward at 10Hz. Refer to the instruction of 2000H and 0001. Set the address of "communication setting frequency" is 2001H and 10Hz corresponds to 03E8H. See the table below.

| Function instruction     | Address definition | Data meaning instruction                              | R/W<br>characteristics |
|--------------------------|--------------------|-------------------------------------------------------|------------------------|
|                          |                    | 0001H: forward running                                |                        |
|                          |                    | 0002H: reverse running                                |                        |
|                          |                    | 0003H: forward jogging                                |                        |
| Communication            | 000011             | 0004H: reverse jogging                                |                        |
| control                  | 2000H              | 0005H: stop                                           | R/W                    |
| command                  |                    | 0006H: coast to stop                                  |                        |
|                          |                    | 0007H: fault reset                                    |                        |
|                          |                    | 0008H: jogging stop                                   |                        |
| The address of           | 2001H              | Communication setting frequency(0–Fmax(unit: 0.01Hz)) | DAA                    |
| communication<br>setting | 2002H              | PID given, range(0– 1000, 1000 corresponds to100.0%)  | R/W                    |

#### RTU mode:

The command sent to the VFD:

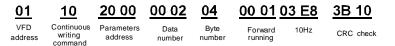

If the operation is successful, the response may be as follows:

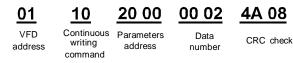

## ASCII mode:

The command sent to the VFD:

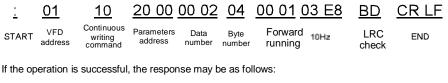

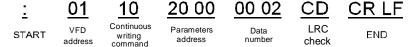

| Function code | Name                | Parameter description        | Default value   | Modify |
|---------------|---------------------|------------------------------|-----------------|--------|
| F00.11        | Acceleration time 1 | Setting range of F00. 11 and | Madal dan sudad | 0      |
| F00.12        | Deceleration time 1 | F00.12: 0.0-3600.0s          | Model depended  | 0      |

Example 2: set the ACC time of 01H VFD as 10s and the DEC time as 20s

The corresponding address of F00. 11 is 000B, the ACC time of 10s corresponds to 0064H, and the DEC time of 20s corresponds to 00C8H.

#### RTU mode:

The command sent to the VFD:

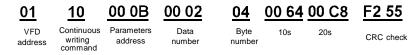

If the operation is successful, the response may be as follows:

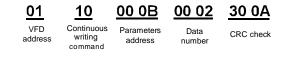

### ASCII mode:

The command sent to the VFD:

| <u>:</u> | <u>01</u>      | <u>10</u>                        | <u>00 0B</u>          | <u>00 02</u>   | <u>04</u> | <u>00 64</u> | <u>00 C8 B2</u> | <u>CR LF</u> |
|----------|----------------|----------------------------------|-----------------------|----------------|-----------|--------------|-----------------|--------------|
| START    | VFD<br>address | Continuous<br>writing<br>command | Parameters<br>address | Data<br>number | 10s       | 20s          | LRC<br>check    | END          |

If the operation is successful, the response may be as follows:

| <u>:</u> | <u>01</u>      | <u>10</u>                        | <u>00 0B</u>          | <u>00 02</u>   | <u>E2</u>    | <u>CR LF</u> |
|----------|----------------|----------------------------------|-----------------------|----------------|--------------|--------------|
| START    | VFD<br>address | Continuous<br>writing<br>command | Parameters<br>address | Data<br>number | LRC<br>check | END          |

**Note:** The blank in the above command is for illustration. The blank cannot be added in the actual application unless the upper monitor can remove the blank by themselves.

#### 10.6.4 MOBUS Communication debugging example

The host is a PC, and RS232-RS485 converter is used for signal conversion. The serial port of the PC used by the converter is COM1(RS232 port). PC debugging software for serial debugging assistant, the software can be downloaded online search, download as far as possible to find with automatic CRC check function. The following figure shows the interface of the serial debugging assistant used.

| AHEX     显示HEX       AABC     显示ASC       Image: Contract of the state of the state of the st | 输入HEX 显示HEX<br>输入ASC 显示ASC ▽ 忽略空格输入 ☞ 自动执行 ☞ 显示间隔 清除。                                            | 输入HEX 显示                                                                                                    | HEX             |      |           |                |   |     |
|----------------------------------------------------------------------------------------------------|--------------------------------------------------------------------------------------------------|----------------------------------------------------------------------------------------------------|-----------------|------|-----------|----------------|---|-----|
| AASC 显示ASC ▼ 忽略空格输入 ▼ 自动执行 ▼ 显示间隔 宿除。<br>06 20 00 00 01 (3 发                                                                                                    | 输入ASC 显示ASC ▼ 忽略空格输入 ▼ 自动执行 ▼ 显示间隔 イクス 3 06 20 00 00 01 (1 发 ↓ ↓ ↓ ↓ ↓ ↓ ↓ ↓ ↓ ↓ ↓ ↓ ↓ ↓ ↓ ↓ ↓ ↓ | The second second second second second second second second second second second second second second second se | The Antala of A | 2格输入 |           | and the second |   |     |
|                                                                                                    |                                                                                                  |                                                                                                    |                 |      | V BAUSAIJ | ▼ 显示间          |   | 清除显 |
|                                                                                                    |                                                                                                  | 03 06 20 0                                                                                                    | 0 00 01         |      |           |                | - | 自发  |

Set Serial Port to COM1. The baud rate must be consistent with that set in F14.01. The data bit, check bit, and stop bit must be consistent with those set in F14.02. Because the RTU mode is used, select HEX. To automatically add CRC to the software, be sure to select it and select CRC16(ModbusRTU) with a starting byte of 1. Once CRC check is enabled, do not fill in CRC when filling in instructions, otherwise it will repeat and lead to instruction errors.

The debugging instruction is to run the frequency converter with address 03H forward (11.4.7.2 Example 1), that is, the instruction:

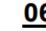

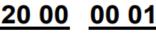

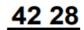

VFD address write command parameter address forward running **CRC** check

## Note:

1, the frequency converter address (F14.00) must be set to 03;

2, set "Run instruction channel" (F00.01) to "Communication run instruction channel", and also set "Communication run instruction channel selection" (F00.02) to "MODBUS communication channel". Click Send, if the line and Settings are correct, you will receive a response message from the inverter.

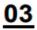

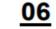

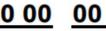

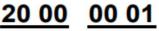

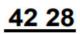

VFD address write command parameter address forward running

**CRC** check

## 10.7 Common Communication faults

Common communication faults include: no communication response and abnormal return of the frequency converter.

Possible reasons for no communication response are: the serial port selection is wrong, such as the converter is using COM1, COM2 is selected during communication;

Baud rate, data bit, stop bit, check bit and other parameters are not consistent with the frequency converter;

RS485 bus +, - polarity reverse connection;

The 485 cable cap on the terminal board of the frequency converter is not plugged in. The cable cap is located behind the terminal block.

# Appendix A Technical data

## A.1 What this chapter contains

This chapter contains the technical specifications of the VFD, as well as provisions for fulfilling the requirements for CE and other marks.

## A.2 Ratings

## A.2.1 Capacity

VFD sizing is based on the rated motor current and power. To achieve the rated motor power reference in the table, the rated current of the VFD must be higher than or equal to the rated motor current. Also the rated power of the VFD must be higher than or equal to the rated motor power. The power ratings are the same regardless of the supply voltage within one voltage range.

### Note:

**1.** The maximum allowed motor shaft power is limited to 1.5 times of the rated power of the motor. If the limit is exceeded, motor torque and current are automatically restricted. The function protects the input bridge of the drive against overload.

2. The ratings apply at ambient temperature of 40 °C

**3.** It is important to check that in Common DC systems the power flowing through the common DC connection does not exceed the rated power of the motor.

## A.2.2 Derating

The load capacity decreases if the installation site ambient temperature exceeds 40 °C, the altitude exceeds 1000 meters or the switching frequency is changed from 4 kHz to 8, 12 or 15 kHz.

## A.2.2.1 Temperature derating

In the temperature range +40 °C-+50 °C, the rated output current is decreased by 1% for every additional 1 °C. Refer to the below list for the actual derating.

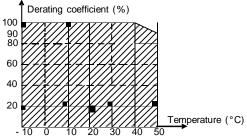

Note: We do not recommend the use of frequency converters above 50  $^\circ$  C, otherwise, the resulting consequences

### A.2.2.2 Altitude derating

The device can output rated power if the installation site below 1000m. The output power decreases if the altitude exceeds 1000 meters.

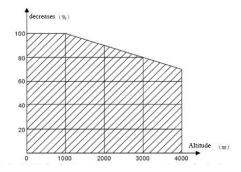

For the 3ph 200v converter, the maximum altitude is 3000m, and if the altitude is between 2000  $\sim$ 3000m, 1% will be allowed for every 100m increase.

### A.2.2.3 Carrier frequency derating

For KOC560 series VFD, different power level corresponds to different carrier frequency range. The rated power of the VFD is based on the factory carrier frequency, so if it is above the factory value, the VFD needs to derate 10% for every additional 1 kHz carrier frequency.

|  | A.3 | Electric | power | network | specification |
|--|-----|----------|-------|---------|---------------|
|--|-----|----------|-------|---------|---------------|

| Voltage                | AC 3PH 220(-15%)–240(+10%)                                                                                                    |  |  |  |  |
|------------------------|----------------------------------------------------------------------------------------------------|--|--|--|--|
|                        | AC 3PH 380(-15%)–440(+10%)                                                                                                    |  |  |  |  |
|                        | AC 3PH 520(-15%)-690(+10%)                                                                                                    |  |  |  |  |
| Short-circuit capacity | Maximum allowed prospective short-circuit current at the input power connection as defined in IEC 60439-1 is 100 kA. The drive is suitable for use in a circuit capable of delivering not more than 100 kA at the drive maximum rated voltage. |  |  |  |  |
| Frequency              | 50/60 Hz ± 5%, maximum rate of change 20%/s                                                                                                    |  |  |  |  |

### A.4 Motor connection data

| Motor type           | Asynchronous inductance motor                                   |  |  |
|----------------------|-----------------------------------------------------------------|--|--|
| Voltage              | 0 to U1, 3-phase symmetrical, Umax at the field weakening point |  |  |
| Short-circuit        |                                                                 |  |  |
| protection           | The motor output is short-circuit proof by IEC 61800-5-1        |  |  |
| Frequency            | 0–400 Hz                                                        |  |  |
| Frequency resolution | 0.01 Hz                                                         |  |  |
| Current              | Refer toRated specifications                                    |  |  |

KOC560 series VFD

| Power limit           | 1.5 times of the rated power of the motor |
|-----------------------|-------------------------------------------|
| Field weakening point | 10–400 Hz                                 |
| Carrier frequency     | 4, 8, 12 or 15 kHz                        |

### A.4.1 EMC compatibility and motor cable length

To comply with the European EMC Directive (2004/108/EC), use the following maximum motor cable lengths for 4 kHz carrier frequency.

| All models (with external EMC filters) | Maximum motor cable length (m) |  |
|----------------------------------------|--------------------------------|--|
| Environment category II (category C3)  | 30                             |  |
| Environment category I (category C2)   | 30                             |  |

Maximum motor cable length is determined by the drive's operational factors. Contact your local representative for the exact maximum lengths when using external EMC filters.

### A.5 Applicable standards

The VFD complies with the following standards:

| EN ISO 13849-1   | Safety of machinery-safety related parts of control systems - Part<br>1: general principles for design                                                                                         |
|------------------|----------------------------------------------------------------------------------------------------|
| IEC/EN 60204-1   | Safety of machinery. Electrical equipment of machines. Part 1: General requirements.                                                                                                    |
| IEC/EN 62061     | Safety of machinery – Functional safety of safety-related electrical, electronic and programmable electronic control systems                                                                   |
| IEC/EN 61800-3   | Adjustable speed electrical power drives systems. Part 3: EMC requirements and specific test methods                                                                                           |
| IEC/EN 61800-5-1 | $\label{eq:adjustable} \begin{array}{l} \mbox{Adjustable speed electrical power drive systems - Part 5-1: Safety } \\ \mbox{requirements} - \mbox{Electrical, thermal and energy} \end{array}$ |
| IEC/EN 61800-5-2 | Adjustable speed electrical power drive systems – Part 5-2: Safety requirements. Functional.                                                                                                   |
| GB/T 30844.1     | General-purpose variable-frequency adjustable-speed equipment<br>of 1 kV and lower— Part 1: Technical conditions                                                                               |
| GB/T 30844.2     | General-purpose variable-frequency adjustable-speed equipment<br>of 1 kV and lower— Part 2: Test methods                                                                                       |
| GB/T 30844.3     | General-purpose variable-frequency adjustable-speed equipment of 1 kV and lower— Part 3: Safety regulations                                                                                    |

### A.5.1 CE marking

The CE mark is attached to the drive to verify that the drive follows the provisions of the European Low Voltage (2014/35/EU) and EMC Directives (2014/30/EU).

#### A.5.2 Compliance with the European EMC Directive

The EMC Directive defines the requirements for immunity and emissions of electrical equipment used within the European Union. The EMC product standard (EN 61800-3:2004) covers requirementsstated for drives. See sectionEMC regulations.

### A.6 EMC regulations

EMC product standard (EN 61800-3:2004) contains the EMC requirements to the VFD.

First environment: domestic environment (includes establishments connected to a low-voltage network which supplies buildings used for domestic purposes).

Second environment includes establishments connected to a network not directly supplying domestic premises.

Four categories of the VFD:

VFD of category C1: VFD of rated voltage less than 1000 V and used in the first environment.

VFD of category C2: VFD of rated voltage less than 1000 V other than pins, sockets and motion devices and intended to be installed and commissioned only by a professional electrician when used in the first environment.

### Note:

IEC/EN 61800-3 in EMC standard doesn't limit the power distribution of the VFD, but it defines the step, installation and commission. The professional electrician has necessary skills in installing and/or commissioning power drive systems, including their EMC aspects.

VFD of category C3: VFD of rated voltage less than 1000 V and used in the second environment other than the first one.

VFD of category C4: VFD of rated voltage more than 1000 V or the rated current is above or equal to 400A and used in the complicated system in second environment.

### A.6.1 Category C2

The emission limits are complied with the following provisions:

1. The optional EMC filter is selected according to the options and installed as specified in the "appendix C.7".

2. The motor and control cables are selected as "appendix C.4".

3. The drive is installed according to the instructions reference in this manual "Charter 4"

4. For the maximum motor cable length, seeEMC compatibility and motor cable length.

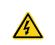

 This product may cause radio inference, in which case supplementary mitigation measures may be required.

### A.6.2 Category C3

The immunity performance of the drive complies with the demands of IEC/EN 61800-3, second environment.

The emission limits are complied with the following provisions:

1. The optional EMC filter is selected according to the options and installed as specified in the "appendix C.7"

- 2. The motor and control cables are selected as specified in this manual "appendix C.4".
- 3. The drive is installed according to the instructions reference in this manual "Charter 4"

4. For the maximum motor cable length, seeEMC compatibility and motor cable length.

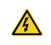

• A drive of category C3 is not intended to be used on a low-voltage public network which supplies domestic premises. Radio frequency interference is expected if the drive is used on such a network.

# Appendix C Peripheral options and parts

### C.1 What this chapter contains

This chapter describes how to select the options and parts of KOC560 series.

### C.2 Peripheral wiring

Below is the peripheral wiring of KOC560 series VFD.

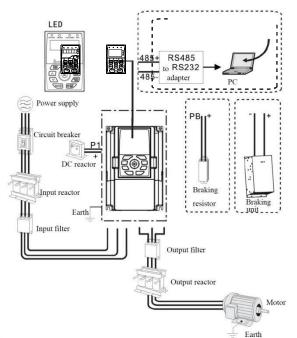

### Note:

1. The 15KW and lower models have standard film keypad and the 18.5KW and higher models have standard LED keypad.

2. The 30KW and lower models are embedded with braking unit.

3. Only the 37KW and higher models have P1 terminal and are connected with DC reactors.

4. The braking units apply standard braking unit DBU series in. Refer to the instruction of DBU for detailed information.

| Pictures | Name   | Descriptions                              |
|----------|--------|-------------------------------------------|
|          | Cables | Device to transfer the electronic signals |

| Pictures Name  |                                 | Descriptions                                                                                                    |  |  |  |
|----------------|---------------------------------|----------------------------------------------------------------------------------------------------|--|--|--|
|                | Breaker                         | Prevent from electric shock and protect the power supply<br>and the cables system from overcurrent when short circuits<br>occur. (Please select the breaker with the function of<br>reducing high order harmonic and the rated sensitive<br>current to 1 VFD should be above 30mA). |  |  |  |
|                | Input<br>reactor                | This device is used to improve the power factor of the input side of the VFD and control the higher harmonic current.                                                                                                    |  |  |  |
|                | DC reactor                      | The 37KW and higher models can be connected with DC reactor.                                                                                                    |  |  |  |
| Input filter t |                                 | Control the electromagnetic interference generated from<br>the VFD, please install close to the input terminal side of<br>the VFD.                                                                                                    |  |  |  |
| or or          | Braking<br>unit or<br>resistors | Shorten the DEC time<br>The 030G/037P and lower models only need braking<br>resistors and the 037G/045P and higher models need<br>braking units                                                                                                    |  |  |  |
| Output         |                                 | Control the interference from the output side of the VFD and please install close to the output terminals of the VFD.                                                                                                    |  |  |  |
| EN I           | Output<br>reactor               | Prolong the effective transmitting distance of the VFD to control the sudden high voltage when switching on/off the IGBT of the VFD.                                                                                                    |  |  |  |

## C.3 Power supply

Please seeInstallation guidelines.

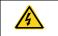

• Check that the voltage degree of the VFD complies with the voltage of the supply power voltage.

## C.4 Cables

### C.4.1 Power cables

Dimension the input power and motor cables according to local regulations.

- The input power and the motor cables must be able to carry the corresponding load currents.
- The cable must be rated for at least 70 °C maximum permissible temperature of the conductor in continuous use.

- The conductivity of the PE conductor must be equal to that of the phase conductor (same cross-sectional area). For the 37KW and higher models, the cross sectional area of the PE grounding conductor can be slightly less than the recommended area.
- Refer to Technical datafor the EMC requirements.

A symmetrical shielded motor cable (see the figure below) must be used to meet the EMC requirements of the CE.

A four-conductor system is allowed for input cabling, but a shielded symmetrical cable is recommended. Compared to a four-conductor system, the use of a symmetrical shielded cable reduces electromagnetic emission of the whole drive system as well as motor bearing currents and wear.

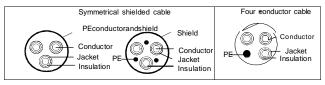

**Note:** A separate PE conductor is required if the conductivity of the cable shield is not sufficient for the purpose.

To function as a protective conductor, the shield must have the same cross-sectional area as the phase conductors when they are made of the same metal.

To effectively suppress radiated and conducted radio-frequency emissions, the shield conductivity must be at least 1/10 of the phase conductor conductivity. The requirements are easily met with a copper or aluminum shield. The minimum requirement of the motor cable shield of the drive is shown below. It consists of a concentric layer of copper wires. The better and tighter the shield is, the lower the emission level and bearing currents.

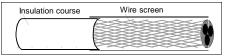

Cross-section of the cable

### C.4.2 Control cables

All analog control cables and the cable used for the frequency input must be shielded. Use a double-shielded twisted pair cable (Figure a) for analog signals. Employ one individually shielded pair for each signal. Do not use common return for different analog signals.

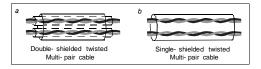

A double-shielded cable is the best alternative for low-voltage digital signals, but a single-shielded or unshielded twisted multi-pair cable (Figure b) is also usable. However, for frequency input, always use a shielded cable.

The relay cable needs the cable type with braided metallic screen.

The keypad needs to connect with cables. It is recommended to use the screen cable on complex electrical magnetic condition.

#### Note: Run analog and digital signals in separate cables.

Do not make any voltage tolerance or insulation resistance tests (for example hi-pot or megger) on any part of the drive as testing can damage the drive. Every drive has been tested for insulation between the main circuit and the chassis at the factory. Also, there are voltage-limiting circuits inside the drive which cut down the testing voltage automatically.

Check the insulation of the input power cable according to local regulations before connecting to the drive.

Note: Check the insulation of the input power cables according to local regulations before connecting the cables.

|                    | Recommended cable size(mm <sup>2</sup> ) |         |         |            | Screw                     |                              |
|--------------------|------------------------------------------|---------|---------|------------|---------------------------|------------------------------|
| VFD model          | R,S,T<br>U,V,W                           | PE      | P1 (+)  | PB (+) (-) | Terminal<br>screw<br>size | Tightening<br>torque<br>(Nm) |
| KOC560-0R7G-4      | 1.0                                      | 1.0     | 1.0     | 1.0        | M4                        | 1.2~1.5                      |
| KOC560-1R5G-4      | 1.0                                      | 1.0     | 1.0     | 1.0        | M4                        | 1.2~1.5                      |
| KOC560-2R2G-4      | 1.0                                      | 1.0     | 1.0     | 1.0        | M4                        | 1.2~1.5                      |
| KOC560-004G/5R5P-4 | 1.5/1.5                                  | 1.5/1.5 | 1.5/1.5 | 1.5/1.5    | M4                        | 1.2~1.5                      |
| KOC560-5R5G/7R5P-4 | 1.5/2.5                                  | 1.5/2.5 | 1.5/2.5 | 1.5/2.5    | M4                        | 1.2~1.5                      |
| KOC560-7R5G/011P-4 | 2.5/4                                    | 2.5/4   | 2.5/4   | 2.5/4      | M5                        | 2~2.5                        |
| KOC560-011G/015P-4 | 4/6                                      | 4/6     | 4/6     | 4/6        | M5                        | 2~2.5                        |
| KOC560-015G/018P-4 | 6/10                                     | 6/10    | 6/10    | 6/10       | M5                        | 2~2.5                        |
| KOC560-018G/022P-4 | 10/10                                    | 10/10   | 10/10   | 10/10      | M5                        | 2~2.5                        |
| KOC560-022G/030P-4 | 10/16                                    | 10/16   | 10/16   | 10/16      | M6                        | 3.5~3.8                      |
| KOC560-030G/037P-4 | 16/25                                    | 16/25   | 16/25   | 16/25      | M6                        | 3.5~3.8                      |
| KOC560-037G/045P-4 | 25/25                                    | 16/16   | 25/25   | 25/25      | M8                        | 6~7                          |

|                     | Recommended cable size(mm <sup>2</sup> ) |               |                 | Screw           |                           |                              |
|---------------------|------------------------------------------|---------------|-----------------|-----------------|---------------------------|------------------------------|
| VFD model           | R,S,T<br>U,V,W                           | PE            | P1 (+)          | PB (+) (-)      | Terminal<br>screw<br>size | Tightening<br>torque<br>(Nm) |
| KOC560-045G/055P-4  | 25/35                                    | 16/16         | 25/35           | 25/35           | M8                        | 6~7                          |
| KOC560-055G/075P-4  | 35/50                                    | 16/25         | 35/50           | 35/50           | M8                        | 6~7                          |
| KOC560-075G/090P-4  | 50/70                                    | 25/35         | 50/70           | 50/70           | M10                       | 9~10                         |
| KOC560-090G/110P-4  | 70/95                                    | 35/50         | 70/95           | 70/95           | M10                       | 9~10                         |
| KOC560-110G/132P-4  | 95/95                                    | 50/50         | 95/95           | 95/95           | M10                       | 9~10                         |
| KOC560-132G/160P-4  | 95/150                                   | 50/70         | 95/150          | 95/150          | M12                       | 31~40                        |
| KOC560-160G/185P -4 | 150/185                                  | 70/95         | 150/185         | 150/185         | M12                       | 31~40                        |
| KOC560-185G/200P-4  | 185/<br>185                              | 95/95         | 185/<br>185     | 185/<br>185     | M12                       | 31~40                        |
| KOC560-200G/220P-4  | 185/<br>2×95                             | 95/95         | 185/<br>2×95    | 185/<br>2×95    | M12                       | 31~40                        |
| KOC560-220G/250P-4  | 2×95/<br>2×95                            | 95/95         | 2×95/<br>2×95   | 2×95/<br>2×95   | M12                       | 31~40                        |
| KOC560-250G/280P-4  | 2×95/<br>2×150                           | 95/<br>150    | 2×95/<br>2×150  | 2×95/<br>2×150  | M12                       | 31~40                        |
| KOC560-280G/315P-4  | 2×150/<br>2×150                          | 150/<br>150   | 2×150/<br>2×150 | 2×150/<br>2×150 | M12                       | 31~40                        |
| KOC560-315G/355P-4  | 2×150/<br>2×185                          | 150/<br>185   | 2×150/<br>2×185 | 2×150/<br>2×185 | M12                       | 31~40                        |
| KOC560-355G/400P-4  | 2×185/<br>3×150                          | 185/<br>2×120 | 2×185/<br>3×150 | 2×185/<br>3×150 | M12                       | 31~40                        |
| KOC560-400G-4       | 3×150                                    | 2×120         | 3×150           | 3×150           | M12                       | 31~40                        |
| KOC560-450G-4       | 3×185                                    | 2×150         | 3×185           | 3×185           | M12                       | 31~40                        |
| KOC560-500G-4       | 3×185                                    | 2×150         | 3×185           | 3×185           | M12                       | 31~40                        |

#### Note:

1. It is appropriate to use the recommended cable size under  $40^{\circ}$ C and rated current. The wiring distance should be no more than 100m.

2. Terminals P1, (+), PB and (-) connects the DC reactor options and parts.

#### C.4.3 Routing the cables

Route the motor cable away from other cable routes. Motor cables of several drives can be run in parallel installed next to each other. It is recommended that the motor cable, input power cable and control cables are installed on separate trays. Avoid long parallel runs of motor cables with other

cables to decrease electromagnetic interference caused by the rapid changes in the drive output voltage.

Where control cables must cross power cables make sure that they are arranged at an angle as near to 90 degrees as possible.

The cable trays must have good electrical bonding to each other and to the grounding electrodes. Aluminum tray systems can be used to improve local equalizing of potential.

A figure of the cable routing is shown below.

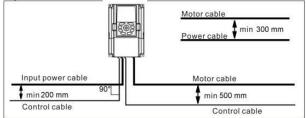

### C.4.4 Checking the insulation

Check the insulation of the motor and motor cable as follows:

1 . Check that the motor cable is connected to the motor and disconnected from the drive output terminals U, V and W.

2. Measure the insulation resistance between each phase conductor and the Protective Earth conductor using a measuring voltage of 500 V DC. For the insulation resistance of other motors, please consult the manufacturer's instructions.

**Note:** Moisture inside the motor casing will reduce the insulation resistance. If moisture is suspected, dry the motor and repeat the measurement.

### C.5 Breaker, electromagnetic contactor and leakage protection switch

Due to the VFD output high frequency PWM voltage waveform, and the existence of distributed capacitance between IGBT and heat sink in internal VFD and the distributed capacitance between motor stator and rotor, the VFD will inevitably generate high-frequency leakage current to ground. The high-frequency leakage current will back flow to grid through the earth to interference the leakage protection switch, thus causing the leakage protection switch malfunction. This is due to the VFD output voltage characteristics inherent in the decision.

To ensure the stability of the system, it is recommended to use the VFD dedicated leakage protection switch which rated residual operation current 30mA or more(for example, corresponds to IEC60755 Type B). If you are not using the VFD dedicated leakage protection switch caused by malfunction, try to reduce the carrier frequency, or replace the electromagnetic leakage protection switch which rated residual operating current of 200mA or more.

It is necessary to add fuse for the avoidance of overload.

It is appropriate to use a breaker (MCCB) which complies with the VFD power in the 3-phase AC power and input power and terminals (R, S and T). The capacity of the VFD should be 1.5-2 times of the rated current.

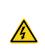

• Due to the inherent operating principle and construction of circuit breakers, independent of the manufacturer, hot ionized gases may escape from the breaker enclosure in case of a short-circuit. To ensure safe use, special attention must be paid to the installation and placement of the breakers. Follow the manufacturer's instructions.

| VFD model          | Breaker rated current (A) | Fuse rated current<br>(A) | Contactor rated current (A) |
|--------------------|---------------------------|---------------------------|-----------------------------|
| KOC560-0R7G-4      | 4                         | 5                         | 9                           |
| KOC560-1R5G-4      | 6                         | 10                        | 9                           |
| KOC560-2R2G-4      | 10                        | 10                        | 9                           |
| KOC560-004G/5R5P-4 | 20/25                     | 20/35                     | 18/25                       |
| KOC560-5R5G/7R5P-4 | 25/32                     | 35/40                     | 25/32                       |
| KOC560-7R5G/011P-4 | 32/50                     | 40/50                     | 32/38                       |
| KOC560-011G/015P-4 | 50/63                     | 50/60                     | 38/50                       |
| KOC560-015G/018P-4 | 63/63                     | 60/70                     | 50/65                       |
| KOC560-018G/022P-4 | 63/80                     | 70/90                     | 65/80                       |
| KOC560-022G/030P-4 | 80/100                    | 90/125                    | 80/80                       |
| KOC560-030G/037P-4 | 100/125                   | 125/125                   | 80/98                       |
| KOC560-037G/045P-4 | 125/140                   | 125/150                   | 98/115                      |
| KOC560-045G/055P-4 | 140/180                   | 150/200                   | 115/150                     |
| KOC560-055G/075P-4 | 180/225                   | 200/250                   | 150/185                     |
| KOC560-075G/090P-4 | 225/250                   | 250/300                   | 185/225                     |
| KOC560-090G/110P-4 | 250/315                   | 300/350                   | 225/265                     |
| KOC560-110G/132P-4 | 315/400                   | 350/400                   | 265/330                     |
| KOC560-132G/160P-4 | 400/500                   | 400/500                   | 330/400                     |
| KOC560-160G/185P-4 | 500/500                   | 500/600                   | 400/400                     |
| KOC560-185G/200P-4 | 500/630                   | 600/600                   | 400/500                     |
| KOC560-200G/220P-4 | 630/630                   | 600/700                   | 500/500                     |
| KOC560-220G/250P-4 | 630/700                   | 700/800                   | 500/630                     |
| KOC560-250G/280P-4 | 700/800                   | 800/1000                  | 630/630                     |
| KOC560-280G/315P-4 | 800/1000                  | 1000/1000                 | 630/800                     |
| KOC560-315G/355P-4 | 1000/1000                 | 1000/1000                 | 800/800                     |
| KOC560-355G/400P-4 | 1000/1000                 | 1000/1200                 | 800/1000                    |
| KOC560-400P-4      | 1000                      | 1200                      | 1000                        |

| VFD model     | Breaker rated current (A) | Fuse rated current<br>(A) | Contactor rated current (A) |  |
|---------------|---------------------------|---------------------------|-----------------------------|--|
| KOC560-400G-4 | 1000                      | 1200                      | 1000                        |  |
| KOC560-450G-4 | 1250                      | 1200                      | 1000                        |  |
| KOC560-500G-4 | 1250                      | 1400                      | 1000                        |  |

**Note:** The forward slash "/" is used to distinguish data about G-type VFD from data about P-type VFD.

### C.6 Reactors

When the distance between the VFD and motor is longer than 50 m, the parasitic capacitance between the long cable and ground may cause large leakage current, and overcurrent protection of the VFD may be frequently triggered. To prevent this from happening and avoid damage to the motor insulator, compensation must be made by adding an output reactor. When the total length is longer than 50 m, an output reactor must be added on the output side of the VFD. If the distance between the VFD and motor ranges from 50 m to 100 m, select the reactor according to the following table. If the distance is longer than 100 m, contact 's technical support. The mapping between VFD models and reactors is as follows:

|                    | Input reactor |            |            | Output reactor |            |  |
|--------------------|---------------|------------|------------|----------------|------------|--|
| VFD model          | G-type        | P-type     | DC reactor | G-type         | P-type     |  |
| KOC560-0R7G-4      | ACL2-1R5-4    | /          | /          | OCL2-1R5-4     | /          |  |
| KOC560-1R5G-4      | ACL2-1R5-4    | /          | /          | OCL2-1R5-4     | /          |  |
| KOC560-2R2G-4      | ACL2-2R2-4    | /          | /          | OCL2-2R2-4     | /          |  |
| KOC560-004G/5R5P-4 | ACL2-004-4    | ACL2-5R5-4 | /          | OCL2-004-4     | OCL2-5R5-4 |  |
| KOC560-5R5G/7R5P-4 | ACL2-5R5-4    | ACL2-7R5-4 | /          | OCL2-5R5-4     | OCL2-7R5-4 |  |
| KOC560-7R5G/011P-4 | ACL2-7R5-4    | ACL2-011-4 | /          | OCL2-7R5-4     | OCL2-011-4 |  |
| KOC560-011G/015P-4 | ACL2-011-4    | ACL2-015-4 | /          | OCL2-011-4     | OCL2-015-4 |  |
| KOC560-015G/018P-4 | ACL2-015-4    | ACL2-018-4 | /          | OCL2-015-4     | OCL2-015-4 |  |
| KOC560-018G/022P-4 | ACL2-018-4    | ACL2-018-4 | /          | OCL2-018-4     | OCL2-018-4 |  |
| KOC560-022G/030P-4 | ACL2-022-4    | ACL2-037-4 | /          | OCL2-022-4     | OCL2-022-4 |  |
| KOC560-030G/037P-4 | ACL2-037-4    | ACL2-037-4 | /          | OCL2-037-4     | OCL2-037-4 |  |
| KOC560-037G/045P-4 | ACL2-037-4    | ACL2-045-4 | DCL2-037-4 | OCL2-037-4     | OCL2-037-4 |  |
| KOC560-045G/055P-4 | ACL2-045-4    | ACL2-055-4 | DCL2-045-4 | OCL2-045-4     | OCL2-045-4 |  |
| KOC560-055G/075P-4 | ACL2-055-4    | ACL2-055-4 | DCL2-055-4 | OCL2-055-4     | OCL2-055-4 |  |
| KOC560-075G/090P-4 | ACL2-075-4    | ACL2-075-4 | DCL2-075-4 | OCL2-075-4     | OCL2-075-4 |  |
| KOC560-090G/110P-4 | ACL2-110-4    | ACL2-110-4 | DCL2-090-4 | OCL2-110-4     | OCL2-110-4 |  |
| KOC560-110G/132P-4 | ACL2-110-4    | ACL2-160-4 | DCL2-132-4 | OCL2-110-4     | OCL2-200-4 |  |
| KOC560-132G/160P-4 | ACL2-160-4    | ACL2-160-4 | DCL2-132-4 | OCL2-200-4     | OCL2-200-4 |  |

Peripheral options and parts

|                    | Input reactor |            |            | Output reactor |            |  |
|--------------------|---------------|------------|------------|----------------|------------|--|
| VFD model          | G-type        | P-type     | DC reactor | G-type         | P-type     |  |
| KOC560-160G/185P-4 | ACL2-160-4    | ACL2-200-4 | DCL2-160-4 | OCL2-200-4     | OCL2-200-4 |  |
| KOC560-185G/200P-4 | ACL2-200-4    | ACL2-200-4 | DCL2-220-4 | OCL2-200-4     | OCL2-200-4 |  |
| KOC560-200G/220P-4 | ACL2-200-4    | ACL2-280-4 | DCL2-220-4 | OCL2-200-4     | OCL2-280-4 |  |
| KOC560-220G/250P-4 | ACL2-280-4    | ACL2-280-4 | DCL2-280-4 | OCL2-280-4     | OCL2-280-4 |  |
| KOC560-250G/280P-4 | ACL2-280-4    | ACL2-280-4 | DCL2-280-4 | OCL2-280-4     | OCL2-280-4 |  |
| KOC560-280G/315P-4 | ACL2-280-4    | ACL2-350-4 | DCL2-280-4 | OCL2-280-4     | OCL2-350-4 |  |
| KOC560-315G/355P-4 | ACL2-350-4    | ACL2-350-4 | DCL2-315-4 | OCL2-350-4     | OCL2-350-4 |  |
| KOC560-355G/400P-4 | Standard      | Standard   | DCL2-400-4 | OCL2-350-4     | OCL2-400-4 |  |
| KOC560-400G-4      | Standard      | /          | DCL2-400-4 | OCL2-400-4     | /          |  |
| KOC560-450G-4      | Standard      | /          | DCL2-500-4 | OCL2-500-4     | /          |  |
| KOC560-500G-4      | Standard      | /          | DCL2-500-4 | OCL2-500-4     | /          |  |

### Note:

1. The rated derate voltage of the input reactor is 2%±15%.

2. The power factor of the input side is above 90% after adding DC reactor.

3. The rated derate voltage of the output reactor is 1%±15%.

4. The preceding optional parts are externally connected. If the 220~315KW models use the optional bases, two reactors can be configured for each VFD.

### C.7 Filters

for power 0.75KW~110KW,C3 filters can be optional; . If it is needed to fulfill the requirements of C3 class, users can connect jumper J10 which is put in the same bag with the operation manual.

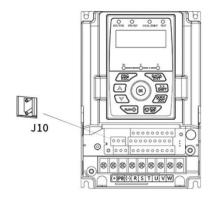

Filters for KOC560 series VFD

| VFD model          | Input filter   | Output filter  |  |  |
|--------------------|----------------|----------------|--|--|
| KOC560-0R7G-4      |                | FLT-L04006L-B  |  |  |
| KOC560-1R5G-4      | FLT-P04006L-B  |                |  |  |
| KOC560-2R2G-4      |                |                |  |  |
| KOC560-004G/5R5P-4 | FLT-P04016L-B  |                |  |  |
| KOC560-5R5G/7R5P-4 | FL1-P04016L-B  | FLT-L04016L-B  |  |  |
| KOC560-7R5G/011P-4 |                | FLT-L04032L-B  |  |  |
| KOC560-011G/015P-4 | FLT-P04032L-B  |                |  |  |
| KOC560-015G/018P-4 |                | FLT-L04045L-B  |  |  |
| KOC560-018G/022P-4 | FLT-P04045L-B  |                |  |  |
| KOC560-022G/030P-4 |                |                |  |  |
| KOC560-030G/037P-4 | FLT-P04065L-B  | FLT-L04065L-B  |  |  |
| KOC560-037G/045P-4 |                |                |  |  |
| KOC560-045G/055P-4 | FLT-P04100L-B  | FLT-L04100L-B  |  |  |
| KOC560-055G/075P-4 | FLT-P04150L-B  | FLT-L04150L-B  |  |  |
| KOC560-075G/090P-4 | FL1-P04150L-B  | FL1-LU413UL-B  |  |  |
| KOC560-090G/110P-4 |                |                |  |  |
| KOC560-110G/132P-4 | FLT-P04240L-B  | FLT-L04240L-B  |  |  |
| KOC560-132G/160P-4 |                |                |  |  |
| KOC560-160G/185P-4 |                | FLT-L04400L-B  |  |  |
| KOC560-185G/200P-4 | FLT-P04400L-B  |                |  |  |
| KOC560-200G/220P-4 |                |                |  |  |
| KOC560-220G/250P-4 |                |                |  |  |
| KOC560-250G/280P-4 | FLT-P04600L-B  | FLT-L04600L-B  |  |  |
| KOC560-280G/315P-4 |                |                |  |  |
| KOC560-315G/355P-4 |                |                |  |  |
| KOC560-355G/400P-4 | FLT-P04800L-B  | FLT-L04800L-B  |  |  |
| KOC560-400G-4      |                |                |  |  |
| KOC560-450G-4      | FLT-P041000L-B | FLT-L041000L-B |  |  |
| KOC560-500G-4      |                |                |  |  |

Note: The input EMI meet the requirement of C2 after adding input filters.

### C.8 Braking system

#### C.8.1 Select the braking components

It is appropriate to use braking resistor or braking unit when the motor brakes sharply or the motor is driven by a high inertia load. The motor will become a generator if its actual rotating speed is higher than the corresponding speed of the reference frequency. As a result, the inertial energy of the motor and load return to the VFD to charge the capacitors in the main DC circuit. When the voltage increases to the limit, damage may occur to the VFD. It is necessary to apply braking unit/resistor to avoid this accident happens.

| <ul> <li>Only qualified electricians are allowed to design, install, commission and operate<br/>on the VFD.</li> <li>Follow the instructions in "warning" during working. Physical injury or death or</li> </ul>                                                      |
|----------------------------------------------------------------------------------------------------|
| <ul> <li>serious property may occur.</li> <li>Only qualified electricians are allowed to wire. Damage to the VFD or braking options and part may occur. Read carefully the instructions of braking resistors or units before connecting them with the VFD.</li> </ul> |
| • Do not connect the braking resistor with other terminals except for PB and (-). Do not connect the braking unit with other terminals except for (+) and (-). Damage to the VFD or braking circuit or fire may occur                                                 |
| • Connect the braking resistor or braking unit with the VFD according to the diagram. Incorrect wiring may cause damage to the VFD or other devices.                                                                                                    |

KOC560 series VFD of the 030G/037P and lower models need internal braking units and the VFD of the 037G/045P and higher models need external braking units. Please select the resistance and power of the braking resistors according to actual utilization.

#### Note:

Select the resistor and power according to the provided data.

The braking torque may increase because of the raising of braking resistor. The below table is calculated at 100% of the braking torque, 10%, 50% and 80% of the braking usage ratio. The user can select according to the actual working.

Refer to the operation instructions of braking units when using external units for right setting of voltage degree. Otherwise normal operation of the VFD may be impacted.

|                    | Braking unit     | 100% of<br>braking | The consumed power of the braking resistor |         |         | Min.<br>Braking |
|--------------------|------------------|--------------------|--------------------------------------------|---------|---------|-----------------|
| VFD model          | type             | torque             | 10%                                        | 50%     | 80%     | Resistor        |
|                    |                  | (Q)                | braking                                    | braking | braking | (Q)             |
| KOC560-0R7G-4      |                  | 653                | 0.1                                        | 0.6     | 0.9     | 240             |
| KOC560-1R5G-4      |                  | 326                | 0.23                                       | 1.1     | 1.8     | 170             |
| KOC560-2R2G-4      |                  | 222                | 0.33                                       | 1.7     | 2.6     | 130             |
| KOC560-004G/5R5P-4 |                  | 122                | 0.6                                        | 3       | 4.8     | 80              |
| KOC560-5R5G/7R5P-4 |                  | 89                 | 0.75                                       | 4.1     | 6.6     | 60              |
| KOC560-7R5G/011P-4 | Internal braking | 65                 | 1.1                                        | 5.6     | 9       | 47              |
| KOC560-011G/015P-4 | unit             | 44                 | 1.7                                        | 8.3     | 13.2    | 31              |
| KOC560-015G/018P-4 |                  | 32                 | 2                                          | 11      | 18      | 23              |
| KOC560-018G/022P-4 |                  | 27                 | 3                                          | 14      | 22      | 19              |
| KOC560-022G/030P-4 |                  | 22                 | 3                                          | 17      | 26      | 17              |
| KOC560-030G/037P-4 |                  | 17                 | 5                                          | 23      | 36      | 17              |
| KOC560-037G/045P-4 | DBU100H-060-4    | 13                 | 6                                          | 28      | 44      | 11.7            |
| KOC560-045G/055P-4 |                  | 10                 | 7                                          | 34      | 54      | 6.4             |
| KOC560-055G/075P-4 | DBU100H-110-4    | 8                  | 8                                          | 41      | 66      |                 |
| KOC560-075G/090P-4 |                  | 6.5                | 11                                         | 56      | 90      |                 |
| KOC560-090G/110P-4 | DBU100H-160-4    | 5.4                | 14                                         | 68      | 108     | 1 1             |
| KOC560-110G/132P-4 | DB0100H-100-4    | 4.5                | 17                                         | 83      | 132     | 4.4             |
| KOC560-132G/160P-4 | DBU100H-220-4    | 3.7                | 20                                         | 99      | 158     | 3.2             |
| KOC560-160G/185P-4 |                  | 3.1                | 24                                         | 120     | 192     |                 |
| KOC560-185G/200P-4 | DBU100H-320-4    | 2.8                | 28                                         | 139     | 222     | 2.2             |
| KOC560-200G/220P-4 |                  | 2.5                | 30                                         | 150     | 240     |                 |
| KOC560-220G/250P-4 | DBU100H-400-4    | 2.2                | 33                                         | 165     | 264     | 1.0             |
| KOC560-250G/280P-4 | DB0100H-400-4    | 2.0                | 38                                         | 188     | 300     | 1.8             |
| KOC560-280G/315P-4 |                  | 3.6*2              | 21*2                                       | 105*2   | 168*2   |                 |
| KOC560-315G/355P-4 | Two              | 3.2*2              | 24*2                                       | 118*2   | 189*2   | 2.2*2           |
| KOC560-355G/400P-4 | DBU100H-320-4    | 2.8*2              | 27*2                                       | 132*2   | 210*2   | 2.2*2           |
| KOC560-400G-4      |                  | 2.4*2              | 30*2                                       | 150*2   | 240*2   |                 |
| KOC560-450G-4      | Two              | 2.2*2              | 34*2                                       | 168*2   | 270*2   | 1.0*0           |
| KOC560-500G-4      | DBU100H-400-4    | 2*2                | 38*2                                       | 186*2   | 300*2   | 1.8*2           |

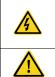

• Never use a brake resistor with a resistance below the minimum value specified for the particular drive. The drive and the internal chopper are not able to handle the overcurrent caused by the low resistance.

• Increase the power of the braking resistor properly in the frequent braking

-174-

situation (the frequency usage ratio is more than 10%).

#### C.8.2 Select the brake resistor cables

Use a shielded cable to the resistor cable.

#### C.8.3 Place the brake resistor

Install all resistors in a place where they will cool.

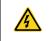

• The materials near the brake resistor must be non-flammable. The surface temperature of the resistor is high. Air flowing from the resistor is of hundreds of degrees Celsius Protect the resistor against contact

Installation of the braking resistor:

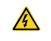

The 030G/037P and lower models only need external braking resistors.
PB and (+) are the wiring terminals of the braking resistors.

Installation of braking units:

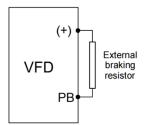

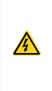

- 37KW and higher models only need external braking units.
- (+), (-) are the wiring terminals of the braking units.
- The wiring length between the (+),(-) terminals of the VFD and the (+),(-) terminals of the braking units should be no more than 5m, and the distributing length among BR1 and BR2 and the braking resistor terminals should be no more than 10m.

Signal installation is as below:

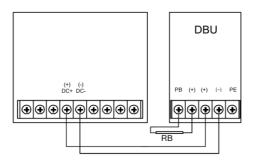